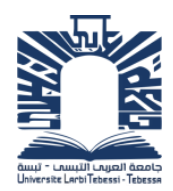

**اجلمهورية اجلزائرية الدميقراطية الشعبية وزارة التعليم العايل والبحث العلمي جامعة العريب التبسي – تبسة - كلية العلوم االقتصادية والعلوم التجارية وعلوم التسيي** 

**قسم العلوم االقتصادية** 

مطبوعة مقدمة لطلبة الماست<sub>ر</sub> اقتصاد كمي الموسومة بـ:

**تحليل المدخالت والمخرجات النظرية والتطبيق** 

 **من اعداد الدكتور: شتوح نورالدين** 

**السنة الجامعية /2021 2022**

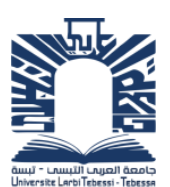

# **مطبوعة بيداغوجية في تحليل المدخالت والمخرجات بين النظرية والتطبيق**

**الدكتور. شتوح نورالدين** لكية العلوم الاقتصادية والعلوم التجارية وعلوم التس يري جامعة العربي التبسي- تبسة 2022 /2021

# **محاضرات في تحليل المدخالت والمخرجات**

**المستوى ثانية ماستر** 

**السداسي الثالث** 

**المادة: تحليل المدخالت والمخرجات**

**المعامل2:**

**الرصيد5:**

**أهداف التعليم:** تمكين الطلبة المقبلين على التخرج في اختصاص االقتصاد الكمي، من اكتساب أحد األدوات الكمية الفعالة في التخطيط االقتصادي، خاصة تخطيط التنمية االقتصادية والتنبؤ بالمتغيرات االجمالية على المستوى الكلي كالناتج الداخلي الخام )GDP)، مستوى التشغيل، والدخل الوطني وغيرها. **المعارف المسبقة المطلوبة:** االمام بجبر المصفوفات **.**

**محتوى المادة:**

✓جدول المدخالت والمخرجات األساسي واشتقاق نموذج ليونتيف ✓ القراءة والتفسير االقتصادي لجدول المدخالت والمخرجات ✓ المصفوفات المشتقة من جداول المدخالت والمخرجات ✓ معكوس ليونتيف والتفسير االقتصادي للمعامالت الكلية ✓ نماذج المدخالت والمخرجات ✓ تحليل األثــــــــــــــــــــــــــر ✓ تحليل المضاعفات ✓ نماذج المدخالت والمخرجات كتقنية للتنبؤ

**طريقة التقييم:** االمتحان %60 األعمال الموجهة %40

**المراجع: علي مجيد الحمادي**، )2010(: **التشابك االقتصادي بين النظرية والتطبيق**، اليازوري: األردن.

**أحمد عبد الرحيم زردق**، )2000(: **التخطيط االقتصادي** )النظرية-االساليب (، الطبعة الثالثة، جامعة الزقازيق: مصر.

**Miller, R.E &Blair**, P.D(2009): second edition ;**Input-Output Analysis** :**foundations and extensions** . Cambridge university press USA .

# **فهرس المواضيع**

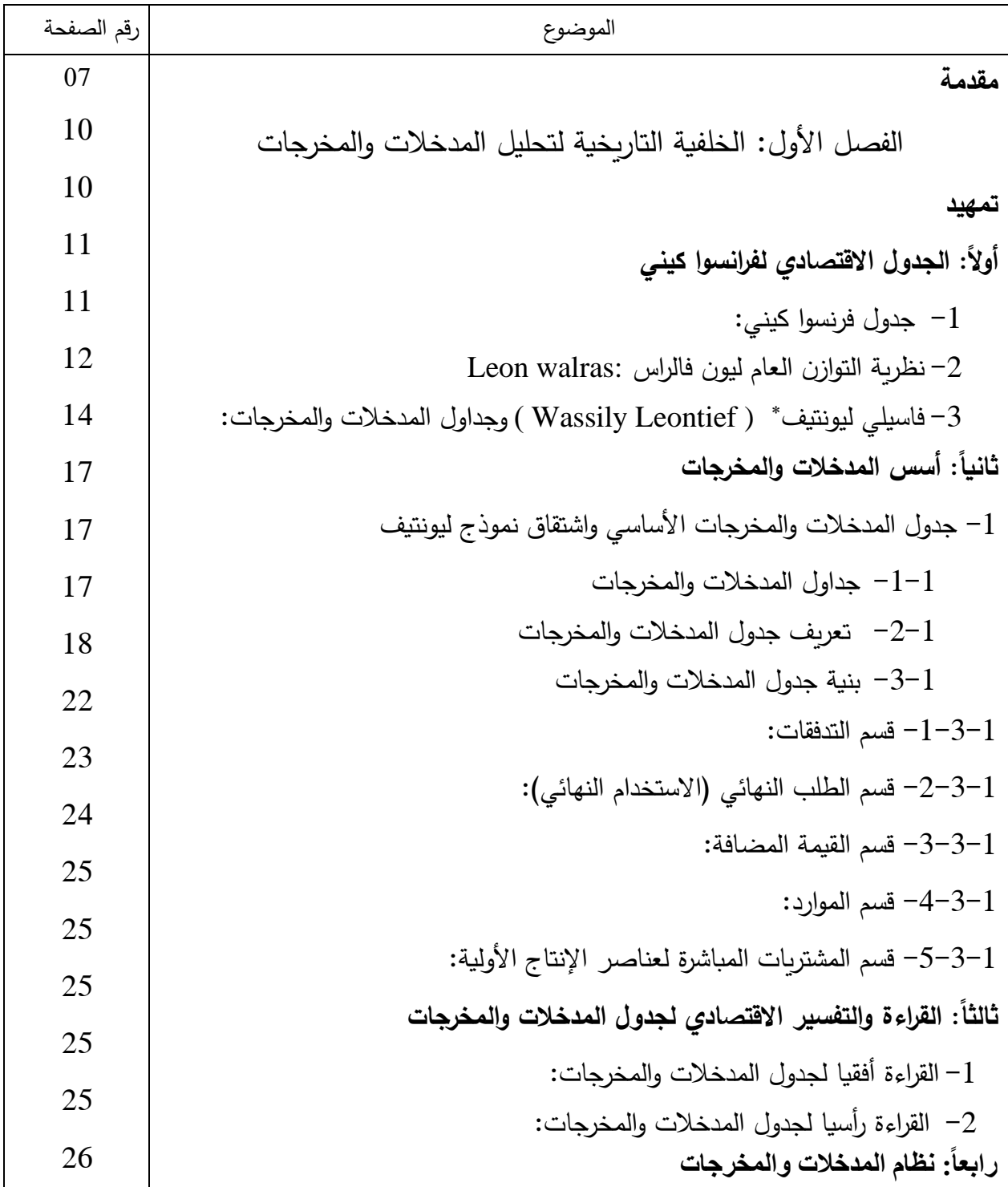

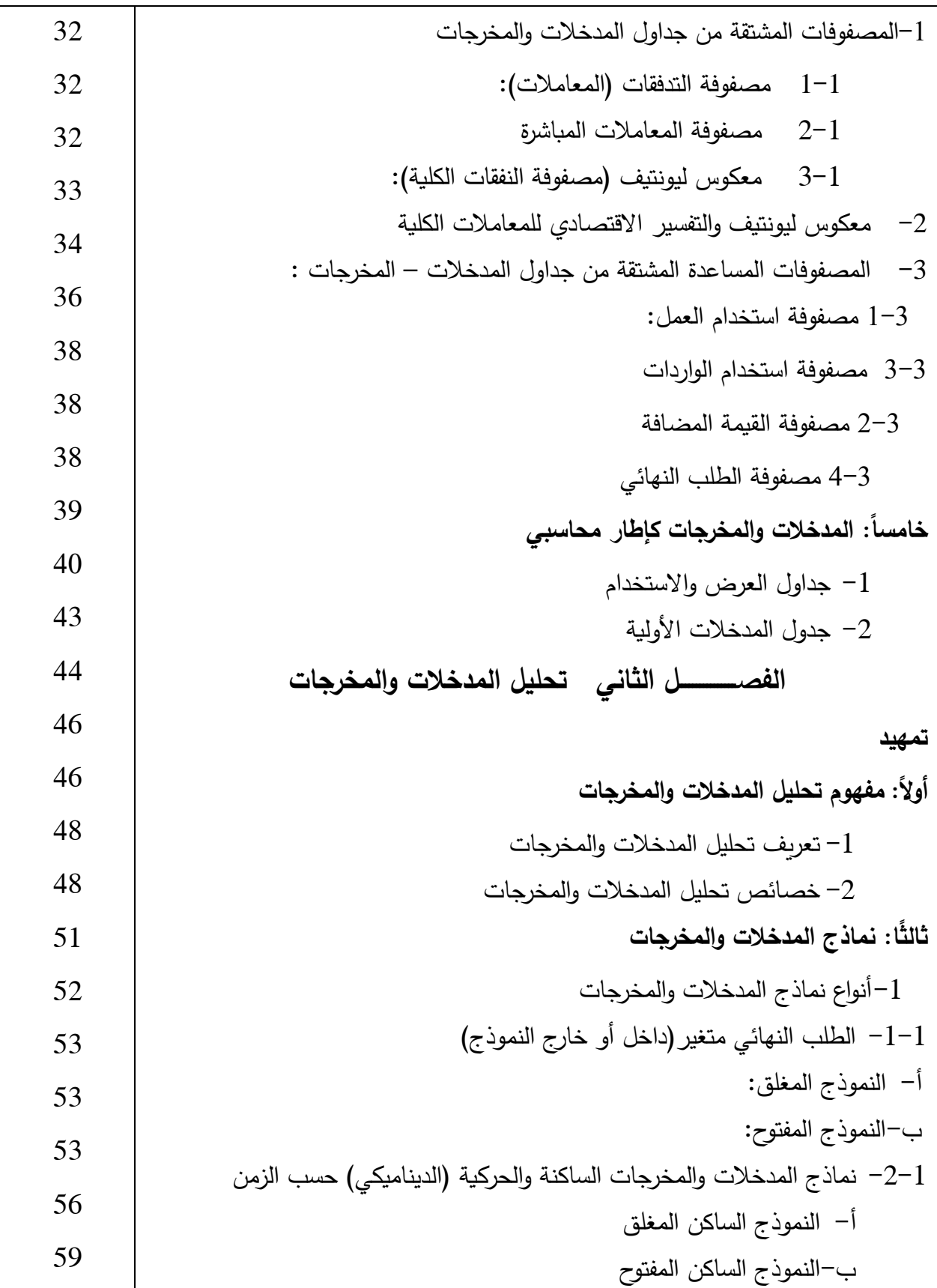

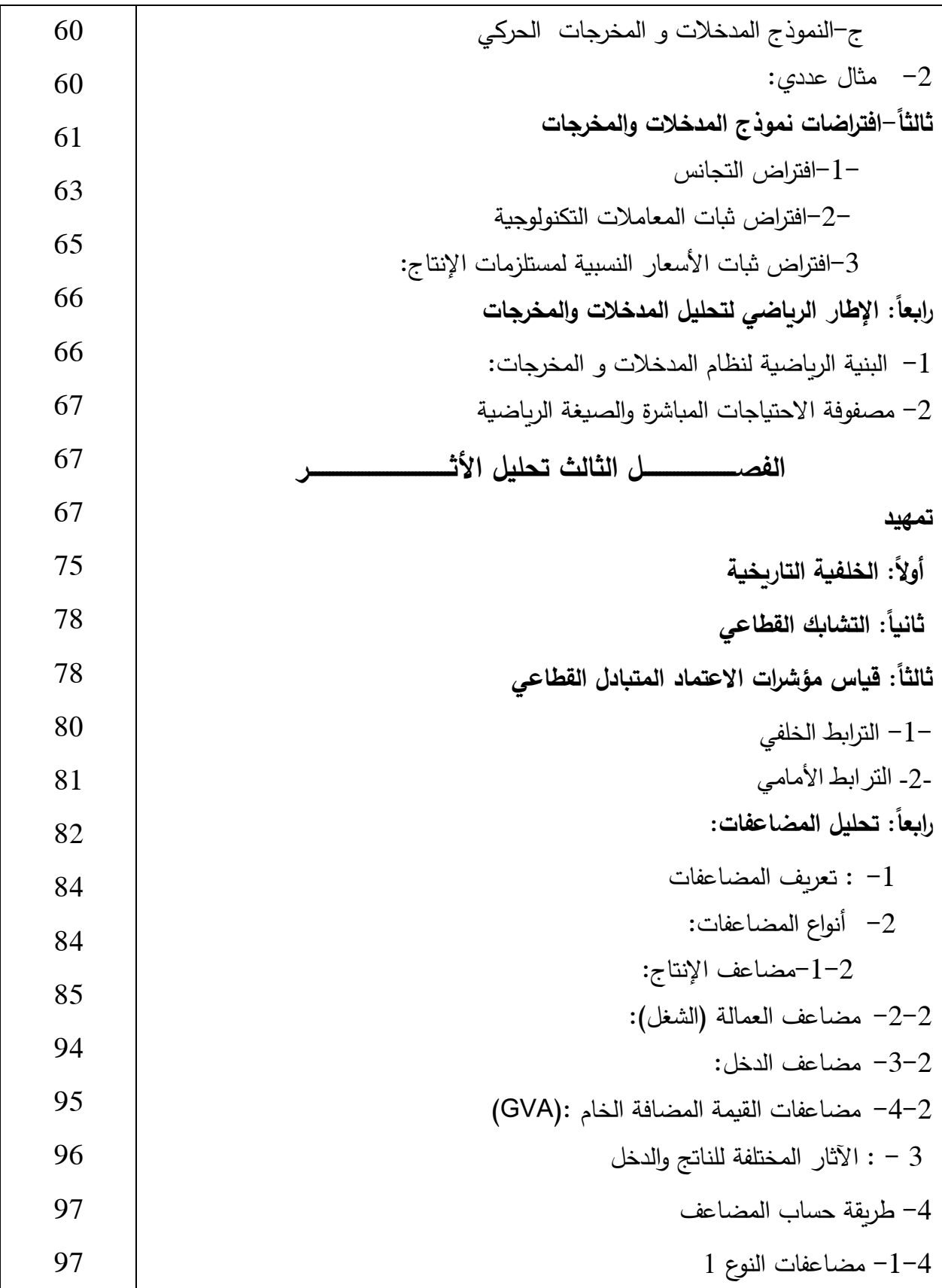

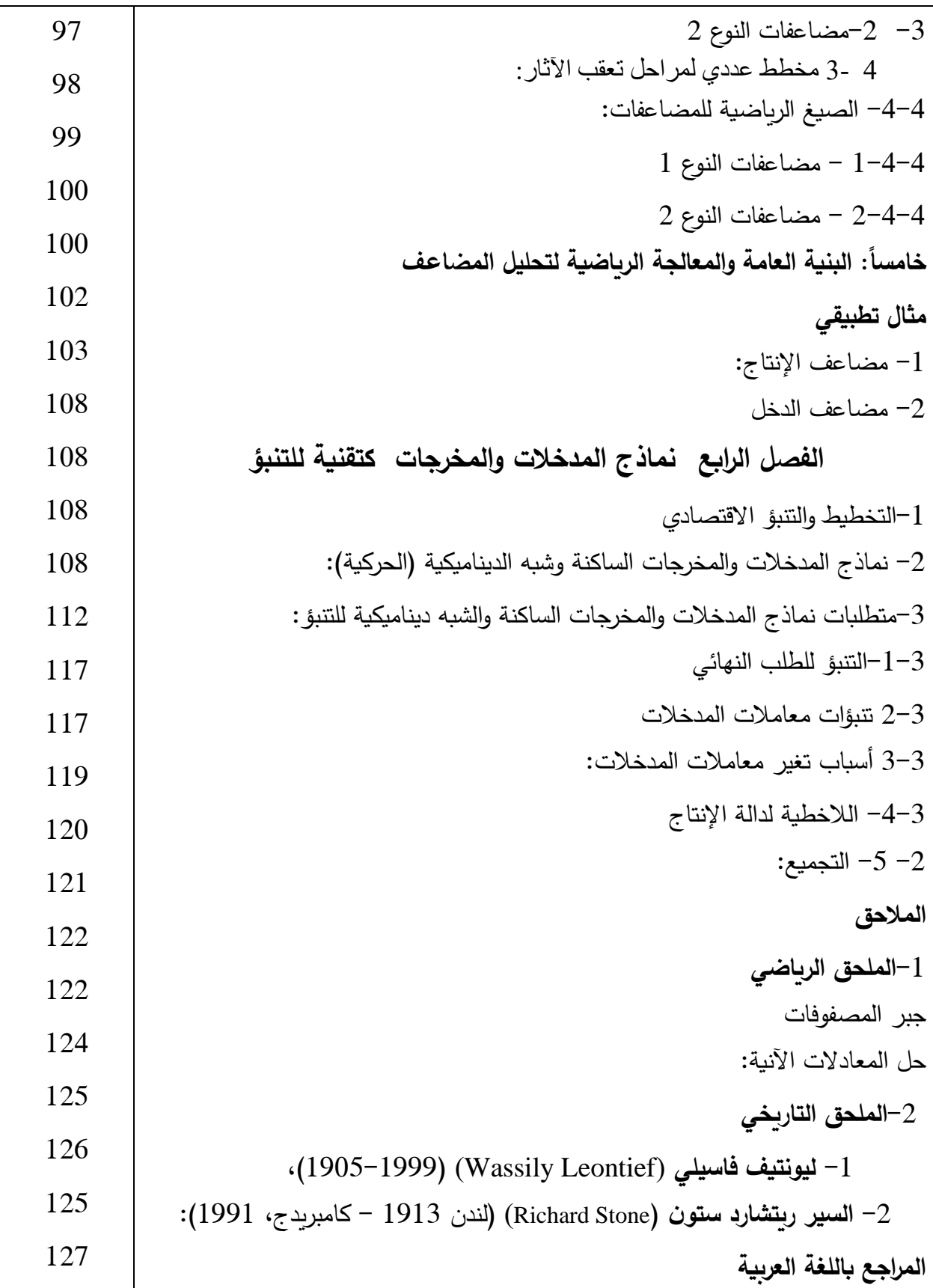

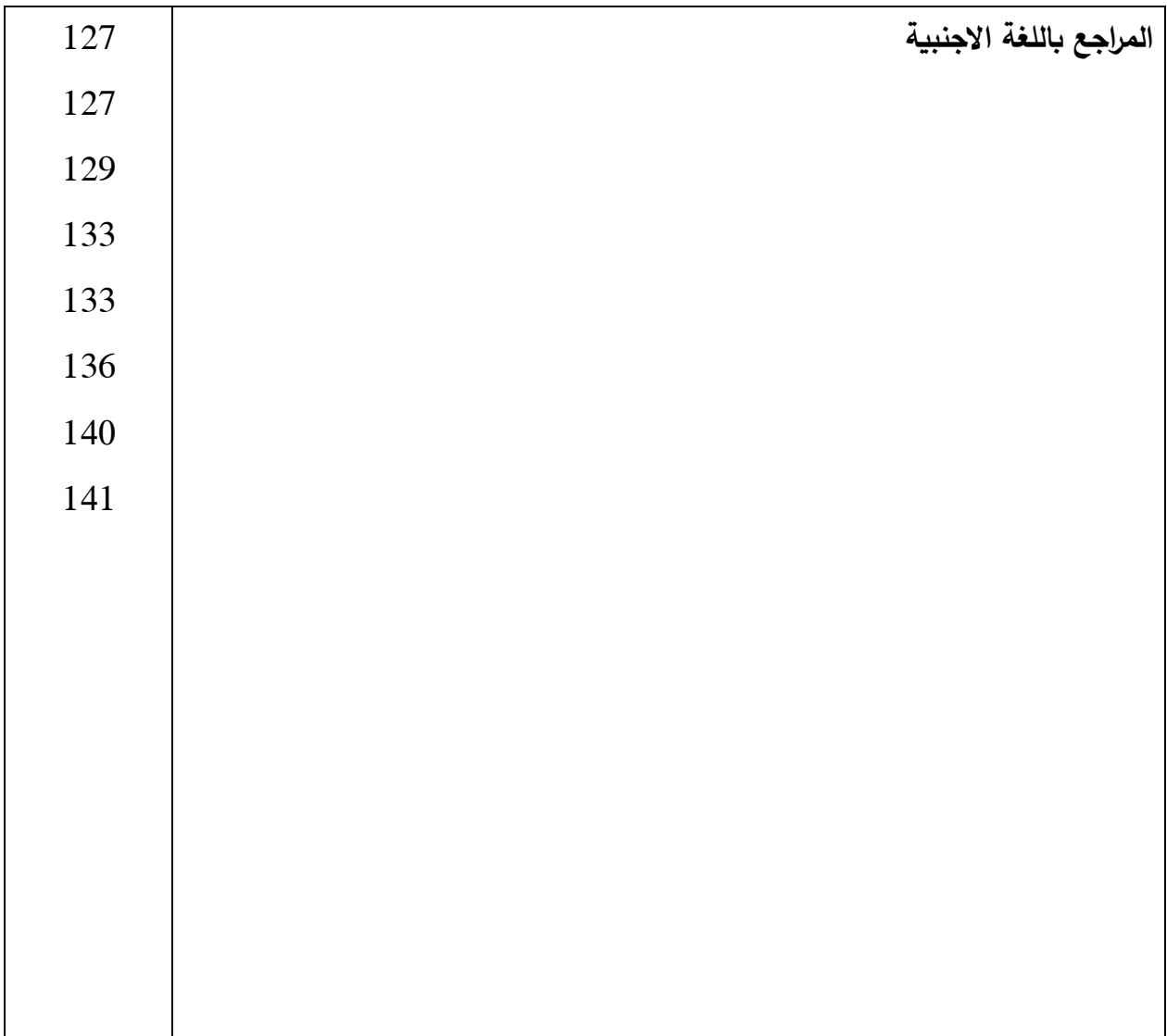

## **محاضرات تحليل المدخالت والمخرجات**

**مقدمة** 

**اقتصاد المدخالت والمخرجات** هي تقنية جديدة قدمها البروفيسور فاسيلي ليونتيف ) -1905 1999(، الحائز على جائزة نوبل لالقتصاد )1973(، في عام .1951 أول مساهمة له في سنة 1936 كانت عبارة عن ورقة عمل في تحليل المدخالت و المخرجات بعنوان **"عالقات المدخالت و المخرجات الكمية في النظام االقتصادي للواليات المتحدة االمريكية".** حيث شدد ليونتيف في ورقته هذه، على الوصف الكمي لهيكل االقتصاد االمريكي، رغم مساهمته في النظرية االقتصادية. وهي تستخدم لتحليل العالقة بين الصناعات من أجل فهم التبعيات والتعقيدات في الاقتصاد وبالتالي شروط الحفاظ على التوازن بين العرض والطلب. يُعرف أيضًا باسم "التحليل بين الصناعات". inter–industry analysis" .". قبل البدء والغوص في تفاصيل تقنية تحليل المدخلات والمخرجات، دعونا نفهم معنى المصطلحين " المدخلات" و "المخرجات". وفقًا للبروفيسور Hicks JR، فإن **المدخالت** هو "شيء يتم شراؤه للمؤسسة" في حين أن **المخرجات** هو "شيء يتم بيعه بواسطتها." يتم الحصول على المدخالت ولكن يتم إنتاج المخرجات. وهكذا فإن المدخالت تمثل نفقات الشركة، والمخرجات إيراداتها. مجموع القيم المالية للمدخلات هو التكلفة الإجمالية للشركة ومجموع القيم المالية للإنتاج هو إجمالي إيراداتها.

يعتبر تحليل المدخالت والمخرجات، أو التحليل الكمي للعالقات بين الصناعات، مجاال آخر من مجالات الاقتصاد التطبيقي، ولكن على الرغم من أن توسيع النطاق وتحسين الطريقة كانا سريعًا، إلا أن تحليل المدخلات والمخرجات ظل موضوعًا مثيرًا للجدل بين الاقتصاديين، ولا يزال مجالا حيويا للبحث، ليس فقط لألكاديميين الذين يجدونه أداة قوية في فهم كيفية عمل االقتصاديات كبيرة الحجم خاصة االقتصاديات الوطنية،

هذا جزئيًا لأن الباحثين لم يكن لديهم معلومات تشغيلية كافية لتقييم الإنجازات والمشكلات والإمكانيات لهذا النوع من التحليل. كان هناك القليل من التواصل بين الممارسين، المنغمسين في تفاصيل عملياتهم، ومجموعة االقتصاديين المهتمين بما قد يساهم به النهج الجديد في تخصصاتهم الخاصة.

يخبرنا تحليل المدخالت والمخرجات أن هناك عالقات تشابكية قطاعية وتبعيات متبادلة في النظام االقتصادي ككل. مدخالت قطاع ما هي مخرجات قطاع أخر والعكس صحيح، بحيث تؤدي العالقات المتبادلة بينهما في النهاية إلى التوازن بين العرض والطلب في االقتصاد ككل. السماد هو أحد المدخالت للصناعة الزراعية والحبوب هي أحد المدخالت للصناعة الغذائية، على الرغم من أن كالهما من مخرجات الصناعات الخاصة بهما. كذلك البذور (الحبوب) هي أحد مدخلات الزراعة، والتي تكون مخرجاتها متمثلة في منتجاتها (الحبوب)، التي ترجع أحد مدخلات قطاع الصناعات الغذائية، وهكذا تكون الدورة، أو ما يُعرف بالتغذية الرجعية في النظام. الي يقوم على تدفق دائري دوار . مدخلات بعد المعالجة مخرجات، ثم (تغذية رجعية). ثم تعود المخرجات مدخالت لقطاع اخر.

يتمثل جزء كبير من النشاط الاقتصادي في إنتاج السلع الوسيطة (المدخلات) لاستخدامها لاحقًا في إنتاج السلع النهائية (المخرجات)، وهذا أمر ضروري لسيرورة عجلة الاقتصاد لابد من التشابك القطاعي (الطلب الوسيط). هناك تدفقات للسلع والخدمات بين القطاعات المختلفة. يتكون جانب العرض من تدفقات كبيرة بين القطاعات للمنتجات الوسيطة وجانب الطلب للسلع النهائية. تتميز العالقات االقتصادية بتعدد العالقات السببية مثال ذلك، هناك مجموعة مختلفة من المدخالت يمكن استعمالها في انتاج سلعة معينة، وكل سلعة بدورها يمكن استخدامها بطرق شتى . هذا يقود الى نظام من العالقات االقتصادية المتشابكة بين العمليات االقتصادية ولكن، هذا لا يعني أن المجال الاقتصادي منفصل عن المجالات الاخرى. (ليونتيف، 1928، ص 182). في جوهره، يشير تحليل المدخالت والمخرجات إلى أنه في حالة التوازن، يجب أن تساوي القيمة المالية للناتج الكلي لالقتصاد بأكمله مجموع القيم المالية للمدخالت بين الصناعات ومجموع القيم المالية للمخرجات بين الصناعات.

**مجموع االستخدامات = مجموع االيرادات** 

### **الفصل األول الخلفية التاريخية لتحليل المدخالت والمخرجات**

**تمهيد** 

يستخدم تحليل المدخلات والمخرجات المعاملات الهيكلية (الفنية) للوصف الكمي للعلاقات بين المدخلات (التكاليف) والمخرجات (الموارد) للقطاع، ومجموعة من المعادلات الخطية الهيكلية لوصف الأسطر ، ومجموعة من المعادلات الخطية التوازنية لوصف الأعمدة. في الوقت الحاضر ، يحتوي تحليل المدخلات والمخرجات على مجال واسع من التطبيقات وهو أحد أكثر الطرق تطبيقاً على نطاق واسع في الاقتصاد )Baumol، 2000). للمفاهيم األساسية الموضحة في "Économique Tableau "التي وضعها االقتصادي الفرنسي فرانسوا كيني ) Quesnay، 1758). هذا اإلطار هو جوهر األسس التي استخدمها ليونتيف إلضفاء الطابع الرسمي على المفاهيم الأساسية لتدفقات الدخل بين القطاعات الاقتصادية ( Miller & Blair، 2009). يتميز نموذج المدخلات والمخرجات أيضًا بأنه تقريب لنموذج Walras المعمم (Walras 1874)، والذي استخدم "نظام المعادالت اآلنية التي تمثل الطلب على السلع من قبل المستهلكين، وتوريد السلع من قبل المنتجين ، وحالة التوازن أن العرض يساوي الطلب في كل سوق، (1954 وصف ليونتيف تحليل المدخالت والمخرجات بأنه" محاولة لتطبيق النظرية االقتصاد ية للتوازن العام - أو بشكل أفضل، االعتماد المتبادل العام - على دراسة تجريبية للعلاقات المتبادلة بين الأجزاء المختلفة للاقتصاد الوطني كما يتضح من خلال التغيرات المشتركة في الأسعار ، والمخرجات، والاستثمارات، والدخل" (ليونتيف، 1937).

طبقًا لكوين (1954) ودورفمان (1973)، طبق ليونتيف العديد من التبسيطات المهمة لمعادلات والراس التي سمحت بالتنفيذ التجريبي لنظرية التوازن العام. يتألف التبسيط من العودة إلى نموذج فالراس المبكر من أجل إنشاء بعض الافتراضات المهمة لنموذج المدخلات والمخرجات: التجانس: تقليل عدد مخرجات (فالراس)

والنظر في واحد فقط من قبل كل قطاع (أو صناعة)، أي أن كل قطاع ينتج ناتج واحد بهيكل مدخل واحد، مع استبعاد الاستبدال (لفترة) بين مخرجات القطاعات المختلفة وبين المدخلات في نفس القطاع؛

- ✓ تناسبية وثبات المعامالت: النظر في التناسب الثابت بين المدخالت المطلوبة ومستوى المخرجات لكل قطاع (والثبات بمرور الوقت)؛
- ✓ الخطية للمعامالت: األثر الكلي لتنفيذ اإلنتاج في عدة قطاعات هو مجموع األثار المنفصلة، مما يعني عدم وجود وفورات الحجم؛

✓ مرونة العرض غير المحدود : هذا االفتراض يدعي قدرة إنتاجية غير مقيدة.

كما تم وصف تحليل المدخلات والمخرجات على أنه شكل معين من نموذج تحليل النشاط (الخطي) فيما يتعلق بهيكل اإلنتاج.

**الجدول االقتصادي لفرانسوا كيني** " Quesnay Froncois "Economique Tableau **: أوالً**

-1 **جدول فرنسوا كيني:** 

جذور المدخلات والمخرجات تعود في صورتها الاولى الى الاقتصادي الفرنسي فرانسوا كيني (~1694 1774( رائد المذهب الطبيعي، طبيب جراح في القصر الملكي )لويس الخامس عشر( غلبت عليه ميوله االقتصادية فانحنى الى حقل االقتصاد . يرى االقتصاد تدفق دائري مثل الدورة الدموية في جسم االنسان. كان يرى أنه في النظام الطبيعي أسعار السلع أعلى من أسعار المواد المصنوعة منها بسبب العمل المضاف إليها وعليه،، يرى أن السعر يجب أن يتحدد على أساس العمل المبذول في إنتاج تلك السلع. هذه الفكرة كانت بذرة للاقتصاديين الكلاسيكيين فيما بعد.

قسم الاقتصاد في المجتمع الى ثلاث طبقات مختلفة، (هذه كانت في وقته فكرة ثورية في عالم الاقتصاد)، طبقة المزارعين والعمال الريفيين وهم المنتجون حقا (الطبقة المنتجة)، طبقة ملاك الاراضي وهم ليسوا بمنتجين والطبقة العقيمة وهم الحرفيون والتجار. أدرك فرنسوا كيناي أن االقتصاد يتكون من مجموعة قطاعات مترابطة فيما بينها، والذي وضع على اساسه الجدول الاقتصادي الذي يعتبر فريد من نوعه. كان

هدفه وصف المعاملات الاقتصادية القائمة بين هذه الفئات الاجتماعية الثلاثة. وبعكس هذا التصنيف فلسفة المذهب الطبيعي، التي تنص على أن الزراعة هي القطاع الوحيد لتوليد الثروة لألمة. ألن االقتصادي الفرنسي فرانسوا عاش قبل الثورة الصناعية، وإلا غيَر مذهبه أصلا. قام بتطوير هذه الفكرة ونشر كتابه الشهير الجدول االقتصادي ".Economique Tableau "في عام )1758( شرح فيه دورة الدخل وتوزيعه. أدرك فرنسوا كيناي أن االقتصاد يتكون من مجموعة قطاعات مترابطة فيما بينها، والذي وضع على اساسه الجدول االقتصادي الذي يعتبر فريد من نوعه.

 حظي جدول فرانسوا كيني بإطراء وتقييم كافة المفكرين االقتصاديين. فقد أشاد به كارل ماركس وقتها إشادة كبيرة بهذا الجدول، واعتبره من المحاوالت العبقرية في زمانه وثمن قدرته الفائقة على تصوير إعادة االنتاج وتحقيق المنتج السنوي عبر التداول. وواصل مديحه الى الحد الذي جعله يعتبر اللوحة فكرة عبقرية الى درجة عالية وبدون جدال، بل الفكرة الأكثر عبقرية بين جميع ما طرحه الاقتصاد السياسي حتى ذلك الوقت<sup>1</sup>". فنماذج المدخلات والمخرجات تمثل اشكال المحاكاة مع تاريخ طويل نسبيا، تتبُع الاسس المفاهيمية الخاصـة بهذا الحقل ترجع الى منتصف 1700 في فرنسا، نماذج المدخالت والمخرجات يمكن التفكير فيها على انها إضفاء الطابع الرسمي على المفاهيم المنصوص عليها سنوات عديدة في وقت سابق من عهد الاقتصادي فرانسوا كيني<sup>2</sup>.

**-2 نظرية التوازن العام ليون فالراس :walras Leon**

أكثر من قرن من الزمان بعد فرانسوا كيني اقتصادي فرنسي آخر ليون فالراس ( 1834–1910) طور (1874) نظرية التوازن العام في الاقتصاد. والتي يحبذ ليونتيف تسميتها\*<sup>3</sup> بالتشابك العام (الاعتماد المتبادل Interdependency). في نموذج فالراس الاقتصاد يتكون من المستهلكين (السكان) الذين يعتزمون

المرجع السابق ص 15 <sup>2</sup>

<sup>1</sup> محمد خزار ) 1998(: **جدول المدخالت و المخرجات واستخدامه في التحليل والتنبؤ ببنية االقتصاد الج ازئري** أطروحة دكتورة غير منشورة، معهد العلوم االقتصادية، جامعة قسنطينة –الجزائر. ص 11

<sup>\*</sup> وهو ما أًكده ليونتيف في لقاء مع كريستيان دو برسان (Christian DeBresson) . في 5 افريل 1997 أي عامين قبل وفاته. ونشرنص المقال كاملأ في كتاب فيها بعد عام 2004 عندما سُئل عن التوازن قال ليونتيف "التوازن في الأساس هوتعبير رياضي للاعتاد المتبادل. وأردف قائلاً احبذ مصطلح الاعتاد المتبادل.

<sup>3</sup> Erik Dietzenbacher., Michael l. lahr **Wassily Leontief and Input-Output Economics** Cambridge University Press 2004 P 139

تحقيق أقصىي قدر من الاستفادة. المنتجون (الشركات) التي تسعى الى تعظيم أرباحها. اليد العاملة ورأس المال يُقدمان من قبل السكان للشركات لإنتاج السلع والتي تُشترى من طرف السكان، مع إمكانية تحقيق كل الانشطة في االسواق. استخدم فالراس مجموعة من معامالت االنتاج التي تربط كميات العوامل المطلوبة إلنتاج وحدة واحدة من منتج معين الى مستويات االنتاج الكلي لهذا المنتوج. والتي تشبه الى حد كبير المعامالت الفنية في نموذج المدخالت والمخرجات لليونتيف.

في أدبيات تحليل المدخلات والمخرجات، أحيانا يصادف الباحث فكرة ما إذا كان نموذج المدخلات والمخرجات لليونتيف هو وليد نموذج التوازن العام لفالراس.

علماً أن ليونتيف أكد في العديد من المرات أن نظرية التوازن العام هي الخلفية النظرية لتحليل المدخلات والمخرجات. وأن تحليله وتحليل فالراس متوافقان. وفقاً لليونتيف نفسه يعرف تحليل المدخلات والمخرجات على أنها: "إمتداد تطبيقي للنظرية الكالسيكية للتوازن العام، التي ترى كامل االقتصاد لمنطقة أو بلد أو حتى العالم بأسره كنطام واحد وتنطلق لوصف وتفسير عمليته من خالل العالقات الهيكلية االساسية المالحظة مباشرة." مع ذلك هناك بعض الاختلافات القائمة بين النهجين. كلاهما يهتم بالتشابك بين كل من الدخل الوطني والناتج.

 في نهج فالراس هذا الترابط معبر عنه مباشرة، بمعنى يتم ضبط أسعار السلع والعوامل من قبل التغير في الكميات. وهذا يستند على منحنيات العرض من العوامل ومنحنيات الطلب من السلع. على افتراض أن الاسعار موحدة ويتم قياسها من حيث القيمة النقدية، معادلة (مساواة) التوازن تتطلب نوعين من الاسعار للسلع: العرض( تكلفة الانتاج) والطلب (الاستهلاك). لكن ليونتيف يتبنى وجهة نظر مادية (طبيعية) للبحث في االقتصاد. فهو يركز على العالقات الهيكلية االساسية المالحظة مباشرة، وليس كنظرية فال ارس في التوازن العام التي ركز فيها على المنفعة ودوال الطلب وغيرها. والتي لا يمكن ملاحظتها مباشرة في الاقتصاد. في منظور المدخالت والمخرجات لليونتيف هذا، يتم تحديد الدخل الوطني كقيمة العوامل االولية المستخدمة (الكميات) مضروبة باسعارها. والناتج الوطني يتحدد كقيمة السلع المطلوبة (الكميات مضروبا باسعارها). فالتشابك معبر عنه ضمنياً. المدخلات والمخرجات معبر عنها من حيث القيمة حيث الاسعار والكميات يجري دمجها في حجم واحد. أي أن نموذج المدخالت والمخرجات لليونتيف لديه وحدة قياس واحدة المتمثلة في الناحية النقدية. من تلك اللحظة قام ليونتيف بتطبيق تحليل المدخلات والمخرجات في مختلف الموضوعات

االقتصادية: الجانب الديناميكي لالقتصاد ، اختيار التكنولوجيا، التجارة الدولية، التلوث البيئي وغيرها.

 **ليونتيف فاسيلي -3** Wassily Leontief ) ( **وجداول المدخالت والمخرجات:** 

يعتبر فاسيلي ليونتيف (1905–1999) الأب المؤسس لاقتصاد المدخلات والمخرجات، وقد أجربت مقارنات بين إطار ليونتيف وتلك التي طورها كبراء االقتصاد الذين سبقوه من أمثال فرانسوا كيني، كارل ماركس و فالراس وغيرهم، بجعل المدخالت و المخرجات بطبيعتها نطاق واسع للعمل التجريبي ، تظهر مساهمة ليونتيف متميزة بوضوح عن الذين سبقوه. في الواقع، طول حياته المهنية نبه (حذر ) زملاءه بشكل متكرر بمن في ذلك جون مينارد كينز من المغاالة الرياضية والنظرية على حساب التحقيق التجريبي.

 أول مساهمة له في سنة 1936 كانت عبارة عن ورقة عمل في تحليل المدخالت و المخرجات بعنوان "علاقات المدخلات و المخرجات الكمية في النظام الاقتصادي للولايات المتحدة الامربكية". حيث شدد ليونتيف في ورقته هذه على الوصف العددي لهيكل االقتصاد االمريكي، رغم مساهمته في النظرية االقتصادية.

منذ ذلك الحين أصبح تحليل المدخلات والمخرجات أداة رئيسية في الاقتصاد الكمي. حيث ساعد هذا الاسلوب في إحياء النظريات الكلاسيكية ( ريكاردو وماركس)، وألهم تحليل نظم الانتاج الخطية المستخدمة في نظرية الفالراسيين الجدد (new–walrasian). وتستمر جداول تقنيات المدخلات والمخرجات في الاستخدام على نطاق واسع لتحليل جميع انواع القضايا االقتصادية، فهي مهمة في العديد من التخصصات الفرعية لالقتصاد . على سبيل المثال:

> اقتصاديات النمو؛ اقتصاديات التنمية؛

اقتصاديات التجارة؛

اقتصاديات الطاقة والبيئة؛

اقتصاديات العمل؛

و المحاسبة الوطنية وغيرها كثير.

دراسات المدخلات والمخرجات هامة ليست للاقتصاديين الأكاديميين فقط ولكن، أيضاً لمحللي شركات الاعمال وصناع القرار والخبراء االستشاريين. أكثرية الدول لديها حسابات المدخالت والمخرجات حالية القتصاداتها.

نقطة تاريخية: فاسيلي ليونتيف )1999-1905( روسي المولد أمريكي الجنسية, دخل الجامعة في سن 15 سنة, حصل على شهادة الدكتوراه في سن 22 سنة في علم الاقتصاد من جامعة برلين بألمانيا. درس بنية الاقتصاد الامريكي ونُشر عمله في كتاب بنية الاقتصاد الأمريكي 1919-1939 في سنة .1951 بعدها أصبحت أداة تحليل المدخالت والمخرجات أسلوب هام في مواجهة المشاكل االقتصادية المعقدة.

اليوم مجال تحليل المدخالت والمخرجات مزدوج االستخدام، يحتضن أية دراسة تستعمل البيانات في إطار محاسبي في شكل وصفي للتدفق الدائري لالقتصاد في صورة جداول المدخالت والمخرجات ، تستخدم تقنيات المدخلات والمخرجات كأداة تحليلية، أو تطور اساليب لإعداد حسابات المدخلات والمخرجات. أدبيات المدخالت و المخرجات تغطي مساحة واسعة من المواد: - الخلفيات النظرية: مثل الكالسيكي، الكالسيكي الجديد ، الفالراسي، ريكاردو، الكينزي، ماركسي - المواضيع: مثل النمو، الرفاهية، التشابك، التوازن واالسعار؛ - قضايا السياسة: مثل توزيع الدخل، العمالة، االستثمارات ، الهجرة، الطاقة والبيئة؛ - االطر التحليلية: مثل الساكن، الساكن المقارن، الحركي –الديناميكي - الهيكلي، المكاني، المفتوح و المغلق؛ - الوحدات ومستويات التحليل: الشركات ، القطاعات ، المناطق، الدولة الواحدة، مجموعة الدول و حتى العالم؛ - مادة التحليل: السلع والخدمات ، االسعار، المواد بعينها ، الناس و المعلومات ؛ -التركيز التقني: جمع البيانات ، تجميع جداول المدخالت والمخرجات ، النظرية االقتصادية والرياضيات

التطبيقية.

أن تطورات تحليل المدخلات والمخرجات كانت حاسمة لتطور الاقتصاد كعلم وكمثال بسيط بناء نماذج التوازن العام المحسوب (CGE)\* على نطاق واسع، التي غالباً ما تستخدم اليوم في تحليل السياسات، والتي لم تكن من الممكن دون مساهمات ليونتيف الأولية. أدى التقدم الكبير والاهتمام المتزايد لأجهزة الكمبيوتر عالية السرعة وتوحيد نظام الحسابات القومية في إطار المدخالت والمخرجات والذي تم تطويره بشكل متزايد منذ نهاية خمسينيات القرن العشرين في كثير من البلدان إلى نشر تطبيق تحليل المدخالت والمخرجات للتحليل االقتصادي المحلي والجهوي والاقليمي والوطني وحتى الدولي. على الرغم من افتراضات تحليل المدخلات والمخرجات الصعبة نوعا ما، و نقص البيانات االحصائية والمسح الشامل والميداني وكذا التكاليف البشرية والمادية والزمن المستغرق والمهارات المطلوبة، تم توسيع إطار المدخلات والمخرجات الأساسي أو ربطه بأنواع أخرى من أدوات التحليل الاقتصادي لمراعاة المجالات الأخرى التقييم كالطاقة والحسابات البيئية والاجتماعية، وما يُعرف بالمصفوفة المحاسبية االجتماعية SAM.

 COMPATUBLE GENERAL EQUILIBRIUM (CGE)

"كان ليونتيف منظراً من الطراز الاول بإسهاماته في النظرية الاقتصادية والاقتصاد التطبيقي. كان متقدماً على زمانه، خاصـة شعوره أن الحواسيب ستكون قادرة قريباً على التعامل مـع الدراسات التطبيقية الصـعبة والمعقدة. كان يميل دوماً الى الجمع بين ما هو نظري وتطبيقي في الاقتصاد. هذا الجمع يحتاج الى مفاهيم رباضية مثل تحليل النظم<sup>4</sup>".

كان يرجح إحداث اختبار للنظرية بالمالحظات التجريبية. وكتب عن الحاجة لتأكيد النظرية باستخدام البيانات المفصلة. أخيرا ليونتيف، كان يرغب في الاجابة على سؤال وهو **"كيف يعمل اقتصاد ما فعلاً؟ لع**ل هذه الرغبة كانت الدافع الرئيسي لعمله الذي جمع فيه النظري والتطبيقي للمدخالت والمخرجات. إنه يريد فتح الصناديق السوداء \* في الاقتصاد. أو كما يحلو له أن يقول :إني أريد أن أنظر الى ما تحت غطاء الآلة (الاقتصاد). في الواقع، لتأخذ المحرك جانبا وتُخضع كل مكوناته للعديد من الاختبارات والقياسات

المطلوبة. بينما العديد من المنظرين كانوا منهمكين في بناء الآلة (النموذج) فقط. تجدر الاشارة الى بعض المصطلحات الشائعة في تحليل المدخلات والمخرجات المصطلحات "القطاع"

و"الصناعة" يستعملون بشكل مترادف. على الرغم من أن الكلمات لها معنى مختلف في المجالات الاخرى. الصناعة تستعمل خصيصا لتجمع الشركات والمؤسسات التي لها نشاطا اقتصاديًا وإنتاجيا مشتركا أو الشركات والمؤسسات الصناعية التي تنتج نفس المنتجات .

أما إدارة المعلومات الاقتصادية والاجتماعية وتحليل السياسات للأمم المتحدة في السلسلة "و" العدد 66 تَبين أن مصطلح الصناعة في نظام الحسابات الوطنية للعام 1993 (SNA93) يشير الى المنتجين السوقيين وغير السوقيين على حد سواء، وال يشير الى منتجي المنتجات التي تباع في السوق فقط، وذلك كما كان الحال في نظام الحسابات الوطنية للعام 1968  $^{\rm 5}$ (SNA 68).

القطاع عادة يستعمل لنوع السوق الذي تخدمه هذه الصناعات<sup>6</sup>.

<sup>4</sup> Erik Dietzenbacher Michael L. Lahr **Wassily Leontief and Input-Output Economics**, OP. cit, P 9. من المعتاد, تعريف عملية االنتاج أو االستهالك كصندوق أسود, بمعنى رد الفعل أو عمليات التحويل داخل الصندوق ال تؤخذ في الحسبان. وان االهتمام يكون بالمدخالت أو المخرجات للعملية فقط.

<sup>&</sup>lt;sup>5</sup> الأمم المتحدة دارة المعلومات الاقتصادية والاجتماعية وتحليل السياسات , الشعبة الاحصائية (1997): ا**ستخدام نظام الحسابات الوطنية** 

**في االقتصادات التي تمر بمرحلة انتقالية**, دراسات في االساليب , دليل المحاسبة القومية, السلسلة واو العدد 66 األمم المتحدة نيويورك 1997 ص 11 <sup>6</sup> William H, Meirnyk (1965). The Elements of Input-Output Analysis Random house Hew York ch 2

 أما في 93 SNA القطاع المؤسسي مفهوم اساسي في النظام وهو مجموعة من الوحدات المؤسسية المتجانسة من حيث وظائفها الرئيسية وطريقة تمويل نفقاتها , القطاع يجمع االنواع المتشابهة من الوحدات المؤسسية<sup>7</sup>.

**الفرع** تجمع وحدات االنتاج المؤسسية. في نظام الحسابات يتم تعريف الفرع من منظورين اثنين هما: – **فرع النشاط** الذي تُجمع فيه وحدات النشاط الاقتصادي على المستوى المحلي, يمارسون نفس النشاط االقتصادي الرئيسي؛ يمكن لفرع النشاط أخذ أنشطة ثانوية مختلفة؛

– ا**لفرع المتجانس** والذي يمثل تجمع وحدات الانتاج المتجانس، بمعنى الوحدات المنتجة لمنتج واحد، وحدات االنتاج المتجانس بشكل عام ال تالحظ مباشرة، ولكن إعادة تشكيلها انطالقا من االحصائيات.

- **الترابط، التشابك**، االعتماد المتبادل، الترابط القطاعي و التشابك الصناعي كلها مصطلحات مترادفة للمعنى

interconnections intersecteral, interindustry, interdependence, linkages الالتيني

- **الرموز الرياضية**: الشعاع والمتجه يستعمالن بشكل مترادف.
	- المصفوفة تكون بالالتيني أحرف كبيرة وثخينة.
		- **ثانيا أسس المدخالت والمخرجات: :ً**

**-1 جدول المدخالت والمخرجات األساسي واشتقاق نموذج ليونتيف** 

**-1-1 جداول المدخالت والمخرجات** 

جداول المدخلات والمخرجات هي عروض تقديمية متناظرة لجداول العرض والاستخدام، ويعني التناظر أن جداول المدخلات والمخرجات إما جداول مدخلات ومخرجات صناعة تلو الأخرى أو جداول مدخلات ومخرجات منتج تلو الآخر product-by-product or industry-by-industry. يتم تحويل جداول المدخلات والمخرجات رياضيًا من جداول العرض والاستخدام. مثل جداول الاستخدام، تتكون جداول المدخلات والمخرجات من صفوف وأعمدة حيث يتم عرض مدخلات الصناعات في الأعمدة وتظهر مخرجات الصناعات في الصف المقابل. يصف جدول الصناعة - الصناعة قيمة جميع منتجات كل صناعة مستخدمة في إنتاج مخرجات كل صناعة. يصف جدول المنتج حسب المنتج، بدوره قيمة كل منتج مستخدم في إنتاج ناتج كل منتج. ومن ثم، فإن مخرجات الصناعة تشمل كلاً من المنتجات الأولية والثانوبة التي تنتجها الصناعة، في حين أن ناتج المنتج

األمم المتحدة . **دارة المعلومات االقتصادية واالجتماعية وتحليل السياسات**, نفس المرجع ص 76 <sup>7</sup>

يشمل المنتجات األولية فقط. المشكلة في جدول كل منتج على حدة هي أن جميع المعلومات اإلحصائية األخرى تستند إلى تصنيف الصناعة. كما يوضح، فإن تصنيف الصناعة في جدول الصناعة حسب الصناعة متوافق مع جميع بيانات الحسابات القو مية المصنفة حسب الصناعة، وبالتالي تعزيز فائدتها التحليلية. يتطلب استخدام جدول منتج بمنتج تخصيص البيانات المستندة إلى الصناعة للمنتجات. تعتمد أي طريقة (أو نموذج) للتخصيص مطلوبة لإنشاء جدول منتج ثانوي على افتراضات التكنولوجيا، والتي لها افتراضات قوية جدًا. باستخدام جدول صناعة تلو الأخرى، يمكن أيضًا تجنب مشاكل التخصيص. بالإضافة إلى ذلك، لم يتم إثبات أن جداول كل منتج على حدة يجب أن تكون أفضل من جداول كل صناعة على حدة لألغ ارض التحليلية.

يمكن تتبع الترابطات العديدة بين المدخلات والمخرجات الموجودة في أي اقتصاد (من أي بُعد جغرافي: مدينة أو منطقة أو بلد أو تكتل متكامل من البلدان إلخ)، بطريقة بسيطة للغاية ولكنها واضحة من خلال جدول المدخالت والمخرجات.

**-2-1 تعريف جدول المدخالت والمخرجات:** عرفه رائده **فاسيلي ليونتيف** كما يلي:

"جدول المدخلات—المخرجات يصف تدفق السلع والخدمات بين كل القطاعات الفردية لاقتصاد وطني خلال فترة زمنية محددة عادة سنة"<sup>8</sup>.

فهو يلتقط صورة كاملة لقيم السلع والخدمات المباعة والمشتراة في اقتصاد ما خالل فترة زمنية معينة سنة، موضحا علاقات التشابك للقطاعات وكذا العلاقة بين المنتجين والمستهلكين؛

عرفه **مختار محمد بلول** في كتابه التخطيط االقتصادي "المقصود بجدول المدخالت والمخرجات ، مجموعة من البيانات، تصف بشكل خاص الخصائص البنيوية لأي نظام اقتصادي. وتُستخدم هذه الجداول كأداة فنية تحليلية لشرح وفهم سلوك النظام عند نقطة زمنية محددة"<sup>9</sup>.

في شكله العام جدول المدخالت -المخرجات يظهر المشتريات من قبل كل قطاع في االقتصاد من أجل انتاج مخرجاته، بما في ذلك مشترياته من السلع المستوردة (مدخلات). كذلك استهلاك السلع والخدمات من قبل قطاعات أخرى والمستهلكين النهائيين (مخرجات).

<sup>8</sup> Wassily Leontief **input-output economics**, second edition Oxford University press 1986 pp 19-20. <sup>9</sup> مختار محمد بلول ا**لتخطيط الاقتصادي (1**420 الموافق 2000) دار البلول للنشر والتوزيع الرياض المملكة العربية السعودية ص 155.

كما عرفه **علي مجيد الحمادي** في كتابه التشابك االقتصادي بين النظرية والتطبيق : "جدول المدخالت والمخرجات يصف تدفق السلع والخدمات بين القطاعات المختلفة للاقتصاد الإقليمي أو الوطني ومحاولات لقياس العلاقة بين صناعة معينة وصناعات أخرى في الاقتصاد".<sup>10</sup>

كما عرفه **ريتشارد ستون** )Stone Richard(:" إن جداول المدخالت والمخرجات تعمل على تنظيم وتركيب البيانات الاحصائية من أجل بناء النموذج<sup>11</sup>.

يسجل جدول المدخلات والمخرجات "تدفقات المنتجات من كل قطاع صناعي يعتبر منتجًا لكل قطاع من القطاعات التي تعتبر مستهلكًا". دعونا نوضح هذا بمثال واحد من الاقتصاد الوطني الافتراضي الذي يحتوي على عدد من القطاعات، وللتيسير ولنفترض كذلك وجود عالقة فردية بين القطاعات والمنتجات أي أن كل منتج يتم إنتاجه بواسطة قطاع واحدة فقط وكل قطاع تنتج منتج واحد فقط. في عملية اإلنتاج تستخدم كل من هذه القطاعات المنتجات التي تنتجها قطاعات أخرى وتنتج مخرجات سيستهلكها المستخدمون النهائيون (للاستهلاك الخاص (العائلات) والاستهلاك الحكومي والاستثمار والصادرات) وأيضًا من قبل القطاعات الأخرى كمدخالت لالستهالك الوسيط. يمكن ترتيب هذه المعامالت في جدول المدخالت والمخرجات كما هو موضح في الجدول رقم 01 التالي:

علي مجيد الحمادي **التشابك االقتصادي بين النظرية والتطبيق** اليازوري األردن 2010 ص94 <sup>10</sup>

<sup>&</sup>lt;sup>11</sup> Richard Stone.(april 1984): **Input\_output analysis and economic planning**: a survey Revista de Econometria p 67

جدول رقم )01( **نموذج مبسط لجدول المدخالت والمخرجات**

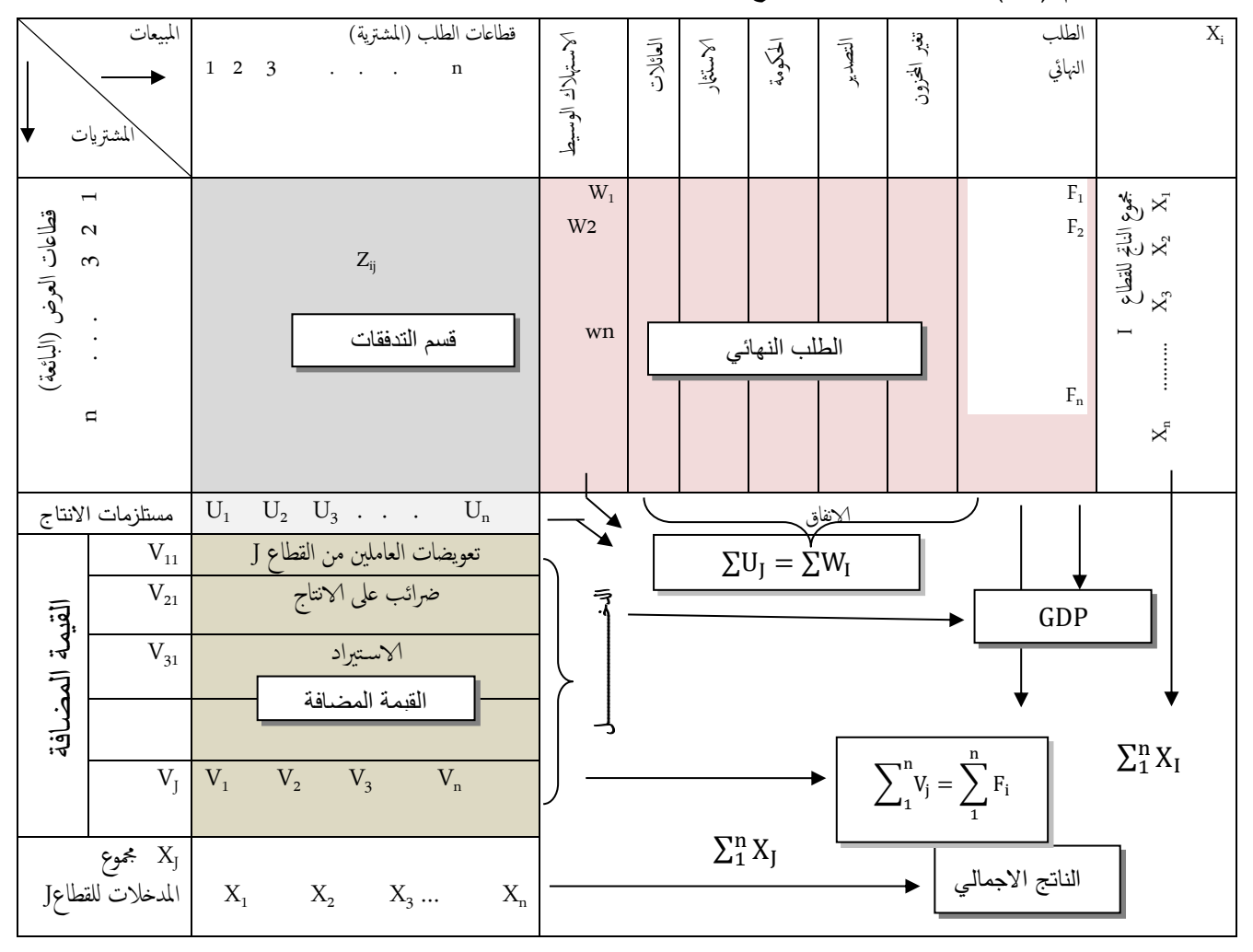

المصدر: من اعداد الكاتب

 بالنظر عبر الصفوف في الجدول، يمكننا مالحظة كيفية استخدام ناتج كل منتج من جميع المستهلكين في هذا الاقتصاد. يتم استخدام الناتج الإجمالي لكل منتج j (x,) للاستهلاك الوسيط من قبل الصناعات المختلفة j وألغراض الطلب النهائي المتنوعة. هذا جدول تدفق إجمالي، مما يعني أن التدفقات المسجلة كطلب وسيط ونهائي لا تشير فقط إلى المدخلات المنتجة محليًا، ولكن أيضًا إلى المدخلات المستوردة.

 توفر أعمدة الجدول رقم 01 معلومات عن تكوين المدخالت إلجمالي العرض لكل منتج )j) xj ويتكون هذا من اإلنتاج الوطني وكذلك من المنتجات المستوردة. تتكون قيمة اإلنتاج المحلي من االستهالك الوسيط للعديد من المدخلات الصناعية بالإضافة إلى القيمة المضافة. يعد جدول المعاملات بين الصناعات جزءًا جوهرياً من هذا الجدول، بمعنى أنه يقدم صورة مفصلة عن كيفية ترابط الأنشطة الاقتصادية المختلفة. نظرًا

ألن االستهالك الوسيط في هذا الجدول هو من نوع التدفق اإلجمالي، فهذا يعني أنه يتم النظر في العالقات التكنولوجية الحقيقية. في الواقع يصف كل عمود في جدول االستهالك الوسيط المبلغ اإلجمالي لكل عنصر استهلكته في إنتاج المخرجات j ، بغض النظر عن األصل الجغرافي لذلك المدخل.

يمكن النظر لاقتصاد المدخلات والمخرجات من زاويتين متكاملتين، الزاوية الأولى (مدخل وصفى) كمجموعة واسعة من البيانات التي تصف النظام الاقتصادي. الزاوية الثانية (مدحل كمي تحليلي) كتقنية تحليلية تحلل وتتنبأ بسلوك النظام الاقتصادي وما سيكون عليه مستقبلاً. شرطا لا غنى عنه (المادة الخام) في عمل تحليل المدخلات والمخرجات التطبيقي هو جدول المدخلات والمخرجات، تُذكرنا لوحة فرانسوا كيناي أن الجدول يحتوي على صف واحد وعمود واحد لكل قطاع من قطاعات االقتصاد المقسم الى عدد n من القطاعات ( الصناعات). حيث يُعرض لكل زوج من القطاعات، مقدار أو قيمة السلع والخدمات التي تدفقت مباشرة بينهما في كل اتجاه خالل الفترة المذكورة.

جدول المدخلات–المخرجات يصف تدفق السلع والخدمات بين كل القطاعات الفردية لاقتصاد وطني خالل فترة زمنية محددة عادة سنة. فهو يلتقط صورة كاملة لقيم السلع والخدمات المباعة والمشتراة في اقتصاد ما خالل فترة زمنية معينة عادة سنة. موضحا عالقات التشابك للقطاعات وكذا العالقة بين المنتجين والمستهلكين. عادة ما يتم ترتيب جداول المدخالت والمخرجات بحيث المدخل في العمود (j (والصف (i ( يعطي التدفق من القطاع i للقطاع j . إذا تم تعريف القطاعات بمثل هذه الطريقة، فإن ناتج كل قطاع متجانس إلى حد ما وستكون عديدة. مقدار الجهد المطلوب لتقدير الناتج من كل قطاع وتوزيعه بين القطاعات التي تستخدم ذلك كمدخلات (الطلب الوسيط)، يعد عملاً غير عادي نظراً للمجهودات البشرية والمادية والوقت المستغرق إلعداد تلك الجداول ذات االطار المحاسبي من ضخامة التكاليف و تعدد الجهود المطلوبة. وهي تقدر بالسنوات حتى في الدول المتقدمة. يُعد أحد الصعوبات الأساسية في عمل المدخلات والمخرجات هو عامل " الزمن " حيث إعداد جدول المدخالت والمخرجات لسنة ما يأخذ وقتا كبيرا، عادة عدة سنوات إلكمال الإحصاءات الأساسية لجدول المدخلات والمخرجات، وهنا تكمن أهمية عملية تحديث الجداول في الاقتصاد، إن هذه السنوات الممتدة إلى خمس سنوات أو أزيد ، تعتبر فجوة زمنية غير عادية حيث العالقات االقتصادية وهيكل االقتصاد يتغير ويتبدل بشكل عام والمعامالت الفنية لإلنتاج على مستوى القطاعات االقتصادية بشكل خاص ، إما بتغير في نسبة المدخالت الوسيطة أو بسبب المستوى التكنولوجي أو تغير في نوعية المدخالت أو تغير الأسعار النسبية للمدخلات وغيرها.

مما أدى بالمختصين وواضعي جداول المدخلات والمخرجات بالبحث عن الأساليب الرباضية والإحصائية التي يمكن بواسطتها التنبؤ بما ستكون عليه المتغيرات الاقتصادية في جداول المدخلات والمخرجات، بتكاليف منخفضة وجهود أقل في الزمن اليسير مقارنة بأسلوب المسح الشامل والجدول الميداني )Benchmark). المشكل ليس محصورا على اقتصاديات الدول النامية بل حتى اقتصاديات الدول المتقدمة مثل الواليات المتحدة الأمريكية، وجدول المدخلات والمخرجات لسنة 1977 لم يكن متاحا للباحثين والمتهمين إلا في سنة 1984، وحتى على المستوى الجهوي أو اإلقليمي فمثال جدول المدخالت والمخرجات لوالية واشنطن لسنة 1972 لم ير النور حتى 1977. هذه المرحلة من عمل المدخلات المخرجات تتوافق بشكل عام مع الطبيعة الوصفية لحسابات الدخل القومي. قد تقدم لنا بعض الحسابات والمجاميع الكلية كالناتج المحلي االجمالي والميزان التجاري وغيرهما كثير .

#### **-3-1 بنية جدول المدخالت والمخرجات**

 رغم أن جداول المدخالت والمخرجات تختلف في بنيتها حسب القطاعات المراد تحليلها والغرض الذي من أجله وضعت لكن بشكل عام. نموذج ليونتيف للمدخلات والمخرجات عادة يقسم الاقتصاد الى عدد كبير من القطاعات الاقتصادية قد تفوق خمسمائة (500) قطاع في الدول المتقدمة كمثال على ذلك الاقتصاد االمريكي حيث يقسم الى 500 قطاعا، مما يجعله أكثر تعقيدا. أما في الدول النامية فعدد القطاعات يكون من عشرة قطاعات الى ثلاثين قطاعاً.

في تحليل المدخلات والمخرجات يتم تصميم كل قطاع من القطاعات لاحتواء تلك الوحدات المؤسسية $^{\ast\text{21}}$ فقط (التي تتشارك الصفات الاقتصادية، مثل منتجات مشتركة أو تقنيات الإنتاج المشترك). كل وحدة مؤسسية في البلد يجب أن تتتمي إلى قطاع واحد فقط. عندما تُستخدم البيانات الأولية، يتم تجميع معلومات المبيعات والمشتريات من عينة الوحدات المؤسسية داخل كل قطاع من هذه القطاعات؛ خلاف ذلك تَقدر هذه المعلومات

<sup>12</sup> \* الوحدة المؤسسية : المركز األولي للقرار االقتصادي المدعوم باستقاللية القرار في ممارسة وظيفتها األساسية . قادة أقاسم / **المحاسبة الوطنية** ترجمة OPU 1994 ص .29

من مصادر ثانوية. من بيانات المبيعات والمشتريات يتم إنشاء جدول المبادالت الوطني لالقتصاد . المبادالت تصف التفاعالت االقتصادية بين مختلف قطاعات االقتصاد ، والعالقات مع العالم الخارجي. أهم ما يحتويه جدول المدخالت والمخرجات أربعة أقسام رئيسية باإلضافة إلى قسم خامس.

#### **-1-3-1 قسم التدفقات:**

القسم الأساسي في جدول المدخلات والمخرجات، يُعرض المبادلات بين القطاعات الانتاجية من تدفقات للمنتجات التي أنتجت وتستهلك في عملية إنتاج السلع والخدمات لـ)n )قطاع المكونة لالقتصاد الوطني، ويُدعى بالطلب الوسيط، يُبين المعاملات بين القطاعات، من الواضح أن إجمالي كمية المخرجات يُساوي إجمالي كمية المدخالت. يحتاج القطاع الزراعي االول مثالً إلى مدخالت إجمالية من بقية القطاعات كطلب وسيط، والتي تتكون من إجمالي n سلع وسيطة من القطاعات اال نتاجية المكونة لالقتصاد المدروس، باإلضافة الى العناصر المكونة للقيمة المضافة. يُطلق على هذا القسم (الاطار) اسم جدول المعاملات (التدفقات) لأنه يقوم برصد جميع المعامالت التي حدثت على مدار عام واحد عادة. قسم المعامالت هو أول جدول يتم من خلاله إنشاء سلسلة جداول المدخلات والمخرجات بانتظام.

✓كل من تدفقات السلع والخدمات التي يتم إنتاجها وتوريدها بين القطاعات االنتاجية. و يتم تسجيل االحتياجا ت لكل قطاع في أعمدة ويتم تسجيل المخرجات الموردة من كل قطاع في الصف المرافق لهذا القطاع. مما يجعل كل تدفق بين القطاعات مدخلا ومخرجًا (تكلفة ومورد) في نفس الوقت. في الجدول في الجدول 2 هذا الاطار يمثل بمصفوفة مربعة (n\*n) ، حيث يمثل العنصر Zij قيمة (كمية) المدخلات من القطاع i إلى القطاع j . يُعد هذا القسم القلب النابض في تحليل المدخلات والمخرجات، منه يتم استخراج مصفوفة المعامالت الفنية )**A** )وكذا مصفوفة المعامالت الكلية )**B**). القسم يصف أنشطة البيع والشراء لكل قطاع، حيث يُوضح التدفقات المختلفة، المبيعات من المنتجات من قبل القطاعات ذات الدليل " i " الى القطاعات المدرجة أعلى كل عمود ذات الدليل "j" .- كما يظهر في الجدول )02( أسفله.

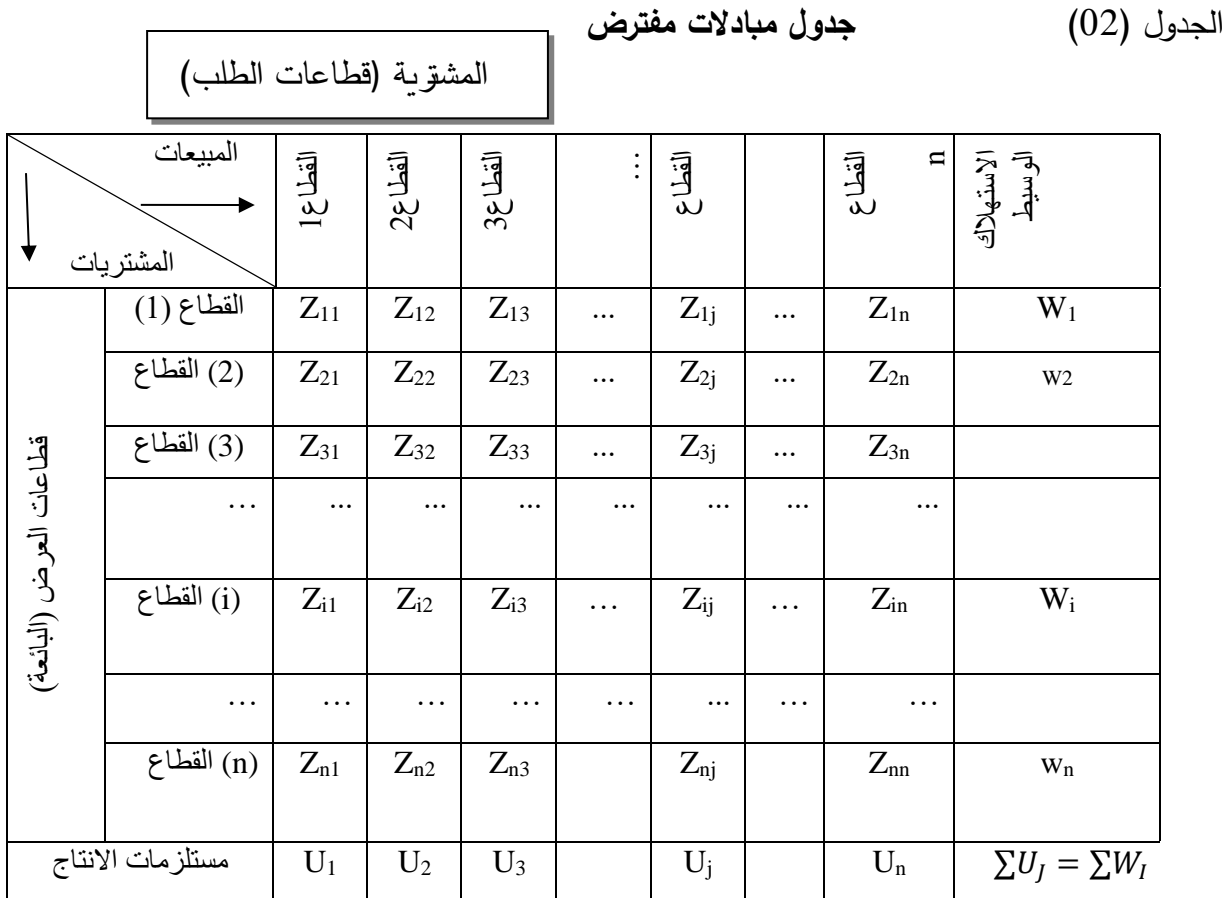

المصدر: من اعداد الكاتب

حيث Z<sub>ij</sub> المدخلات الوسيطة (مستلزمات الانتاج) ما يحتاجه القطاع j كمدخلات من القطاع i لإنتاج وحدة واحدة من إنتاج القطاع j . وهي سلع وخدمات تشترى من قبل القطاعات . مجمل النشاط االقتصادي للبالد إما مجموع إجمالي المبيعات (الطلب الوسيط) أو إجمالي المشتريات (مستلزمات الانتاج) لكافة القطاعات. **-2-3-1 قسم الطلب النهائي** )**االستخدام النهائي**(:

 على السلع والخدمات المنتجة بما فيها التصدير، يحتوي على بيانات الطلب النهائي لمخرجات كل قطاع، أي طلب غير القطاعي (non-industry). والعناصر المختلفة المكونة للطلب النهائي تتمثل في كل من العائالت ، الحكومة، تكوين رأس المال الثابت والتغيرات في المخزونات والصادرات وغيرها. في الجدول 01 يتم تمثيل هذا الربع بالمصفوفة F ، حيث يصف كل عنصر عام Fij عمليات الت وريد من القطاع i إلى كل عنصر طلب نهائي j .

#### -**3-1 -3 قسم القيمة المضافة:**

مدفوعات الصناعات أو القطاعات لعوامل اإلنتاج والواردات وتعرف كذلك بالمدخالت األولية للقطاعات، هذه المدخلات مثل (العمالة ورأس المال والتنظيم والموارد الطبيعية) التي لا يتم إنتاجها من قبل أي قطاع كالمواد األولية المستوردة والعمل. تظهر في الجدول رقم 01 بالمصفوفة V ، حيث يصف العنصر العام Vij االحتياجات )المدخالت( األولية للقطاع j .

**-4-3-1 قسم الموارد**: المخرجات واالستخدامات االجمالية.

**-5-3-1 قسم المشتريات المباشرة لعناصر اإلنتاج األولية والواردات للمستخدمين النهائيين**:

وتعرف بالمواد الأولية للاستهلاك المباشر مثل عمال الخدمة المدنية من قبل الدولة، وهو أمر شائع في الدول النامية وكذلك القطاع العائلي الذي يتلقى المساعدات والخدمات الخاصة. هذا القسم أقل أهمية من بقية الأقسام في وضع الخطة الاقتصادية لكنه ذو أهمية في العمليات الحسابية ( قياس الناتج المحلي الإجمالي). **ثالثا القراءة والتفسير االقتصادي لجدول المدخالت والمخرجات :ً**

**-1 القراءة أفقيا لجدول المدخالت والمخرجات:** 

أفقيا القطاعات المنتجة في n سطر ( قطاع i) 1. [ = 1، ، n ) ، 2، ، . . . في قسم المبادلات. أ – جزء من الناتج اإلجمالي للقطاع i يباع إلى القطاعات (1 – n (و كذلك القطاع i نفسه يستخدم استخداما وسيطا في إنتاج الناتج النهائي للقطاعات (n). الناتج الإجمالي (المبيعات) لكل قطاع يتوزع عبر الصف للجدول؛

ب – الجزء المتبقي من الناتج اإلجمالي للقطاع i يذهب ) يباع ( إلى االستعمال النهائي ) القطاع العائلي، القطاع الحكومي، قطاع رأسمال و قطاع العالم الخارجي صادرات (

 **اإلنتاج اإلجمالي للقطاع i = االستخدام الوسيط + االستخدام النهائي** 

مجموع السطر i يُعطي إجمالي ناتج القطاع i ويساوي مبيعات القطاع للقطاعات + مبيعاته (توريداته) لعناصر الطلب النهائي (X<sub>i</sub>).

**-2 القراءة رأسيا لجدول المدخالت والمخرجات:** 

رأسيا نفس القطاعات توضع في n عمود كمستخدمة j. j قطاع 1 = j(2، ، . . . . . . بينما العمود المرافق يسجل المدخلات (المشتربات) لهذا القطاع.

أ – القطاع j يشتري جزء من ناتج القطاعات اإلنتاجية (1 – n (وكذلك القطاع )j )نفسه الستخدامه في إنتاجه الخاص به )عناصر اإلنتاج (؛ ب – القطاع j يشتري جزء من عناصر اإلنتاج األولية ) عمل، أرض ورأس مال( وكذلك مشتريات من العالم الخارجي )الواردات (، الستخدامها في إنتاجه الخاص . ) إجمالي القيمة المضافة للقطاع j) . **االستخدام اإلجمالي للقطاع j = االستخدام الوسيط + إجمالي القيمة المضافة** 

**إجمالي تكاليف التشغيل = عناصر اإلنتاج + عناصر اإلنتاج األولية = مجموع عناصر اإلنتاج**  مجموع العمود j يعطي تكاليف )مشتريات ( القطاع j( المدفوعات التي دفعت للمواد وعناصر اإلنتاج من القطاع j). مجموع مشتريات القطاع j من القطاعات )n )مضاف اليها مجموع المدفوعات لعوامل االنتاج تساوي مجموع المدخلات المستخدمة من قبل القطاع j (X<sub>j</sub>). وهذا يعكس أن جدول المدخلات والمخرجات يعتبر إطاراً محاسبياً. ومنه تكون مجاميع الصفوف تساوي مجاميع الاعمدة وعليه الحساب متعادل رأسيا وأفقيا.

$$
\sum_{i=1}^{n} X_i = \sum_{j=1}^{n} X_j = \text{N} \tag{1-1}
$$
و
$$
\sum_{i=1}^{n} X_i = \text{N} \text{ (1-1)}
$$
وَ

#### **المخرجات = المدخالت**

بعد قراءة مبيعات كل قطاع أفقياً، عبر صفه (i) وقراءة مشتربات كل قطاع ٍ رأسياً، من خلال عموده (j). الخانة الناتجة من تقاطع الصف (i) والعمود (j) هي Z<sub>ij</sub> توضح القيمة من السلع والخدمات التي تباع من قبل i الى القطاع ih القطاع ih Z**ij** بشكل عام ترمز إلى j . الترميز المستعمل يجب أن يكون سهال لإلتباع مثل قيمة الناتج من حيث المصدر واالستخدام على الترتيب ، وهي مبيعات قطاع واحد i إلى قطاع واحد j أي مدخالت )مشتريات ( القطاع j من القطاع i . حيث :

 $i \cdot j = 1 \cdot 2 \cdot \ldots \cdot n$ .

**مجموع الناتج االجمالي = المدخالت الوسيطة + القيمة المضافة. مجموع الناتج االجمالي = المدخالت الوسيطة + الطلب النهائي . الناتج الداخلي االجمالي )GDP = )مجموع القيمة المضافة = مجموع الطلب النهائي.**   $\mathsf{GDP} \ \mathsf{X}_i \neq \mathsf{X}_j$ مجموع الناتج الاجمالي  $\mathsf{X}_i \neq \mathsf{GDP}$ 

$$
X_{i} = \sum_{j=1}^{n} Z_{IJ} + C_{i} + G_{i} + I_{i} + E_{i}
$$
\n
$$
X_{i} = \sum_{j=1}^{n} Z_{IJ} + C_{i} + G_{i} + I_{i} + E_{i}
$$
\n
$$
= \sum_{j=1}^{n} Z_{IJ} + C_{i} + G_{i} + I_{i} + E_{i}
$$
\n
$$
= \sum_{j=1}^{n} Z_{ij} + Y_{i}
$$
\n
$$
(3-1)
$$

وكذلك Xi البد أن يساوي قيمة المدفوعات

| $X_j = \sum_{i=1}^{n} Z_{ij} + W_j + R_j + D_j + P_j + M_j$ | $(4-1)$                             |
|-------------------------------------------------------------|-------------------------------------|
| $y_j = \sum_{i=1}^{n} Z_{ij} + V_j$                         | $(5-1)$                             |
| $z_j = \sum_{i=1}^{n} Z_{ij} + V_j$                         | $(5-1)$                             |
| $z_j = \sum_{i=1}^{n} Z_{ij} + V_j$                         | $(5-1)$                             |
| $z_j = \sum_{i=1}^{n} Z_{ij} + V_j$                         | $z_j = \sum_{i=1}^{n} Z_{ij} + V_j$ |
| $z_j = \sum_{i=1}^{n} Z_{ij} + V_j$                         | $z_j = \sum_{i=1}^{n} Z_{ij} + V_j$ |
| $z_j = \sum_{i=1}^{n} Z_{ij} + V_j$                         | $z_j = \sum_{i=1}^{n} Z_{ij} + V_j$ |
| $z_j = \sum_{i=1}^{n} Z_{ij} + V_j$                         | $z_j = \sum_{i=1}^{n} Z_{ij} + V_j$ |
| $z_j = \sum_{i=1}^{n} Z_{ij} + V_j$                         | $z_j = \sum_{i=1}^{n} Z_{ij} + V_j$ |
| $z_j = \sum_{i=1}^{n} Z_{ij} + V_j$                         | $z_j = \sum_{i=1}^{n} Z_{ij} + V_j$ |
| $z_j = \sum_{i=1}^{n} Z_{ij} + V_j$                         | $z_j = \sum_{i=1}^{n} Z_{ij} + V_j$ |
| $z_j = \sum_{i=1}^{n} Z_{ij} + V_j$                         | $z_j = \sum_{i=1}^{n} Z_{ij} + V_j$ |
| $z_j = \sum_{$                                              |                                     |

هذا الجدول يوفر آليات تحليل كمي كالمضاعفات وتحليل األثر وتفكيك الناتج وغيرها كثير، التي يمكن استخدامها في تقدير التأثيرات على االقتصاد ككل من جراء التغير األولي في قطاع انتاجي على القطاعات االقتصادية.

وعليه تكون المعادلة التي تعكس المبيعات من إنتاج القطاع i إلى جميع القطاعات n كالتالي:

$$
[X_1 = Z_{11} + Z_{12} + \dots Z_{1j} + \dots Z_{1n} + Y_1]
$$
  
\n
$$
[X_2 = Z_{21} + Z_{22} + \dots Z_{2j} + \dots Z_{2n} + Y_2]
$$
  
\n... ... ...  
\n
$$
[X_i = Z_{i1} + Z_{i2} + \dots Z_{ij} + \dots Z_{in} + Y_i]
$$
  
\n... ...

$$
[X_n = Z_{n1} + Z_{n2} + \dots Z_{nj} + \dots Z_{nn} + Y_n]
$$

تسمى بمعادلات الموازنة (Balance Equations) وهي مجموعة من المتطابقات الحسابية تكون صحيحة بغض النظر عن قيمة المتغيرات التي تحتويها.

الدليل الأول i يشير إلى القطاع الذي أنتج هذه المدخلات (القطاع المورد). الدليل الثاني j يشير إلى القطاع الذي استخدم هذه المدخلات (القطاع المستهلك). من أجل إيجاد حلول لهذه المعادالت اآلنية لنموذج المدخالت والمخرجات المطلوب تقليل عدد المجاهيل ليتساوى مع عدد المعادالت. لعمل هذا يمكن استخدام بعض الترتيبات الرياضية المعروفة، منها بالعودة الى تعريف المعامالت الفنية المذكورة

في المعادلة التالية:

**zij = aij xj** )8 -1( ومنه **aij = zij / x**j .)7 -1( رقم

المعادلة (1–8) تُدعى بالمعادلة الهيكلية، وتعبر عن دالة الانتاج إذا كانت التكلفة الثابتة مساوية للصفر . وإلا x<sup>j</sup> aij + cij = zij حيث cij ثابت . يتضمن مكونات التكلفة الثابتة. دالة االنتاج فدالة االنتاج تكون من الشكل هذه تبين إذا كانت معامالت المدخالت ثابتة يمكن معرفة مقدار المدخالت المطلوبة لقطاع معين من القطاعات الموردة له والواجب توفيرها. إذا هي توسعت في مستوى نواتجها استجابة لطلب مدخالت القطاع j من القطاع i فهي دالة تناسبية لمستوى ناتج القطاع i.

فإن وحدة واحدة من سلعة القطاع j تحتاج إلى كمية (قيمة) ثابتة من سلعة القطاع i كمدخلات ويرمز لها بالرمز (a<sub>ij</sub>) وتشير إلى معامل المدخلات (المعامل الفني للإنتاج) أو معامل المستخدم الحدي. وبذلك تمثل المعاملات الفنية (التكنولوجية) في اقتصاد ما طابع ذلك الاقتصاد من الناحية الفنية، أي العلاقات القائمة بين

إنتاج السلع بأنواعها المختلفة وبين مختلف العوامل التي يحتاج إليها هذا االقتصاد للقيام بعملية اإلنتاج، ويكفي معرفة هذه المعاملات لكي يُحدد مباشرة ما يلزم من المستخدمات لإنتاج كمية أو قيمة معينة من السلعة أو كمية أو قيمة لمجموعة من السلع في قطاع معين. هذا ما اشار اليه ليونتيف من أن " هذه العالقات تعكس بنية التكنولوجيا (البنية الفنية للاقتصاد). وبعبر عنها في تحليل المدخلات والمخرجات كنسب أو معاملات لكل مدخل الى الناتج الكلي الذي يصبح جزءاً منه<sup>13</sup>. وعليه فإن القطاع i يجب أن يقوم بإنتاج:

 $a_{i1} X_1 + a_{i2} X_2 + \ldots + a_{i} X_i + \ldots + a_{in} X_n$  (9-1) لكي يستطيع هذا القطاع i أن يسد احتياجات القطاعات األخرى.

وبما أن االقتصاد به n قطاع فإن يمكن ترتيبها في مصفوفة = **A** وتشير إلى المعامالت الفنية أو مصفوفة التدفقات المباشرة وهناك من يطلق عليها مصفوفة االستهالك أو مصفوفة المدخالت والمخرجات وتعتبر بمثابة العمود الفقري الذي ينتصب عليه نموذج الدخالت و المخرجات.

بإعطاء هذه المعالم المعلومة للمعامالت الفنية، عدد المجاهيل يتقلص الى n مجهول وهو عدد المعادالت ، .ً مما يجعل النموذج قابل للحل نظريا

بالإضافة إلى ذلك، فإن إجمالي المدخلات لكل قطاع (j) والذي يرمز له بـ(X) هو مجموع (من خلال الأعمدة) المدخلات من القطاعات الإنتاجية الأخرى والمدخلات الأولية (أو القيمة المضافة) وبمكن تقديرها بواسطة معادلة إدخال (1−9) (مع التأكيد على ذلك لا يمكن تقدير Xj إلا إذا كان الجدول "بالكامل" من حيث القيم النقدية):

## $X_j = \sum_{i=1}^n z_{ij} + V_j$  (10-1)

لذلك ، يمكن تقدير إجمالي المدخالت لجميع القطاعات من خالل نظام المعادالت n الخطية: )-1 10(

<sup>&</sup>lt;sup>13</sup> Wassily Leontief Input-Output Economics 1986 p 11.

$$
[X_{1} = Z_{11} + Z_{21} + \dots Z_{i1} + \dots Z_{n1} + V_{1}]
$$
  
\n
$$
[X_{2} = Z_{12} + Z_{22} + \dots Z_{i2} + \dots Z_{n2} + V_{2}]
$$
  
\n...  
\n
$$
[X_{j} = Z_{1j} + Z_{2j} + \dots Z_{ji} + \dots Z_{nj} + V_{j}]
$$
  
\n...  
\n
$$
[X_{n} = Z_{1n} + Z_{2n} + \dots Z_{in} + \dots Z_{nn} + V_{n}]
$$
 (11-1)

رغم أن مصفوفة التدفقات من جدول المدخالت والمخرجات بإمكانها توفير مصدر معلومات وصفي واطار احصائي ذو فائدة كبيرة حول علاقات الاعتماد المتبادل في بنية الاقتصاد أو في دراسة بنية اقتصادات بلدان عديدة قصد المقارنة. ال يمكن اعتبار جدول المعامالت في حد ذاته أداة مرضية أل غراض التحليل الاقتصادي. بمعنى آخر يمكن لجدول المعاملات يُنظر إليه على أنه النواة الإحصائية وبذرة جيدة لنظام المدخالت والمخرجات وأساس قوي للنموذج االقتصادي وأداة كمية فعالة في التحليل االقتصادي.

التغير األولي يشمل تغير في الطلب النهائي أو أحد مكوناته مثل زيادة االنفاق الحكومي، بناء مشروع جديد أو زيادة في الصادرات .

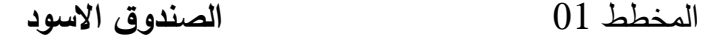

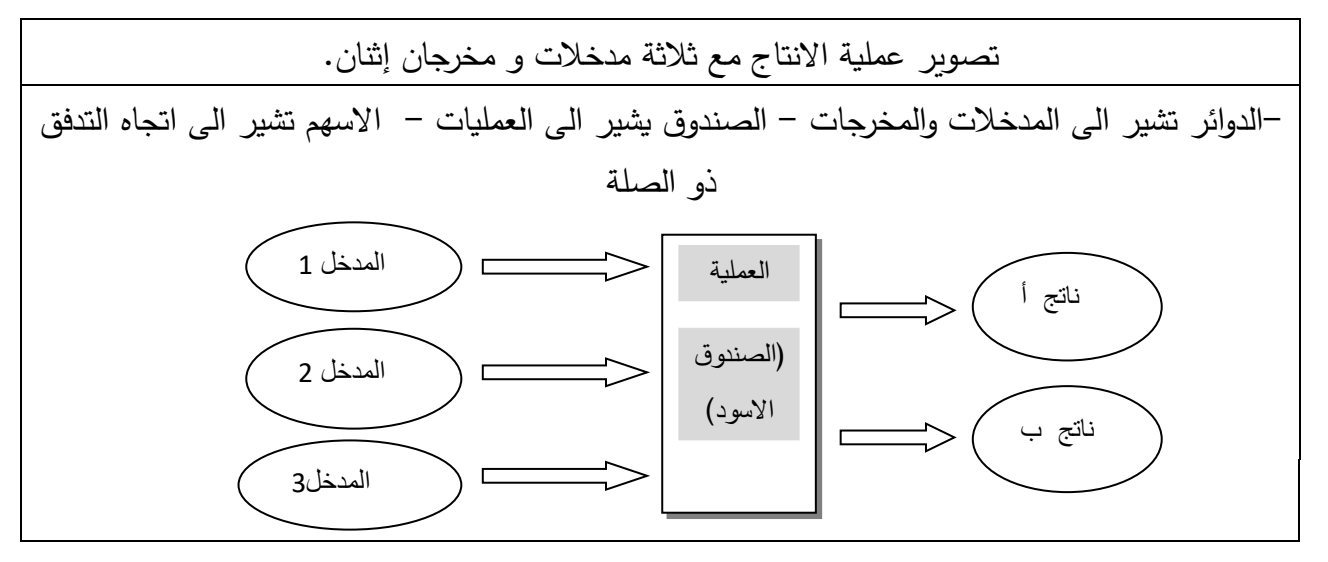

**رابعا:ً نظام المدخالت والمخرجات :** 

بناء نظام المدخالت والمخرجات يكون بشكل أساسي من البيانات والمعطيات االقتصادية واالحصائية المرصودة القتصاد معين محلي أو جهوي أو وطني الذي يصف التدفقات المتبادلة والتشابك القطاعي بين جميع الأنشطة الاقتصادية. يتطلب نموذج المدخلات والمخرجات ثلاث جداول أساسية: بناء جدول التدفقات (المعاملات، الطلب الوسيط)، حساب جدول المعاملات الفنية (المباشرة)، واشتقاق جدول المعاملات الكلية، أي المعامالت المباشرة وغير المباشرة.

-1 **المصفوفات المشتقة من جداول المدخالت و المخرجات:** هناك ثالث مصفوفات رئيسية مشتقة من جداول المدخلات والمخرجات تعتمد عليها المعالجة الرباضية في تحليل المدخلات والمخرجات.

-1 1 مصفوفة التدفقات )المعامالت، الطلب الوسيط( .

1–2 مصفوفة المعاملات الفنية (النفقات المباشرة، بنية التكاليف).

- -1 3 مصفوفة المعامالت الكلية )المباشرة و غير المباشرة( معكوس ليونتيف.
	- -1 1 **مصفوفة التدفقات )المعامالت(:**

المصفوفة الأساسية في نظام المدخلات والمخرجات، ترصد التدفقات من المنتجات (السلع والخدمات) التي أنتجت وتستهلك في عملية الإنتاج و تمثل بالطلب الوسيط، وهي دوماً مربعة. حيث يتم بناء الجدول للتدفقات االقتصادية داخل النظام االقتصادي من البيانات واالحصائيات االقتصادية خالل سنة واحدة عادة. يتم التعبير عنه من حيث الوحدات الطبيعية أو القيمة، بالنظر الى بعض المشاكل يتم اعداده بالقيمة. فهو اطار محاسبي، يمكن اعتباره بشكل أساسي كنسخة من نظام الحسابات الوطنية. يعد هذا الجدول (مصفوفة) القلب النابض في تحليل المدخلات والمخرجات ومنه تُشتق مصفوفة المعاملات الفنية وكذا مصفوفة المعاملات الكلية، حيث يوضح التدفقات المختلفة (المبيعات من المنتجات من قبل القطاعات ذات الدليل " i " الى القطاعات المدرجة أعلى كل عمود ذات الدليل "j )"كما يظهر في الجدول 03 لالقتصاد خالل السنة الجدول )03( مصفوفة مربعة n\*n للمبادالت مفترضة

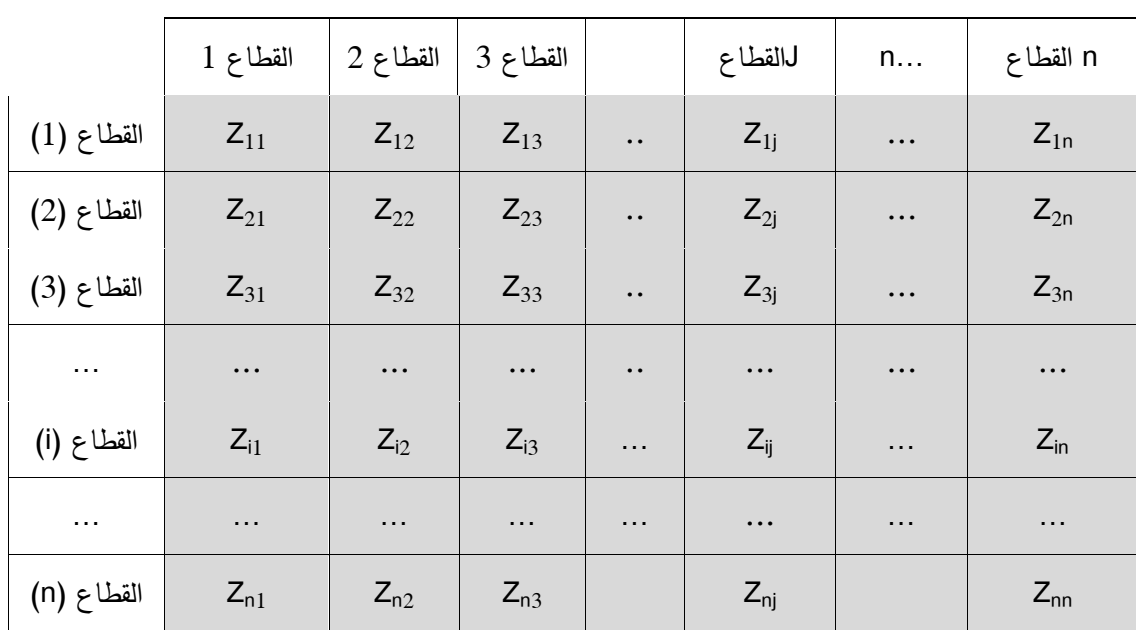

الناتج الإجمالي (المبيعات) لكل قطاع يتوزع عبر الصف للجدول بينما العمود المرافق يسجل المدخلات )المشتريات( لهذا القطاع، كما رمزنا أعاله بـ Zij( ما يحتاجه القطاع j كمدخالت من القطاع i إلنتاج وحدة واحدة من إنتاج القطاع j) . ( أنظر الجدول أعاله(.

-1 2 **مصفوفة المعامالت المباشرة** ) مصفوفة معامالت النفقات (: بعد تحضير جدول التدفقات و الذي يعتبر الأساس الإحصائي، فإن بنية تكلفة الوحدة أو المعاملات الفنية يمكن حسابها لكل قطاع كما هو موضح في العلاقة أدناه (1–12)، وتشتق هذه المصفوفة تحت فرضية أن المدخلات الوسطية علاقتها خطية متجانسة مع المخرجات لنفس القطاع .

$$
(12-1) \t\t a_{ij} = \frac{z_{ij}}{x_j}
$$

حيث:

✓ :المعامل الفني؛ ✓ Zij: الكمية من مخرجات القطاع i المباعة الى القطاع j( كمدخالت( إلنتاج وحدة واحدة من مخرجات القطاع j؛ ✓ X<sup>j</sup> مجموع المدخالت المستخدمة من قبل القطاع j .

المعامل الفني يعكس الاثار المباشرة لتغير الطلب النهائي لسلعة ما. وهي تُعرف **بمصفوفة المعاملات الفنية للإنتاج (A).** سبقت الإشارة إليها في جدول المعاملات الفنية، تُبين أثر الأسلوب الفني (التكنولوجي) المتبع في كل قطاع وهي صحيحة في المتوسط وتبين االحتياجات المباشرة فقط إلنتاج وحدة واحدة من السلع والخدمات في كل قطاع اقتصادي.

#### **-1 3 معكوس ليونتيف )مصفوفة النفقات الكلية(**:

 بسبب التشابك و التداخل بين مختلف القطاعات االقتصادية، فإن التغير في الطلب النهائي للمنتج للقطاع الواحد يُسبب تغيرات متشعبة في النظام ككل. أحد الأهداف الرئيسية لتحليل المدخلات والمخرجات هو دراسة هذه التغيرات. لكن المعاملات الفنية (مصفوفة النفقات المباشرة) لا يمكن استعمالها مباشرة لهذا الغرض لأنها توضح فقط الآثار المباشرة للتغيرات في الطلب النهائي. ودراسة الآثار غير المباشرة نحتاج إلى معاملات النفقات (الاحتياجات) الكلية. بالرجوع الى جدول التدفقات المباشرة من أجل تحديد المعاملات الكلية (المباشرة +غير المباشرة). أولا يجب حساب المعاملات المباشرة (الفنية)، وذلك باشتقاق هذه المصفوفة الذي يبدأ بالمعادلة الخطية العامة لقطاع i المذكورة أعاله رقم )2-1( و )3-1( التاليتين:

$$
X_{i} = \sum_{j=1}^{n} Z_{IJ} + C_{i} + G_{i} + I_{i} + E_{i}
$$
 (13 – 1)  
\n
$$
y_{i} = C_{i} + G_{i} + I_{i} + E_{i}
$$
 (14 – 1)  
\n
$$
y_{i} = C_{i} + G_{i} + I_{i} + E_{i}
$$
 (14 – 1)  
\n
$$
\sum_{j=1}^{n} Z_{IJ} + Y_{i}
$$
 (15–1)  
\n
$$
X_{i} = \sum_{j=1}^{n} Z_{IJ} + Y_{i}
$$
 (15–1)  
\nand 
$$
Z_{IJ}
$$
 using  $Z_{IJ}$  is  
\n
$$
Z_{IJ} = \sum_{j=1}^{n} Z_{ij} + Z_{i}
$$
 (15–1)  
\n
$$
X_{i} = X_{j}
$$
 (15–1)  
\n
$$
X_{i} = X_{j}
$$
 (16–1)  
\n
$$
X_{i} = \sum_{j=1}^{n} a_{ij} * X_{j} + Y_{i}
$$
 (16–1)  
\n
$$
X_{i} = A X + Y
$$
 (17–1)  
\n
$$
X_{i} = A X + Y
$$
 (17–1)  
\n
$$
X_{i} = \sum_{j=1}^{n} A_{i} X_{j}
$$
 (16–1)
**A:** مصفوفة المعامالت المباشرة ) aij ) **Y :** متجه الطلب النهائي للقطاع )yi ) x بالحل من أجل  $\overline{X}$   $\overline{Y}$   $\overline{Y}$   $\overline{$ 

$$
X = AX + Y
$$
  
\n
$$
X - AX = Y
$$
  
\n
$$
[I - A]X = Y
$$
  
\n
$$
[I - A]^{-1}[I - A]X = [I - A]^{-1}Y
$$
  
\n
$$
X = [I - A]^{-1}Y
$$
\n(18-1)

**-1** حيث :I هي المصفوفة الوحدة. و [**A – I** [هي مصفوفة من مجموعة المعامالت المباشرة و غير المباشرة. وتسمى في أدبيات اقتصاد المدخلات والمخرجات بمعكوس ليونتيف رائد هذا المجال من التحليل االقتصادي الكمي. التي تحدد الروابط الكاملة بين كل قطاع، بما في ذلك جميع الروابط غير المباشرة. فأي تغ ُ ير في الطلب النهائي سوف يترجم من خالل المعامالت المباشرة و غير المباشرة إلى تغيرات في الناتج **-1** اإلجمالي. فعناصر معكوس ليونتيف [**A – I**( [أو مصفوفة المعامالت الكلية( هي معامالت تشير وتبين تأثير تغير وحدة واحدة في المتغير الخارجي – الطلب النهائي – على الناتج الاجمالي للقطاع.

أهمية كل عنصر في التحليل هو أنه يتعقب الآثار المباشرة وغير المباشرة الناجمة (المتولدة) من الترابط )االعتماد المتبادل( بين القطاعات في انتاج السلع والخدمات لتلبية الطلب النهائي. وبالتالي ليس من المستغرب ، وجود مضاعفات تأثير مختلفة مثل مضاعفات الدخل، مضاعفات العمالة، روابط الجذب االمامية وروابط الجذب الخلفية التي تحاول قياس وترتيب المساهمات القطاعية من حيث القيمة المضافة وخلق مناصب الشغل وغيرها.

 **(A – I (**هي صيغة جذابة وسهلة االستخدام. عندما يتم تأكيد متجه الطلب النهائي **-1** كأداة للتنبؤ المعادلة

 Y في فترة مقبلة، يمكن تقدير ناتج كل قطاع لتلبية الطلب النهائي. ببساطة عن طريق الجداء )الضرب( **-1** المسبق لـ )Y )بـ **(A – I(**. مصداقية التوقعات ستعتمد على كل من دقة توقعات متجه الطلب النهائي و معكوس ليونتيف.

جمع قيم خانات أعمدة مصفوفة المعاملات المباشرة وغير المباشرة (معكوس ليونتيف). يعطي ما يُعرف بمضاعف الناتج وهو استخدام آخر من تحليل المدخالت والمخرجات. فمضاعف القطاع هو ملخص لروابط هذا القطاع في الاقتصاد. المضاعف يقيس كيف أن تغير وحدة واحدة في الطلب النهائي يؤثر في الاقتصاد بكامله.

**-2 معكوس ليونتيف و التفسير االقتصادي للمعامالت الكلية**: -1 ) I - A)

**-1** إذا رمزنا الى  **(A – I (**بالرمز)L )فتصبح المعادلة:  $X_1 = L_1Y_1 + L_2Y_2 + L_3Y_3 + \ldots + L_mY_m$  (19-1)

 يمكن تفسيرها بشكل رياضي آخر  $X_1 = f(Y_1+Y_2+Y_3+\ldots+Y_m)$  (20-1)

هذا يعني مخرجات القطاع 1 تعتمد على الطلب النهائي على منتجات القطاع ،1 القطاع ،2 القطاع ،3 .....القطاع m. المعاملات الكلية تعبر عن هذا الاعتماد (الترابط). بالمثال وحدة نقدية واحدة (دج) من الطلب النهائي على منتجات :

القطاع 1 الناتج االجمالي للقطاع 1 هو 1L دج، الناتج االجمالي للقطاع 2 هو <sup>2</sup> L دج، الناتج االجمالي للقطاع 3 هو 3L دج،  $1^4$ والناتج الاجمالي للقطاع  $\, {\rm m} \,$  هو  ${\rm L_m}$ دج $^{\rm 14}$ . **-1 ( A** من جانب آخر فإن تحليل )النشر( التأثير غير المباشر )لمعكوس ليونتيف( **– I (** تقدم بسالسل غير منتهية .

$$
(\mathbf{I} - \mathbf{A})^{-1} = \mathbf{I} + \mathbf{A} + \mathbf{A}^{2} + \mathbf{A}^{3} + \dots + \mathbf{A} < \mathbf{1}
$$
\n
$$
\mathbf{X} = [\mathbf{I} + \mathbf{A} + \mathbf{A}^{2} + \mathbf{A}^{3} + \dots] \times \mathbf{y}
$$
\n
$$
\mathbf{X} = \mathbf{y} + \mathbf{A}\mathbf{y} + \mathbf{A}^{2}\mathbf{y} + \mathbf{A}^{3}\mathbf{y} + \dots \qquad (21-1)
$$

هذه المعادلة )21-1( يتبين كيف يبني الناتج اإلجمالي لكل قطاع دورة بعد دورة **Round by Round**إلنتاج  $\ldots$  Ay ، . .  $\rm A$ 2y يحتاج إنتاج سلع وسيطية Ay ، إنتاج  $\rm A$  يحتاج إنتاج سلع وسيطة  $\rm y$  . . .

<sup>&</sup>lt;sup>14</sup> R.O Connor and E.W.Henry. **Input-output Analysis and its Applications**. Griffin s statistical monographs and courses. Charles Griffin and Company Ltd · London and High Wycombe · 1975 p 29.

الخ. من أجل استكمال التفسير ، من المفيد تفكيك الأثار المباشرة وغير المباشرة (أي عزل الأثار غير المباشرة). الدورة الأولى ، الدورة الثانية ، الدورة الثالث ، إلخ) من خلال النظر في النواتج المتزايدة التدريجية لتلبية الزيادة في صافي الطلب النهائي )Henry & Connor'O، 1975). وبالتالي، فإن الناتج اإلجمالي من متجه الطلب النهائي، y، هو الأثر المباشر (من الدرجة الأولى) بالإضافة إلى الأثار غير المباشرة (الثانية، والثالثة، وما إلى ذلك)، وهو مجموع الطلب النهائي y (الأثر المباشر) والجولات 1 إلى ما لا نهاية للمخرجات المتزايدة التدريجية (الأثار غير المباشرة):

عادة ما تؤدي التغيرات في الطلب النهائي لقطاع ما إلى سلسلة من االرتدادات المتتالية من التفاعالت غير المنتهية في عمليات اإلنتاج من خالل األثار المباشرة وغير المباشرة لهذا التغير، وبسبب االعتماد المتبادل بين مختلف القطاعات أو ما يُعرف بالتشابك القطاعي في تحليل المدخلات والمخرجات، فإنه بزيادة الطلب على قطاع الطلب النهائي على مخرجات قطاع ما، فإن احتياجات المدخلات لهذا القطاع ستزداد تبعا لذلك. نظرًا لأن المدخلات في أحد القطاعات هي مخرجات قطاعات أخرى، فإن الزيادة في احتياجات المدخلات من قطاع واحد تؤدي أيضًا إلى زيادة المخرجات من قطاعات الاخرى لتلبية احتياجات هذا القطاع. نتيجة لذلك، ستؤثر هذه الدورة االولى من الزيادات في المخرجات على القطاعات األخرى وما إلى ذلك، ثم هذه الزيادات الجديدة المباشرة تحتاج بدورها الى مدخلات اضافية للقطاعات الموردة، وهذا ما يُعرف بالدورة الثانية. مما يؤدي بالنتيجة إلى سلسلة من التفاعلات اللانهائية. بالمجمل، نكون أمام الأثار المباشرة في البداية ثم الحاجة إلى مدخالت مباشرة والتي تتطلب بعد ذلك سلسلة من المدخالت غير المباشرة. كل هذا يتم حسابه من مصفوفة المعاملات الكلية، أو ما يُعرف بمعكوس ليونتيف.

**-3 المصفوفات المساعدة المشتقة من جداول المدخالت – المخرجات :** 

 **1-3 مصفوفة استخدام العمل**: تشتق بقسمة تكلفة العمل أو وحدات العمل في كل قطاع على إجمالي الناتج لنفس القطاع، و تقاس بوحدات طبيعية ساعات العمل / للوحدة المنتجة أو بوحدات نقدية مقدار األجر اللازم / للوحدة المنتجة في القطاع. ويمكن تحديد استراتيجية التنمية من حيث القطاعات (الصناعات) المركزة على الكثافة الرأسمالية أو الكثافة العمالية.  **-3 2 مصفوفة القيمة المضافة**: و هي مساهمات عناصر اإلنتاج األولية م ن )عمل، رأسمال، تنظيم والأرض) في العملية الإنتاجية لكل قطاع في الاقتصاد الوطني، وهي خارج العملية الإنتاجية الجارية وتُشتق كالتالي:

 القيمة المضافة = إجمالي اإلنتاج – تكلفة المستخدمات الوسيطة وهو إجمالي الناتج بسعر السوق.

بطريقة رياضية (جبر المصفوفات) أخرى يمكن الحصول على مصفوفة معاملات القيمة المضافة وذلك بحساب ناتج قسمة مكونات كل عمود من مصفوفة القيمة المضافة على إجمالي الإنتاج (إجمالي المدخلات

#### المناظرة له).

(22-1) 
$$
V_{IJ} = \frac{V_J}{X_J}
$$
  $V_J = X_J - \sum_{i=1}^{m} Z_{ij}$ 

القيمة المضافة تحتوي كذلك على عناصر غير دخليه مثل الضرائب غير المباشرة والإهتلاكات والإعانات و هذا يؤدي إلي المتطابقة التالية:

صافي القيمة المضافة = إجمالي القيمة المضافة – ) االهتالكات + ض.غ.م ( + اإلعانات

و هو الناتج الصافي بتكلفة عوامل اإلنتاج.

**-3 3 مصفوفة استخدام الواردات** : الواردات في نظام المدخالت و المخرجات عادة تقسم إلي قسمين أساسين:

> **أ**- واردات من السلع التي تنتج محليا )الواردات المنافسة(. **ب**- واردات من السلع التي ال تنتج محليا )الواردات غير منافسة(.

الفرق هو أن الواردات المنافسة يمكن تقديمها في مصفوفة المعامالت الفنية في حين الواردات غير المنافسة ال يمكن.

- ✓ **الواردات المنافسة**: عادة تعالج بإضافة مبادالتها إلي مصفوفة المبادالت المحلية كأنها أنتجت محليا، كيفما كان نوع الواردات لسلعة ما. فإنها تظهر كمدخل سالب في عمود الطلب النهائي. الهدف من هذا التعديل هو ضمان أن الناتج الإجمالي للقطاع (الصناعة) يحسب كمجموع الصف من المبادلات الوسيطة إلى القطاعات (الصناعات) الأخرى وحصة الطلب النهائي، هو إجمالي الإنتاج المحلي )صافي من الواردات (.
- **∕ الواردات غير منافسة:** تظهر كقطاع جديد، لكن إجمالي القيمة لكل الواردات غير المنافسة تُعطى بالقيمة السالبة في الطلب النهائي. و عليه كما في حالة الواردات المنافسة إجمالي الناتج )مجمو ع الصف للمبادلات والطلب النهائي) سوف يكون إجمالي الإنتاج المحلي والذي في هذه الحالة يكون الصفر (0).

المداخل السالبة في الطلب النهائي لكال القسمين للواردات تضمن إجمالي اإلنتاج و GNP لالقتصاد غير متحيزة بالواردات . و تشتق مصفوفة المبادالت للواردات بقسمة كمية الواردات المستخدمة في القطاع على إجمالي الناتج كالتالي:

$$
mi = Mi / xi \qquad mij = Mij / xj
$$
 (23 - 1)

**-3 4 مصفوفة الطلب النهائي**: من بنية جدول المدخالت و المخرجات الذي يجعل االقتصاد الوطني به قسمين أساسيين، قسم أول يسمى بالطلب الوسيط (يضم القطاعات الانتاجية التي تحتاج الى مدخلات للقيام بالإنتاج)، والى قسم ثاني يُعرف بالطلب النهائي (يضم مكونات أساسية تستخدم السلع والخدمات النهائية للاستهلاك، مثل

العائلات، الاستثمار ، التصدير ...الخ). هذا القسم الثاني للاستخدام النهائي والذي يتم فيه تسجيل التدفقات السلعية والخدمية في القطاعات الإنتاجية في الاقتصاد الوطني الموجهة للاستهلاك النهائي. ذكرنا سابقاً من القراءة الأفقية لجدول المدخلات والمخرجات أن عناصر (مكونات) الطلب النهائي هي: )االستهالك الخاص C و االستهالك الحكومي G و االستثمار I و التغير في المخزون ΔS و الصادرات E). الترجمة الرياضية لهذا القسم من جدول المدخلات والمخرجات تكون في شكل مصفوفة أعمدتها تتشكل من عناصر الطلب النهائي و تمثل مكونات كل عمود األنواع المختلفة من السلع والخدمات .

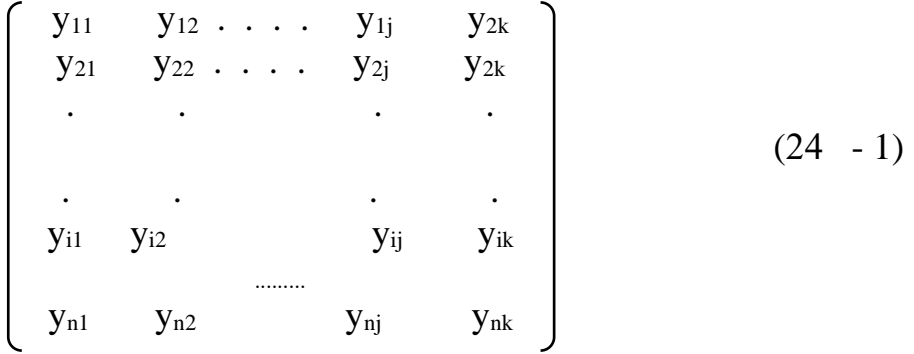

حيث k: عدد مكونات الطلب النهائي.

n : عدد القطاعات اإلنتاجية.

- : كمية معينة من السلعة من القطاع. yij
- i : المخصصة لفرض مكونات الطلب النهائي .

وصفوفها تتشكل من القطاعات (الصناعات) المختلفة الإنتاجية في الاقتصاد الوطني الموضحة في مصفوفة المعامالت القسم األول من جدول المدخالت و المخرجات. مع المالحظة أن تحديد عناصر الطلب النهائي تابع إلى الكيفية التي تعالج بها الواردات في جدول المدخالت و المخرجات و كذلك لتعريف اإلنتاج وعليه:  إجمالي العرض أو اإلنتاج المتاح أو اإلجمالي المخرجات = مجموع االستخدامات أو إجمالي الكلي أو إجمالي المدخالت .

إجمالي الإنتاج المتاح أو العرض الكلي = الإنتاج المحلي + الاستيراد + مخزون أول حدة

إجمالي االستخدامات أو المدخالت = الطلب الوسيط + الطلب النهائي

و بناء على ذلك فإن:

الإنتاج المحلي + الاستيراد + مخزون أول حدة = الطلب الوسيط + الاستهلاك الحكومي+ الاستثمار الخاص + االستثمار الحكومي + الصاد ارت + مخزون أخر حدة

و ً تأسيسا على هذه المتطابقة، يمكن استنتاج مفاهيم الطلب النهائي و اإلنتاج على النحو التالي: **أ** : إذا كان المقصود باإلن تاج هو الكمية المتاحة من السلعة، أي إذا كانت المدخالت ال تقتصر على اإلنتاج المحلي من السلعة، و إنما تتضمن الواردات من هذه السلعة إضافة إلى المخزون أول المدة، فإن الطلب النهائي على هذه السلعة يتم تحديده وفقا للمعادلة التالية<sup>15</sup>:

 الطلب النهائي = االستهالك العائلي + االستهالك الحكومي + تكوين رأس المال الثابت في القطاع الخاص + تكوين رأس المال الثابت في القطاع العام + الصادرات + مخزون أخر الحدة

 -**ب** : إذا كانت المدخالت تقتصر على اإلنتاج المحلي من السلعة والكمية المستوردة من هذه السلعة، فإن الطلب النهائي على هذه السلعة يتمثل بالمعادلة التالية:

15 احمد عبد الرحيم زردق. التخطيط الاقتصادي. (النظرية-الأساليب). الطبعة الثالثة. مصر. 2000 ص ص 193-195

 الطلب النهائي = االستهالك العائلي + االستهالك الحكومي + تكوين رأس المال الثابت في القطاع الخاص + تكوين رأس المال الثابت في القطاع العام + الصاد ارت + صافي التغير في المخزون.

و عليه يكون:

 الطلب النهائي = االستهالك العائلي + االستهالك الحكومي + االستثمار الخاص + االستثمار العام + الصادرات.

 **ج** : أما إذا كان المقصود باإلنتاج هو اإلنتاج المحلي فقط أي إذا كانت xi ال تشمل إال على اإلنتاج المحلي للسلعة j ، فإن الطلب النهائي على هذه السلعة يتم تحديده وفقا لما يلي:

 الطلب النهائي = االستهالك العائلي + االستهالك الحكومي + االستثمار الخاص + االستثمار العام + ) الصادرات – الواردات (

و عليه يكون:

 الطلب النهائي = االستهالك العائلي + االستهالك الحكومي + االستثمار الخاص + االستثمار العام + صافي التعامل مع العالم الخارجي .

**خامسا المدخالت والمخرجات كإطار محاسبي :ً**

**-1 جداول العرض واالستخدام**

اإلطار المحاسبي للمدخالت والمخرجات هو وصف لإلطار المادي أو التدفقات النقدية بين مختلف القطاعات داخل الاقتصاد الوطني .(Leontief 1986) مؤقتًا، هو وصف للتدفقات خلال عام واحد. تَشتق جداول المدخالت والمخرجات من جداول العرض واالستخدام، التي تقدمها السلطات اإلحصائية الوطنية بانتظام. تم تطوير إطار جدول العرض والاستخدام بواسطة الاقتصادي المشهور بمساهماته الكبيرة في تطور نظام المدخالت والمخرجات Stone Richard والذي من أجله، مع جهوده في مصفوفة المحاسبة االجتماعية (SAM)، حصل على جائزة نوبل في عام 1984. يوفر هذا الإطار تمييزًا واضحًا بين مخرجات الصناعة والمنتج. تمثل المدخالت في اإلطار المحاسبي لجدول المدخالت والمخرجات معامالت فئات الصناعة )القطاعات أو الفروع( بأكملها، ويتم تجميعها عبر نطاق المنتجات والعديد من المنتجين في المجموعة المعنية. ومع ذلك، يمكن تقسيم القطاعات إلى مجموعات أصغر في جداول المدخلات والمخرجات. يختلف مستوى تصنيف جداول المدخالت والمخرجات باختالف البلدان. في الواليات المتحدة األمريكية على سبيل المثال، يُقسم الاقتصاد الأمريكي إلى 500 صناعة (قطاع) في جداول المدخلات والمخرجات. من الناحية النظرية يمكن أن يمثل جدول المدخالت والمخرجات كل منتج منفرد. لكن من الناحية العملية، سيكون من المستحيل التعامل مع مثل هذا الجدول الهائل.

القيم النقدية في اإلطار المحاسبي للمدخالت والمخرجات هي عادة مبنية على أسعار المنتج الصافي، أي ما يسمى "أسعار المزرعة أو المصنع" بالقيم الأساسية. تتطلب عملية الحساب من قيم أسعار المنتج الصافي إلى قيم أسعار المستهلك بيانات عن هوامش تجارة التجزئة والجملة، وتكلفة النقل، وضريبة القيمة المضافة وغيرها من ضرائب المنتجات والإعانات، والتي يتم توفيرها أيضًا بواسطة مراكز الإحصاء .

**-2 جدول المدخالت األولية** 

 الشكل المبسط لإلطار المحاسبي لنموذج المدخالت والمخرجات الكامل معروض في الجدول رقم 04. يوضح أن الإطار المحاسبي للمدخلات والمخرجات يشمل أيضًا جدول الاستخدام (الطلب النهائي) على الجانب الأيمن وجدول المدخلات الأولية (القيمة المضافة). في أعمدة جدول الاستخدام النهائي، يتم عرض االستهالك الخاص واالستهالك الحكومي وتكوين رأس المال وصادرات منتجات كل صناعة. في صفوف جدول المدخلات الأولية التعويض عن العمالة (الأجور والرواتب مساهمة صاحب العمل الاجتماعية) والتعويض على رأس المال (استهلاك رأس المال الثابت) لكل صناعة معروضة. يتكون استهلاك رأس المال الثابت بشكل أساسي من المباني واآلالت المعمرة ومعدات النقل والسدود ...الخ. كما يتم التعبير عن ضريبة القيمة المضافة وضرائب المنتجات ودعم المنتجات والضرائب الأخرى على الإنتاج مطروحًا منها الإعانات وفائض التشغيل/ الدخل المختلط (الصافي) والقيمة المضافة بسعر المنتج (الإجمالي) في صفوف الإطار المحاسبي للمدخلات والمخرجات. يصف جدول الطلب الوسيط معاملات التدفقات النقدية أو المادية بين القطاعات المحلية في الاقتصاد الوطني. يمكن وصف الواردات على أنها مدخلات أولية في صف جدول المدخلات الأولية. بدلاً من ذلك، يمكن إضافة الواردات إلى جدول الطلب الوسيط، مما يعني أنه يتم تلخيص إجمالي المدخالت الوسيطة من كل من القطاعات المحلية والأجنبية إلى الصناعات المحلية والاستخدام النهائي المحلي. غالبًا ما يتم توفير قسم الطلب الوسيط للواردات من قبل مراكز اإلحصاء الوطنية.

الجدول رقم 04 جدول مبسط لإلطار المحاسبي للمدخالت والمخرجات

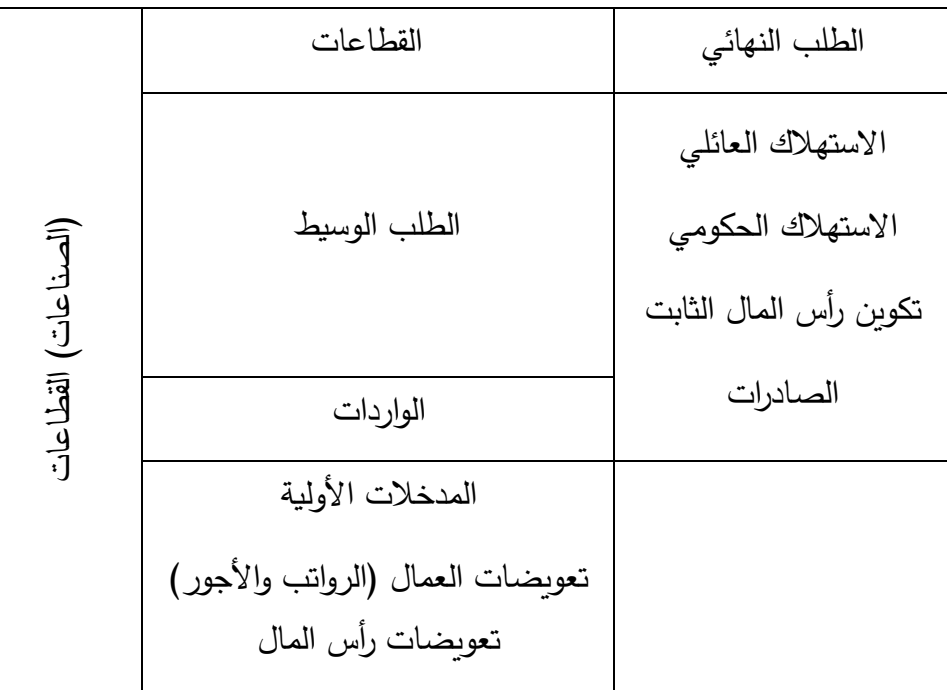

## **الفصــــــــــــــــل الثاني تحليل المدخالت والمخرجات**

**تمهيد** 

 تحليل المدخالت والمخرجات (IOA (Analysis Output-Input أو التحليل بين الصناعات ) Interindustry)، هو طريقة كمية، طورها االقتصادي األمريكي البروفيسور فاسيلي ليونتيف في الثالثينيات (ليونتيف، 1936). فهو تقنية يهتم بتحليل العلاقات المتبادلة بين القطاعات المختلفة في الاقتصاد. تم تجميع جداول المدخلات والمخرجات الأولى في 1923–1924 في الاتحاد السوفيتي. أكمل Leontief أول جدول للمدخلات والمخرجات للاقتصاد الأمريكي في عام 1936 وأجرى أول تحليل كمي عملي في عام 1941. اآلن IOA هو أداة مفاهيمية وتطبيقية قياسية في المحاسبة والتحليل االقتصادي. يتم حساب جداول المدخالت والمخرجات معظمها في الدول الصناعية كجزء من الحسابات القومية. عادة ما يتم تجميع جداول المدخالت والمخرجات الوطنية بوحدات نقدية، ولكن في بعض البلدان تم أيضًا تجميع جداول المدخلات والمخرجات المادية (طبيعية). قد يكون النظام الاقتصادي الذي يتم تطبيق IOA عليه كبيرًا مثل الدولة أو الاقتصاد العالمي بأكمله، أو صغيرًا مثل اقتصاد منطقة حضرية (إقليمية) أو حتى مؤسسة واحدة. يُشكل تحليل المدخلات والمخرجات نقطة البداية للعديد من نماذج التوازن العام ونماذج االقتصاد الكلي.

منذ أواخر الستينيات، طبق الاقتصاديون بمن فيهم ليونتيف نفسه تحليل المدخلات والمخرجات أيضًا في القضايا والمشكالت البيئية. ومن ثم يتم توسيع إطار محاسبة المدخالت والمخرجات النقدية )أو المادية( الأساسية مع البيانات البيئية. هناك العديد من النماذج البيئية والاقتصادية القائمة على IOA، والتي تم تطبيقها في جميع أنحاء العالم. إلى جانب الاقتصاديين اعتمد علماء البيئة أيضًا IOA مؤخرًا. يتم تطبيق نماذج المدخلات والمخرجات البيئية. تكتسب نماذج المدخلات والمخرجات زخمًا في المجتمعات العلمية مثل الجمعية الدولية للإيكولوجيا الصناعية (ISIE) وجمعية علم السموم البيئية والكيمياء(SETAC) . بالإضافة إلى ذلك، عُقد

الاجتماع الأول للشبكة الأوروبية لتحليل المدخلات والمخرجات البيئية (جرد دورة الحياة القائم على المدخلات والمخرجات) في عام 2001.

الوحدة الأساسية في IOA هي القطاع أو الصناعة وهكذا تقدم جداول المدخلات والمخرجات وصفًا للهيكل القطاعي للنظام االقتصادي، بينما تتيح نماذج المدخالت والمخرجات تحليل التغيرات القطاعية داخل النظام. يقدم هذا الفصل نظرة عامة على جداول العرض والاستخدام وجداول المدخلات والمخرجات وجدول المدخالت األولية وتحليل المدخالت والمخرجات. تحليل المدخالت والمخرجات ("A-O-I ("هو شكل من أشكال التحليل الاقتصادي القائم على العلاقات المتبادلة بين القطاعات الاقتصادية. تُستخدم هذه الطريقة بشكل شائع لتقدير تأثيرات الصدمات الاقتصادية الإيجابية أو السلبية وتحليل آثار التموج (الارتداد) في جميع أنحاء االقتصاد. تم تطوير هذا النوع من التحليل االقتصادي في األصل من قبل فاسيلي ليونتيف.

يتضمن أساس تحليل I-O جداول المدخلات والمخرجات. تتضمن هذه الجداول سلسلة من الصفوف والأعمدة من البيانات التي تحدد سلسلة التوريد لقطاعات االقتصاد. يتم سرد الصناعات في رؤوس كل صف وكل عمود. تتوافق البيانات الموجودة في كل عمود مع مستوى المدخلات المستخدمة في وظيفة الإنتاج في هذه الصناعة. على سبيل المثال، يُظهر العمود الخاص بتصنيع السيارات الموارد اللازمة لبناء السيارات (مثلا، الكثير من الصلب والألومنيوم والبلاستيك والإلكترونيات وما إلى ذلك). تشتمل نماذج I-O عادة على جداول منفصلة توضح مقدار العمالة المطلوبة لكل وحدة نقدية من االستثمار أو اإلنتاج.

**أوالً مفهوم تحليل المدخالت والمخرجات :**

**-1 تعريف تحليل المدخالت والمخرجات**

ً لتحليل المدخالت والمخرجاتعلى أنها:" وسيلة لقياس منهجي للعالقات المتبادلة -1 1 قدم ليونتيف تعريفا بين مختلف قطاعات النظام االقتصادي المعقد. و من الناحية العملية فإن النظام االقتصادي الذي يتم تطبيقه قد يكون كبير مثل الأمة أو حتى العالم بأسره، أو صغير مثل اقتصاد منطقة حضرية أو حتى مؤسسة واحدة<sup>16</sup>؛ إذن من وجهة نظر ليونتيف "تحليل المدخالت و المخرجات هو امتداد عملي للنظرية الكالسيكية لالعتماد المتبادل العام التي تنظر إلى االقتصاد بأكمله لمنطقة وبلد وحتى للعالم بأسره كنظام واحد ، وتهدف إلى وصف وتفسير عمليتها من حيث العلاقات الهيكلية الأساسية التي يمكن ملاحظتها مباشرة "(ليونتيف ، 1987)<sup>17</sup>.

كما عرفه كل من ميلر وبلير (Miller and Blair) " تحليل المدخلات والمخرجات هو الاسم " )

المعطى لإطار تحليلي طُور من طرف الاقتصادي فاسيلي ليونتيف في أواخر 1930، العمل الذي تحصل به على جائزة نوبل لعلم الاقتصاد في 1973<sup>3</sup>؛

-1 3 **تعريف ويليام مارنيخ** )Miernyck William )يعرف تحليل المدخالت والمخرجات على أنها فرع من الاقتصاد القياسي، والادبيات التقنية في هذا الميدان تعتمد على ألغاز وإسرار الرياضيات<sup>19</sup>؛

<sup>16</sup> Wassily Leontief **input-output economics** OP. cit, p 19.

<sup>17</sup>Ariovaldo Lopes de Carvalho . **A HYBRID INPUT-OUTPUT MULTI-OBJECTIVE MODEL TO ASSESS ECONOMIC-ENERGY-ENVIRONMENT TRADEOFFS: AN APPLICATION TO BRAZIL AND PROSPECTIVE SUGARCANE BIOETHANOL TECHNOLOGIES.** PhD .Thesis in Sustainable Energy Systems Energy for Sustainability. Doctoral Thesis in Sustainable Energy Systems, submitted to the Department of Mechanical Engineering, Faculty of Sciences and Technology of the University of Coimbra to obtain the Doctor degree.Coimbra, September 2014 . p 12.

<sup>&</sup>lt;sup>18</sup> - Miller ,R.E &Blair ,P.D **Input-Output Analysis :foundations and extensions** Prentice hall angle wood NJ 1985 P 1

<sup>19</sup> William H, Meirnyk **The Elements of Input-Output Analysis** Random house Hew York 1965 p 1.

-1 4 تعريف ثيجس تان رعا )Raa Ten Thijs )فيعرف تحليل المدخالت والمخرجات بانها تقنية اقتصادية كمية مهمة التي تبين الترابطات بين مختلف فروع االقتصاد الوطني، وحتى بين مختلف فروع االقتصاديات  $^{20}$ ؛

تعريف السار ريتشارد ستون (Sir Richard Stone) يعرف تحليل المدخلات والمخرجات "هي صيغة  $-5-1$ بسيطة للنمذجة الاقتصادية، تُستخدم على نطاق واسع لتصوير الترابط الصناعي، لكنها مطبقة في العديد من نواحي الحياة الاقتصادية والاجتماعية<sup>21</sup>".

تعريف لورانس كلين (Lawrence R.Klein) تحليل المدخلات والمخرجات هو أداة طبيعية، ولكن  $-6\text{--}1$  $\cdot$   $^{22}$ بالتأكيد ليست الاداة الوحيدة، للنظر لكيفية عمل الاقتصاد من الداخل

تحليل المدخالت والمخرجات كمصطلح اقتصادي يشير الى دراسة اآلثار للقطاعات المختلفة على االقتصاد ككل لمنطقة أو بلد معين أو مجموعة دول أو العالم ككل، و السعي لشرح كيف أن قطاع واحد يؤثر على القطاعات االخرى. تهدف دراسة تحليل المدخالت والمخرجات الى تحقيق وضع إنتاجي معين يسمح باستغالل الموارد الطبيعية والبشرية والمادية المتاحة والمحدودة من أجل الحصول على أفضل مردود ممكن من أجل زيادة رفاهية المواطن.

فتحليل المدخلات والمخرجات هو أسلوب في الدراسة والتحليل يتخذ من الظواهر الاقتصادية (الانتاج الاستهلاك الاستثمار وغيرها) على المستوى الكلي موضوعاً ومن جبر المصفوفات وسيلة. بهدف استخدام نتائج الدراسة مباشرة في حل بعض المشاكل االقتصادية ورفع مستوى التخطيط االقتصادي.

<sup>20</sup>Thijs Ten Raa. **Input-Output Economics: Theory and Applications, Featuring Asian Economics**. World Scientific publishing CO. Pte ltd Singapore, 2010 p viii

<sup>21</sup> Richard Stone. (April 1984): op.cit. p 68

<sup>&</sup>lt;sup>22</sup> Erik Dietzenbacher Michael L. Lahr Wassily Leontief and Input-Output Economics, OP. cit, P312

يُبرز التحليل أن ناتج قطاع يمكن أن يصبح مدخلا لقطاع آخر ، مما يؤدي الى نظام اقتصادي مترابط. التحليل يمثل في شكل مصفوفة حيث الصفوف والاعمدة المختلفة تملأ بالقيم التي تمثل مشتريات ومبيعات القطاعات المختلفة.

يُعتبر تحليل المدخلات والمخرجات هو امتداد عملي (تطبيقي) للنظرية الكلاسيكية التشابك (الترابط) العام والتي تنظر للاقتصاد ككل سواء كان لمنطقة او بلد او العالم بأكمله كنظام واحد يُحدد و يفسر عملياته من حيث العلاقات الهيكلية الاساسية الملاحظة مباشرة. تبعا لهذا التعبير تحليل المدخلات والمخرجات يستند حصريا على مقادير يمكن مالحظتها وقياسها باستعمال االدوات العادية للقياس في االقتصاد . تسمحتقنية المدخالت والمخرجات للعالقات داخل النظام االقتصادي ليتم تحليلها ككل بدال من عناصر فردية.

بالنسبة لوليام بومول (William Baumol) في كتابه النظرية الاقتصادية وتحليل العمليات يعرف "تحليل المدخلات والمخرجات"<sup>23</sup>: أنها الاسم المعطى لمحاولة الأخذ في الحسبان ظاهرة التوازن العام في التحليل التطبيقي لإلنتاج، فتحليل المدخالت والمخرجات كمصطلح اقتصادي يشير الى دراسة اآلثار للقطاعات المختلفة على الاقتصاد ككل لمنطقة أو بلد معين أو مجموعة دول أو العالم ككل، وتعقب وتحليل ارتدادات أثر قطاع واحد على القطاعات األخرى.

تهدف دراسة تحليل المدخالت والمخرجات الى تحقيق وضع إنتاجي معين يسمح باستغالل الموارد الطبيعية والبشرية والمادية المتاحة والمحدودة من أجل الحصول على أفضل مردود ممكن من أجل زيادة رفاهية المواطن، فتحليل المدخلات والمخرجات هو أسلوب في الدراسة والتحليل يتخذ من الظواهر الاقتصادية (الإنتاج الاستهلاك الاستثمار وغيرها) على المستوى الكلي موضوعاً ومن جبر المصفوفات وسيلة، بهدف استخدام نتائج الدراسة مباشرة في حل بعض المشاكل االقتصادية ورفع مستوى التخطيط االقتصادي.

يُبرز التحليل أن ناتج قطاع يمكن أن يصبح مدخلا لقطاع آخر ، مما يؤدي الى نظام اقتصادي مترابط. التحليل يمثل في شكل مصفوفة حيث الصفوف والأعمدة المختلفة تملأ بالقيم التي تمثل مشتربات ومبيعات القطاعات المختلفة.

**-2 خصائص تحليل المدخالت والمخرجات** 

<sup>&</sup>lt;sup>23</sup> William j. Baumol (1977): fourth edition **Economic theory and operations analysis.** prentice/Hall international Inc. London .p537.

قبل الدخول في تفاصيل تحليل المدخالت والمخرجات تجدر اإلشارة الى ذكر السمات الرئيسية التي تميزها عن غيرها من الأدوات التحليلية الكمية، فتحليل المدخلات والمخرجات هو أفضل بديل للتوازن العام. -2 1 – **الطلب متغير خارجي:** في تحليل المدخالت والمخرجات يعتبر الطلب متغير خارج النموذج. انه يتعامل حصريًا مع المشكلات الفنية للإنتاج؛

-2 -2 **قدرة االستيعاب**: قدرة تحليل المدخالت والمخرجات الستيعاب مجاالت خارج حقل االقتصاد كمجال التلوث و البيئة؛

-2 -3 **قدرة التجميع**: تعدد استعماالت تحليل المدخالت والمخرجات في تطبيقاتها عند مستويات مختلفة من التجميع. كقطاع اقتصادي، كإقليم، كدولة أو حتى على المستوى الدولي ( تحليل المدخلات والمخرجات العالمي)؛

-2 -4 **المستوى الكلي:** تسمحتقنية المدخالت والمخرجات للعالقات داخل النظام االقتصادي ليتم تحليلها ككل بدلا من عناصر فردية، (لا ينطبق على تحليل التوازن الجزئي).

-2 5 – **التوازن العام**: يركز تحليل المدخالت والمخرجات على االقتصاد الذي هو في حالة توازن. ويعتمد على التحقيق التجريبي، بدل الصياغات الرياضية وتعقيداتها.

#### **ثالًثا: نماذج المدخالت و المخرجات**

تعتبر النظرية الاقتصادية تجريداً للواقع المعقد بسبب العلاقات المتداخلة والمتشابكة، يصعب فهمها مرة واحدة، ومحاولة صياغة الحياة الاقتصادية بجميع تعقيداتها ودقائقها في نموذج رياضي يعداً أمراً مستعصياً لذلك لابد من التجريد والفرضيات البسيطة. هذه العلاقات المتشابكة ليست على نفس الدرجة من الأهمية، فيأخذ االقتصادي صورة عن الظاهرة االقتصادية الحقيقية و يجري عليها الدراسة ويستخلص النتائج هذه الصورة تعرف بالنموذج االقتصادي.

النموذج االقتصادي مجرد هيكل نظري تقريبي لالقتصاد الفعلي، فهو عبارة عن عالقات لمجموعة رموز رياضية تعكس الترابط االقتصادي الفعلي، فنماذج المدخالت والمخرجات تزود الباحث بأدوات اختبار العالقات التشابكية داخل اقتصاد البلد بين القطاعات والقطاعات والمستهلكين النهائيين. أحد أهداف نماذج المدخالت والمخرجات هو رصد و تعقب كل المبادالت بين القطاعات بهدف تتبع كيف أن التغيرات في قطاع واحد أو أكثر يؤثر في باقي قطاعات الاقتصاد الوطني. يتكون تحليل المدخلات والمخرجات من جزأين:

**جانب وصفي**: اعداد وصياغة جدول المدخلات والمخرجات الذي يعتبر إطار محاسبي وفقاً للنظام المحاسبي المعمول به في ذلك البلد.

**جانب تحليلي**: الذي يجعل من جدول المدخالت والمخرجات ذلك النظام المحاسبي ذو قيمة وتحويله من جدول وصفي الى نموذج رياضي للمدخالت والمخرجات، ثم أداة تحليلية ونموذج تنبؤي قوي هو مجموعة من الحسابات البد منها، وفرضيات ال بد من صياغتها أوال.ً

-1**أنواع نماذج المدخالت والمخرجات** 

 في نماذج المدخالت والمخرجات، يتم وصف و تعريف الهيكل االقتصادي من حيث الصناعات )أو القطاعات) المنتجة للسلع والخدمات للاستهلاك الوسيط (لتلبية احتياجات القطاعات الانتاجية للقيام بعملية الانتاج) و (تلبية احتياجات المكونات الاساسية من السلع والخدمات النهائية) الطلب النهائي.

### **-1-1 الطلب النهائي متغير)داخل أو خارج النموذج(**

 يمكن التمييز في تحليل المدخالت والمخرجات الى نموذجين مختلفين حسب مكون الطلب النهائي بكونه عنصر داخل النموذج أي يُحدد من داخل النموذج. أو كعنصر خارجي أي يُحدد خارج النموذج. وعليه هناك نموذج مغلق و نموذج مفتوح. عادة ما يتكون الطلب النهائي استهالك من عناصر أساسية مثل الأسر المعيشية والمؤسسات غير الربحية، والانفاق العام والاستثمارات (التي تشمل على تكوين رأس المال الثابت الخام وتغيرات المخزون) والصادرات.

وعليه في نماذج ليونتيف يمكن تمييزها كوصف لالقتصاد حيث المدخالت تساوي المخرجات بمعنى )االستهالك = اإلنتاج(. نماذج ليونتيف نوعان :

أ- نموذج مغلق حيث كل اإلنتاج يستهلك من طرف المشاركين في اإلنتاج.

ب - نموذ ج مفتوح حيث جزء يستهلك داخليا و الباقي من طرف قطاعات خارجية.

أ - **النموذج المغلق:** 

يعتبر الهيكل المشترك بين القطاعات داخليًا، بمعنى يتم تحديد سلوكه الطلب النهائي داخل النظام (النموذج). يتم معالجة عناصر الطلب النهائي (أو مكوناته عادة مكون الانفاق للعائلات) على أنه قطاع كبقية القطاعات الاقتصادية، وبتم دمجه في المصفوفة المشتركة بين القطاعات من خلال متجهات (أشعة) جديدة للصف والعمود، لوصف كيفية االعتماد المتبادل من قبل القطاعات المختلفة، يتم البحث عن الدخل النسبي relative income لكل مساهم في النظام على اعتبار كل المدخلات والمخرجات تستعمل داخل النظام بحيث يكون مثلا قطاع العائلات (عنصر العمل) داخل كقطاع (صناعة) جديد (العائلات تنتج العمل وتتحدد داخل النموذج وليس خارجه). وعليه يكون مجموع كل عمود في مصفوفة النفقات (التدفقات) المباشرة A يساوي 1. ولا يوجد فائض (0 = y) والمعادلة الفنية (التكنولوجية) لنموذج ليونتيف المغلق تكون كما يلي:

$$
(I - A) X = 0 \t(1-2)
$$

حيث 0 الشعاع (المتجه) العمودي الصفري وهذه المعادلة للمصفوفة تمثل نظام من المعادلات التي طرفها األيمن دوما معدوم تدعى نظام المعادالت المتجانسة. في النموذج المغلق المعادلة الفنية ليس لها حل وحيد وعليه يكون لها حل هامشي وحيد.

$$
(2-2) \tX_1 = X_2 = . . . = X_n = 0
$$

-1 في النموذج المغلق المعادلة الفنية ليس لها حل وحيد وعليه **(A – I (**مصفوفة النفقات المباشرة وغير المباشرة ال توجد وال يمكن استعمالها إليجاد الحل، وال بطريقة قاعدة كرامر rule Cramer في جبر المصفوفات ، في هذه الحالة يمكن أن يكون الحل وحيداً، ولكنه هامشي في ظل نظام متجانس مع وجود مصفوفة A غير منفردة<sup>24</sup>. كما ذُكر فى المعادلة الأولى من الفصل الاول (1-1) من أن قيمة الاستخدامات (مجموع العمود) تعادل قيمة المبيعات (مجموع السطر )، وأن مجموع تكاليف التشغيل تساوي عناصر الإنتاج مع عناصر الإنتاج

<sup>&</sup>lt;sup>24</sup> ألفا شيانج 1995 الطرق الأساسية في الاقتصاد الرياضي تعريب نعمة الله نجيب إبراهيم الجزء الأول دار المريخ المملكة العربية السعودية ص ص .193 -192

الأولية (القيمة المضافة) وهو ما يمثل إنفاق المنتج. وفقاً لذلك فإن سعر كل منتج يمكن بناؤه من أسعار المدخالت الوسيطة المستخدمة إلنتاجــــه، وعليه إلنتاج وحدة واحدة من المنتوج األول )1( يجب توفير المدخلات (1<sub>1ai</sub> + .. . + 2<sub>1]</sub> + (a<sub>11</sub> + a<sub>21</sub> + 2<sub>i1</sub> بعدها إذا كان 1<sub>1a</sub> سعر الوحدة الواحدة للمنتوج الأول (1**)**، فإن تكلفة المدخلات الوسيطة لإنتاج وحدة واحدة من المنتوج الأول (1) تُكتب صياغتها رياضياً كالتالي:

 $p_1 a_{11} + p_2 a_{21} + ... + p_i a_{i1} + ... + p_n a_{n1}$  (3-2)

حيث الطرف الأيمن يمثل السعر المدفوع من قبل القطاع الأول للسلع المستعملة و الطرف الأيسر P1 يمثل الدخل للقطاع الأول. إذن الفرق بين تكلفة الوحدة الواحدة من المدخلات الوسيطة للمنتوج الأول و سعر الوحدة الواحدة هو القيمة المضافة للوحدة الواحدة للمنتوج الأول. و منه الصيغة الرباضية تكون كالتالي:

 $(p_1-p_1 a_{11} + p_2 a_{21} + ... + p_i a_{i1} + ... + p_n a_{n1}) = v_1$  (4-2)

 $_{\rm V1}$  حيث الطرف الأيسر يمثل السعر المدفوع من قبل القطاع الأول للسلع المستعملة و الطرف الأيسر يمثل الدخل للقطاع األول. أما الصيغة العامة لنظام به n منتوج تكون كالتالي:

 $p_1 - (p_1 a_{11} + p_2 a_{21} + ... + p_i a_{i1} + ... + p_n a_{n1}) = v_1$  $p_2 - (p_1 a_{12} + p_2 a_{22} + \ldots + p_i a_{i2} + \ldots + p_n a_{n1}) = v_2$  $\cdots$   $\cdots$   $(5-2)$ 

 $p_n - (p_1 a_{11} + p_2 a_{21} + \ldots + p_i a_{in} + \ldots + p_n a_{n1}) = v_n$ إجراء بعض إعادة الترتيب لتسهيل عملية حل نظام الأسعار ، فيكون التالي:

 $(1 -a_{11}) p_1 - p_2 a_{21} - \ldots -p_i a_{i1} - \ldots - p_n a_{n1} = v_1$  $-p_1 a_{12} + (1-a_{22}) p_2 - \ldots - p_i a_{i2} - \ldots - p_n a_{n1} = v_2$  (6-2) ... ... ...  $-p_1 a_{11} - p_2 a_{21} - \ldots -p_i a_{in} - \ldots + (1-a_{n1}) p_n = v_n$ 

(7-2) 
$$
\begin{pmatrix}\n(1-a_{11}) & -a_{21} & -a_{i1} & -a_{n1} \\
-a_{12} & (1-a_{22}) & -a_{i2} & -a_{n2} \\
\vdots & \vdots & \ddots & \vdots \\
-a_{1n} & -a_{2n} & -a_{in} & (1-a_{nn})\n\end{pmatrix}\n\begin{pmatrix}\np_1 \\
p_2 \\
\vdots \\
p_n\n\end{pmatrix}\n=\n\begin{pmatrix}\nv_1 \\
v_2 \\
\vdots \\
v_n\n\end{pmatrix}
$$

المتمعن في المصفوفة (L−a'<sub>ij</sub>) يجدها ما هي إلا منقول (مبدلة) مصفوفة المعاملات A الكتابة بشكل مصفوفات بوجه عام تكون:

$$
(8-2) \qquad \qquad (I-A^t)P = V
$$

ومنه إليجاد P بطريقة معكوس المصفوفة

$$
P = (I - A^t)^{-1}V \t\t(9-2)
$$

من خواص المحددات و معكوس المصفوفة أن معكوس المصفوفة A هو نفس معكوس مبدلتها:  $A^{-1} = (A^{t})^{-1}$ 

(I-A)-1 = (I-A t ) -1 وعليه معكوس ليونتيف (10-2) و يكون متجه السعر يحسب بمعكوس ليونتيف

$$
P = (I-A)^{-1}V
$$
 (11-2)  

$$
X = (I-A)^{-1}Y
$$
 (12-2)  

$$
P = (I-A)^{-1}Y
$$

حيث P يمثل شعاع سطر األسعار و**X** يمثل متجه عمود الناتج. لكل ناتج في النظام تكون المعادلة

أعـــــاله (6-2( تمثل االحتياجات حيث الدخل يساوي اإلنفاق. معادلة السعر )-2 9( تسمح بحساب اآلثار

على مستوى السعر من جراء تغير القيمة المضافة بوحدة واحدة مثلها مثل المعادلة (2–12).

**ب– النموذج المفتوح:** في النموذج المفتوح يكون النظام الاقتصادي مُقسم الى قطاعين أساسيين. قطاع الطلب<br>-الوسيط يشمل جميع القطاعات الانتاجية، وقطاع الطلب النهائي بجميع مكوناته، والذي يُحدد خارج النموذج. أي بإضافة إلى الاستهلاك الداخلي الوسيط للسلع والخدمات من طرف القطاعات الانتاجية، هناك طلب خارجي عليها كذلك، الجزء المتبقي من السلع والخدمات يُسمى الطلب النهائي أو الفائض يذهب للاستهلاك الخارجي (قطاع العائلات، قطاع الحكومة، التصدير ). تكون المعالجة الرياضية كالتالي: إذا وُضع هذا الفائض في الشعاع (المتجه) العمودي y ، تكون المعادلة الفنية لنموذج المدخلات والمخرجات المفتوح.

(13-2)  $(I - A) x = y \int_{Q}^{A} x - Ax = y$ ويمكن استعمال دوماً معكوس (A – I) لحل المعادلة الفنية بشرط أن جميع مدخلات A وهي (aij) تكون موجبة وأن مجموع كل عمود أقل من 1 . الحل له معنى اقتصادي فقط إذا كانت مكونات X غير سالبة. في هذه الحالة يصبح مجموع عناصر عمود مصفوفة المعامالت المباشرة )الفنية( (A )أقل من الواحد.

$$
(1>\sum_{i=1}^{n} a_{ij})
$$
  
(14-2)  $X = (I-A)^{-1}Y$ 

فمجموع العمود في ظل النموذج المفتوح يمثل التكلفة الجزئية للمدخلات دون المدخلات الرئيسية المدفوعة مقابل وحدة واحدة منتجة في القطاع J.

(15-2) 
$$
\sum_{i=1}^{n} a_{ij} < 1 \ (j = 1, 2, \dots n)
$$

وعليه تكون قيمة المدخلات الرئيسية المدفوعة في القطاع J مقابل وحدة واحدة من إنتاجه يُعطى بالصيغة

أو

(16−2) 
$$
1 - \sum_{i=1}^{n} a_{ij}
$$
 :

فتكون معادلة التوازن للقطاع األول بالشكل التالي:

$$
X_1 = a_{11} x_1 - a_{12} x_2 \dots - a_{1j} x_j \dots - a_{1n} x_n + y_1
$$

 $(1 - a_{11}) x_1 - a_{12} x_2$ . .  $-a_{1j} x_j$ . .  $-a_{1n} x_n = y_1$  (17 – 2) يتبع نفس الاجراء بالنسبة للمعادلات المشابهة لبقية القطاعات فتكون مجموعة المعادلات التالية:

 $-$  a<sub>21</sub> x<sub>1</sub> + (1-a<sub>22</sub>) x<sub>2</sub> . . . -a<sub>2i</sub> x<sub>i</sub>...-a<sub>2n</sub> x<sub>n</sub> = y<sub>2</sub> ..................................... -  $a_{i1} x_1 - a_{i2} x_2$ . .. +  $(1 - a_{i1}) x_i$  ...  $-a_{in} x_n = y_i$  (18-2) .......................................  $- a_{n1} x_1 - a_{n2} x_2 - ... - a_{nj} x_j ... + (1 - a_{nn}) x_n = y_n$ 

بصيغة المصفوفة فان مجموعة المعادالت للنظام ككل تكون كالتالي:

$$
\begin{bmatrix}\n(1-a_{11}) - a_{12} & \dots - a_{1j} & \dots - a_{1n} \\
-a_{21} & (1-a_{22}) & \dots - a_{2j} & \dots - a_{2n} \\
\vdots & \vdots & \ddots & \vdots \\
-a_{i1} & -a_{i2} & \dots & (1-a_{ij}) & \dots - a_{in} \\
\vdots & \vdots & \ddots & \vdots \\
-a_{n1} & -a_{n2} & \dots & -a_{nj} & \dots & (1-a_{nn})\n\end{bmatrix}\n\begin{bmatrix}\nx_1 \\
x_2 \\
x_3 \\
x_4 \\
x_5 \\
x_6\n\end{bmatrix} =\n\begin{bmatrix}\ny_1 \\
y_2 \\
y_1 \\
y_1 \\
y_2 \\
y_3 \\
y_4 \\
y_7 \\
y_8\n\end{bmatrix}
$$
\n(19-2)

✓ إذا تم غض الطرف عن العدد 1 " الموجود بقطر المصفوفة يكون أمام مصفوفة المبادالت "**A** "لكنها سالبة )A-)؛

مصفوفة الوحدة التي قطرها "1" وأعلى القطر و أسفله أصفار "0"؛

✓ كأن هذا الطرف األيمن هو عبارة عن مصفوفة الوحدة ناقص مصفوفة المبادالت أي (**A-I**). و عليه يمكن كتابتها في شكل مصفوفة مختصرة كما سبق:

 $(I - A)X = Y$  (20 -2)

 يمكن استعمال معكوس **(A – I (**جد ُ إن و لحل المعادلة الفنية بشرط أن جميع خانات A وهي (aij ) تكون موجبـــة و أن مجموع كل عمود أقل من "1"، و أن المصفوفة A غير منفردة. طالما (**A – I** )غير منفردة ومربعة يمكن إيجاد المعكوس  $\bf I - A$ ) والحصول على حل وحيد لنظام المعادلات الخطية السابق من واقع المعادلة الأساس المعروفة:

$$
X = AX + Y \quad X-AX = Y
$$
\n
$$
(I-A)X=Y \qquad (I-A)^{-1}(I-A) X = (I-A)^{-1}Y \qquad IX = (I-A)^{-1}Y
$$
\n
$$
X = (I-A)^{-1}Y \qquad (21-2)
$$

الحل له معنى اقتصادي فقط إذا كانت مكونات **X** غير سالبة و تعد المعادلة )12-2( العمود الفقري في نموذج المدخلات—المخرجات حيث المصفوفة <sup>1-</sup>(I-A) تُدعى مصفوفة معاملات الطلب النهائي أو مصفوفة **-1** المضاعفات. بمعلومية هذه المصفوفة **) A-I )**فإن قيم اإلنتاج **X** تعتبر دوال للطلب النهائي **Y** على مختلف القطاعات . ويمكن صياغتها رياضياً كالتالي:

$$
(22-2)
$$
  $X = f(y)$ 

الخلاصة استخدام أحد النوعين من النموذج المفتوح حيث (قطاع الطلب النهائي يُحدد من خارج النظام، أو نموذج مغلق حيث (الطلب النهائي يُحدد من داخل النظام) يعتمد على الأهداف المخططة والقصد من التحليل االقتصادي.

#### **-2-1 نماذج المدخالت والمخرجات الساكنة والحركية )الديناميكي( حسب الزمن**

إذا أخذنا الزمن في الحسبان يُمكن النظر لنماذج المدخلات والمخرجات من هذه الزاوية، فيكون لدينا منها الساكن و ديناميكي. النموذج الحركي و الساكن. باعتبار أخذ عامل الزمن في االعتبار، عند بناء النموذج، يتم دراسة التغير في الاستثمارات ومتابعتها زمنياً، ودراسة العلاقات الهيكلية بالنظر الى تغير المخزون وكذا تكوين رأس المال الثابت . فنكون أمام نموذج متحرك. أو عدم أخذ التغير عبر الزمن بعين االعتبار في تحليل الاستثمارات، يُحسب النموذج لفترة زمنية محددة (سنة واحدة)، فيُحلل النموذج العلاقات الهيكلية ذات الاعتماد المتبادل بين احتياجات القطاعات ومخرجاتها خلال فترة زمنية محددة، فنكون أمام نموذج ساكن (ثابت). وعليه هناك نموذجين ساكن و نموذج حركي.

**أ**- **النموذج الساكن المغلق** model Static closed The

بدأ ليونتيف عمله الأول بنموذج ساكن ومغلق، ساكن بمعنى استبعاد عامل الزمن (أثر تكوين رأس المال). ومغلقاً على اعتبار أن جميع المتغيرات تتحدد داخل النموذج، أي كل الإنتاج يستهلك من طرف المشاركين في اإلنتاج. يتم البحث عن الدخل النسبي لكل مساهم في النظام على اعتبار كل المدخالت والمخرجات تستعمل داخل النظام بحيث يكون مثلا قطاع العائلات (العمل) يدخل كقطاع (صناعة) جديد )العائالت تنتج العمل(، وهذا ما تم شرحه أعاله عند التطرق الى النموذج المغلق بكل التفاصيل.

**ب-النموذج الساكن المفتوح:** model Static open The

إلى جانب القطاعات (n) إذا أضيف قطاع مفتوح يحدد طلباً نهائياً خارجياً (كقطاع العائلات)، فهو يمثل مدخلات رئيسية (العمل) يصبح النموذج مفتوحاً، مع عدم أخذ التغير عبر الزمن بعين الاعتبار في تحليل الاستثمارات، يُحسب النموذج لفترة زمنية محددة. فيُحلل النموذج العلاقات الهيكلية ذات الاعتماد المتبادل بين احتياجات القطاعات ومخرجاتها خلال فترة زمنية محددة، فيكون نموذج ساكن (ثابت). إذن في النموذج الساكن المفتوح لدينا الطلب النهائي بجميع مكوناته يُحدد خرج النموذج. من جهة وتحليل هيكل الاقتصاد يكون لفترة محددة. وهذا ما تم شرحه أعاله عند التطرق الى النموذج المفتوح بكل التفاصيل.

**ج-النموذج المدخالت و المخرجات الحركي ) Model Output-Input Dynamic The(**

إن أهم ما يميز النموذج الديناميكي (الحركي) أنه يأخذ بعين الاعتبار عنصر الزمن، كما أنه يراعي التغيرات الحاصلة في المتغيرات االقتصادية المكونة للنموذج، فالنظرة الواقعية الى عملية إنتاج رؤوس األموال الثابتة واستخداماتها في المجال اإلنتاجي تكشف عن وجود تخلف زمني بين إنتاج رؤوس األموال من جهة واستخداماتها في الفعاليات الاقتصادية من جهة ثانية"<sup>(25)</sup>. العلاقات الناشئة بين القطاعات من تبادل للسلع والخدمات تعكس مستوى التكنولوجيا في بلد أو منطقة معينة. فالتكنولوجيا سمة أساسية في تحليل المدخالت والمخرجات. التحقيق يسعى الى تحديد ما يمكن إنتاجه و كمية كل منتج وسيط الواجب استخدامه في عملية اإلنتاج. مع معلومية كميات الموارد المتاحة و مستوى التكنولوجيا النمو في قطاع معين يمكن أن يكـــون بسبب (أو يسـتثار ب) النمو في القطاعات الأخرى. أساليب المدخلات والمخرجات تسمح بتفكيك أثر هذا الترابط ومكونات النمو يتم تحديدها باستمرار.

أحد اهتمامات اقتصاد المدخالت -المخرجات تكمن في أنها نماذج محددة في استعمال البيانات التجريبية وأنها متماسكة. كل التغيرات الداخلية لجدول المدخلات والمخرجات هي نتيجة لتغيرات في القطاعات الخارجية. في نموذج المدخالت و المخرجات الساكن المحلل االقتصادي يتعامل مع اإلنتاج فقط أو جانب "الحساب الجاري" للاقتصاد (العمليات التشغيلية دون العمليات الاستثمارية) والذي يعطي مثالا دقيقاً لتماسك النموذج. الاستثمارات ونشاطات رأس المال غير مدرجة وهي عموما مدرجة في مكونات الطلب النهائي التي ذكرناها سابقا، وليس في قسم مصفوفة المبادالت للمدخالت و المخرجات المتمثلة في التدفقات التشابكية بين القطاعات . لعل هذا يصبح القيد الخطير على نماذج المدخالت والمخرجات الساكنة، بسبب التغيرات في هيكل رأس المال للقطاع والتغيرات في نمط مصادر المعدات الرأسمالية تعتبر واحدة من بين أهم مظاهر التغير التكنولوجي والتي لها آثار مباشرة على نمو الناتج .

الاقتصادات ديناميكية بحيث يمكن القول أن نماذج المدخلات والمخرجات الحركية لابد من استخدامها. النماذج السابقة للمدخلات والمخرجات كانت مهتمة بكفية نمذجة تدفقات السلع والخدمات في الاقتصاد، وكيف

علي مجيد الحمادي، المصدر سبق ذكره، ص157 <sup>25</sup>

الطلب الوسيط للسلع والخدمات يؤثر على الطلب اإلجمالي للسلع والخدمات وكذلك استعمال المدخالت غير المنتجة (مثل العمالة). لكن في نماذج أخرى لنظرية الإنتاج يُستعمل مصطلح " رأس المال " كمتغير والذي يساعد في فهم مستوى الناتج في اقتصاد من الممكن الوصول إليه وتحقيقه. وهذا باألخص مهم في نظرية النمو الاقتصادي والتنمية الاقتصادية، فيمكن إدخال متغير "رأس المال" في النماذج المدخلات والمخرجات كما يلي:

– الشيء المهم الذي يُحتاج إليه هو أن يكون مصطلح " رأس المال " واضح و ماذا يُقصد به؛ في النماذج السابقة التي مرت معنا، كان دوما ينظر إلى رأس المال كعنصر مختلف عن الناتج، الناتج هو عبارة عن تدفق في حين رأس المال يعتبر مخزون، وتتم معالجته ضمنياً في عناصر الطلب النهائي، ولكن هذه ليست بطريقة للتعامل مع الأشياء بالأخص مصطلح رأس المال كثير الاستعمال إذا تم أخذ بعين الاعتبار التتمية في المدى البعيد في الاقتصاد، لكن بالمقابل ليس واضحا أن رأس المال يمكن اعتباره " كمخزون"، والسبب أن رأس المال يُبلى ويندثر بسبب التقدم التكنولوجي ثم يستبدل. كذلك رأس المال هو تدفق لكنه يتدفق نسبيا ببطء. التفرقة والتمييز بين هذه السلع التي تُكون التدفقات وهذه السلع التي تُكون المخزون تعتمد في الأساس على عامل الزمن المستعمل. بعض السلع بطيئة الحركة تبدو كالمخزون في المدى القصير، ولكن كالتدفقات في المدى الطويل. في المدى البعيد جدا كل األشياء تبدو تدفقات . هذا المشكل واسع النطاق ويُعرف في مهنة المحاسبة والتي تُدخل مخزون النواتج والمدخلات كرأس المال يعني عوامل منتجة. في ضوء ما سبق أعاله واضح أنه ال ضرورة إلدخال خصيصا قطاع " السلع الرأسمالية " في االقتصاد . بالمقابل يمكن معالجة جميع السلع على أنها تحمل بعض خصائص وميزات " المخزون".

-

**-2 مثال عددي**:

لغرض التوضيح كيفية استخدام نموذج المدخلات والمخرجات، بافتراض اقتصاد يتكون من ثلاثة قطاعات موضح بالجدول التالي:

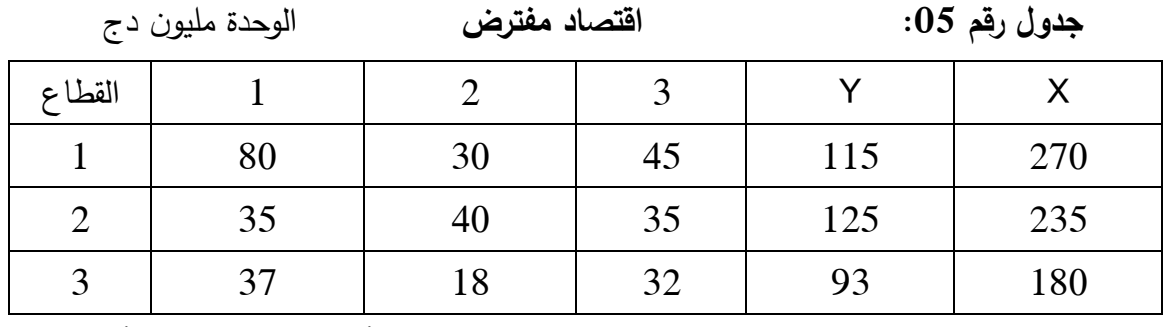

فمصفوفة المعامالت الفنية المباشرة تكون على النحو التالي مع مالحظة أن مجموع كل عمود أقل من الواحد 1"

$$
A = \begin{bmatrix} 0.2963 & 0.1276 & 0.25 \\ 0.1296 & 0.1702 & 0.1944 \\ 0.137 & 0.0766 & 0.1778 \\ \sum_{i=1}^{3} a_{i1} < 1 & \sum_{i=1}^{3} a_{i2} < 1 & \sum_{i=1}^{3} a_{i3} < 1 \end{bmatrix}
$$

إذا رُمز الى المدخلات الرئيسية (المدخلات الأولية) بالرمز (a<sub>0j</sub> ) و لتكن في المثال هذا ما يدفع للعائلات

مقابل العمل المبذول إلنتاج وحدة واحدة من سلعة القطاع j. وعليه تكون قيمة هذه المدخالت األولية:

a<sup>01</sup> = 0.4371 a<sup>02</sup> = 0.6256 a<sup>03</sup> = 0.3778 ومنه تكون المصفوفة (**A – I** (-0.25 -0.1276 0.7037 0.1296 - 0.8298 -0.1944 -0.137 -0.0766 0.8222 وعليه يمكن التعبير عن نموذج المدخالت و المخرجات المفتوح **Y=X)A – I** )

$$
\begin{bmatrix} 0.7037 & -0.1276 & -0.250 \ -0.1296 & 0.8298 & -0.1944 \ 0.137 & -0.0766 & 0.8222 \ \end{bmatrix} \begin{bmatrix} x_1 \ x_2 \ x_3 \end{bmatrix} = \begin{bmatrix} Y_1 \ Y_2 \ Y_3 \end{bmatrix}
$$

باالحتفاظ بالصورة المعلمية لشعاع الطلب النهائي Y يكون الحل بصيغة تمكن من الحصول على حلول مختلفة بحسب القيم المختلفة المعطاة لشعاع الطلب النهائي في كل مرة.

فمثلاً إذا أُعطيت قيماً لـY و التي توجد بالجدول أعلاه للمثال العددي وهي:

 $y_2 = 145$   $y_1 = 150$  =  $y_3 = 110$ 

وليكن مثلاً ناتج نهائي مستهدف ضمن برنامج تنمية معين و بإيجاد معكوس ليونتيف.

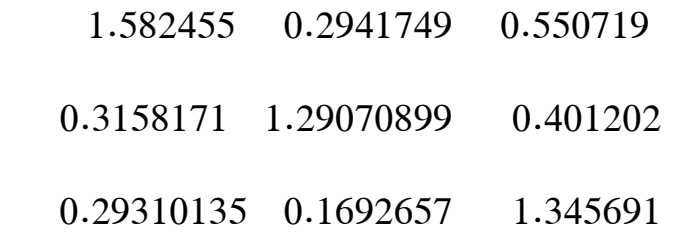

يمكن إيجاد حل للنظام المعادالت أعاله فيكون:

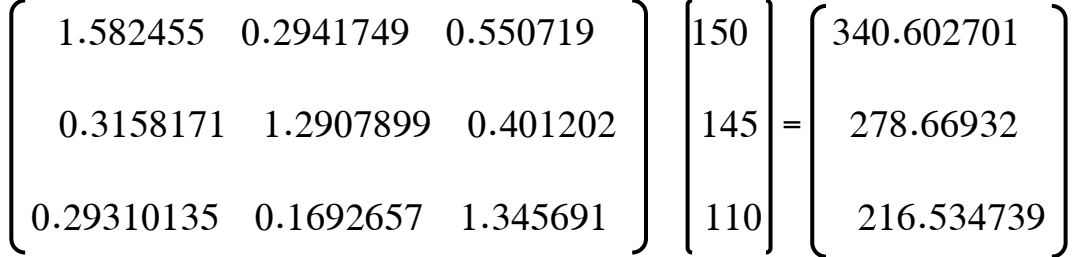

 $X_3 = 216.534739$ ،  $X_2 = 278.66932$  ،  $X_1 = 340.602701$  فتكون قيم الحل محددة  $X_1 = 340.602701$ ليأتي التساؤل التالي: إن إنتاج التوليفة X3 ، $\mathsf{X}_1$ ،  $\mathsf{X}_2$ ،  $\mathsf{X}_3$  كان بموجب كميات محددة من المدخلات الأولية، فهل الكميات الالزمة من المدخالت ستتماشى مع ما هو متاح في االقتصاد؟ بما أن قيم المعامالت للمدخالت األولية هي التالية:  $a_{01} = 0.4371$   $a_{02} = 0.6256$   $a_{03} = 0.3778$ يمكن حساب الكمية اللازمة للمدخلات الرئيسية كالتالي:

 $\sum_{j=1}^{3} a_{0j} X_{j} = 0.4371$  \* (340.602701) + 0.6256 \* (278.66932) +0.3778

 $*(216.534739) = 148.877441 + 174.335527 + 81.8068244 = 405.019792$ 

فإذا ما أستطاع الاقتصاد المفترض توفير على الأقل ما قيمته 405 مليون دج كقيمة للمدخلات الأولية، فإن .ً ً يكون ممكنا شعاع الطلب النهائي المذكور آنفا

أما والحالة العكسية وهي أن الكمية المتاحة أقل، فلا بد من التخفيض في مستوى الإنتاج المستهدف. وهذا يعتبر أحد المميزات الهامة في قوة أداة تحليل المدخالت **-**المخرجات، فطالما مصفوفة المعامالت الفنية **-**<sup>1</sup>**(A** المباشرة (**A** )ثابتة ولو في المدى القصير، فمصفوفة معكوس ليونتيف **-I (**تبقى هي األخرى ثابتة. ومن هنا يمكن فحص واختبار العدد الكبير من الأشعة للطلب النهائي كبدائل مختلفة مستهدفة أمام متخذ القرار لعدة برامج تنموية. و هذا اختصار الوقت و الجهد لحل النموذج حيث ينحصر العمل في إيجاد جداء معكوس ليونتيف و شعاع الطلب النهائي الجديد.

**ا-افتراضات نموذج المدخالت والمخرجات: ً ثالث**

 من أجل تحويل النموذج الوصفي الى نموذج تنبؤي فإن مجموعة افتراضات هامة ضعت ُ و للتبسيط**.**  االقتصاد مقسم الى n قطاع مختلف، وكل منها ينتج منتج واحد متجانس Output Homogeneous. مما يعني استخدام طريقة فنية واحدة. وعليه يكون في n قطاع n منتج مختلف. كذلك افتراض ثبات المعامالت الفنية وأسعار مستلزمات اإلنتاج.

−1−ا**فتراض التجانس** لا يتم إنتاج منتجين بشكل مشترك. ينتج كل قطاع منتجًا واحدًا متجانسًا فقط؛ تحقيق التجانس يستدعي ما يلي:

-**أ** -إمكانية اإلحالل الكامل بين مكونات السلعة الواحدة المتجانسة؛

-**ب**-استبعاد إمكانية إحالل منتجات في قطاع معين مع منتجات القطاعات األخرى. أو بتعبير آخر، استبعاد االحالل بين منتجات القطاعات اإلنتاجية المختلفة في االقتصاد القومي؛

−ج −استخدام أسلوب فني واحد لإنتاج أية سلعة من السلع المنتجة في القطاع أو الصناعة<sup>26</sup>".  **-2-افتراض ثبات المعامالت التكنولوجية:** دوال اإلنتاج في القطاعات خطية معنى الخطية أن المدخالت تناسبية مع المخرجات (الإنتاج). كل قطاع يستخدم مدخلاته بنسبة ثابتة من أجل إنتاجه يرمز لها بـ a<sub>ij</sub>. دوال االنتاج مستقرة على المدى القصير وخطية. تظل المدخالت في نسبة ثابتة مع مستوى المخرجات. إنه يعني أنه ال يوجد بديل بين المواد المختلفة وال يوجد تقدم تكنولوجي. هناك معامالت مدخالت ثابتة لإلنتاج. هذا االفتراض (2) يتضمن ثبات الغلة بالنسبة للحجم scale to returns Constant بمعنى كل تغيير في كل

مدخل من المدخالت بنسبة K سيؤدي إلى تغير في حجم اإلنتاج بنفس النسبة K، فإذا تضاعفت المدخالت تضاعف اإلنتاج. يعرف هذا االفتراض بالتناسبية Proportionality حيث يفترض أن العالقة التي تتحقق في

<sup>&</sup>lt;sup>26</sup> أحمد عبد الرحيم زردق. ا**لتخطيط الاقتصادي (النظرية-الاساليب**). (2000) الطبعة الثالثة جامعة الزقازيق. مصر ص 182.

الواقع العملي بين المدخلات (المستلزمات) والإنتاج (المخرجات) هي علاقة خطية ومتجانسة لا تسمح بالإحلال بين المدخلات. افتراض الثبات هذا يعني:

-أ- **مبدأ الثبات في العالقة**: المقصود بالثبات ، في العالقة مع حجم اإلنتاج و ليس الثبات عبر الزمن؛ - ب - **ثبات نسب**: أن تكون نسب مزج مستلزمات اإلنتاج ثابتة، و يقتضي ذلك استخدام أقل كمية ممكنة من جميع مستلزمات اإلنتاج المنتجة في القطاع، ينتج عن افتراض ثبات نسب مزج المستخدمات ما يلي: ✓ ثبات غلة الحجم حيث يزيد اإلنتاج بنفس نسبة زيادة جميع مستلزمات اإلنتاج؛

✓ تحدب من حنيات الناتج المكافئ )Isoquants )ناحية نقطة االصل.

أي أن مجموعة أو خريطة منحنيات الناتج المتكافئ تتخذ الشكل العشي ذي األركان قائمة الزوايا.

(Nested Right-Angeled Corners) دلالة على أنه إذا أُضيفت وحدات جديدة من أحد عوامل الإنتاج دون تغيير وحدات العامل (أو العوامل الأخرى) الآخر فلن يطرأ أي جديد على الكمية المنتجة، وذلك يتضمن عدم وجود إحلال داخل العملية الإنتاجية<sup>27</sup>" .

**-3-افتراض ثبات األسعار النسبية لمستلزمات اإلنتاج:** على األقل في المدى القصير فالتغير في أسعار مستلزمات اإلنتاج يسبب تغير المعامالت الفنية.

**:ً اإلطار الرياضي لتحليل المدخالت والمخرجات رابعا**

-1 **البنية الرياضية لنظام المدخالت و المخرجات:**

في نموذج المدخلات والمخرجات يقسم الاقتصاد الى n قطاعات متفاعلة. يُعرض كل قطاع كمشتري للمواد الخام والنصف مصنعة والنهائية من القطاعات الاخرى، العمل من العائلات واذا لم تكفه المحلية يقوم بشراء

<sup>&</sup>lt;sup>27</sup> محمد عبد العزيز عجمية, صبحي تادرس قريصة, محمود يونس مذكرات في التنمية و التخطيط (1984) دار النهضة العربية لبنان ص 301

الواردات من الخارج. بالمقابل كل قطاع يبيع منتوجاته للقطاعات الاخرى (منتجات وسيطة) قطاعات الطلب النهائي (منتجات نهائية) العائلات الشركات الحكومة والتجارة الخارجة.

# **الناتج اإلجمالي للقطاع i = االستخدام الوسيط + االستخدام النهائي**

 إذا رمزنا بـ Zij ما يحتاجه القطاع j كمدخالت من القطاع i إلنتاج وحدة واحدة من إنتاج القطاع j ؛ بـ yi إلى الطلب النهائي على منتوج القطاع i ؛ و بـ Xi إلى الناتج اإلجمالي للقطاع i. يتكون النظام من مجموعة من n معادلة خطية مع n متغير (مجهول)، لذلك جبر المصفوفات يلعب دورا كبيرا في التحليل ومحاولة حل نظام واحد من المعادالت اآلنية:

 - إذا قسم االقتصاد إلى n قطاع )صناعة( مع مراعاة التجانس التام بين األنشطة اإلنتاجية داخل القطاع الواحد. تكون المعلومات الضرورية هي التدفقات للسلع و الخدمات من القطاعات المنتجة إلى القطاعات المستخدمة، هذا التشابك القطاعي للتدفقات يقاس لفترة معينة عادة سنة بصور ة نقدية.

المبادلات بين القطاعات (المشتريات والمبيعات) تكون عينية (أطنان من الحديد، بذور) محاسبيا يمكن أن تسجل عينيا (طبيعيا) أو نقديا (قيمة). نظرا للمشاكل التي تصاحب التسجيل المحاسبي عينيا يستحسن التسجيل بالقيمة رغم مشاكل تغير األسعار.

- إذا رمزنا بـ Xi إلى الناتج اإلجمالي للقطاع i.
- إذا رمزنا بـ Yi إلى الطلب النهائي على ناتج القطاع i .

- إذا رمزنا بـ Zij ما يحتاجه القطاع j كمدخالت من القطاع i إلنتاج وحدة واحدة من إنتاج القطاع j وعليه تكون المعادلة التي تعكس المبيعات من إنتاج القطاع i إلى جميع القطا عات n كالتالي:

 [X<sup>1</sup> = Z<sup>11</sup> + Z<sup>12</sup> + … Z1j + … Z1n + Y1] [X<sup>2</sup> = Z<sup>21</sup> + Z<sup>22</sup> + … Z2j + … Z2n + Y2] .......... )23 -2(

$$
[X_i = Z_{i1} + Z_{i2} + \dots Z_{ij} + \dots Z_{in} + Y_i]
$$

$$
[X_n = Z_{n1} + Z_{n2} + ... Z_{nj} + ... Z_{nn} + Y_n]
$$

] الدليل األول i ] يشير إلى القطاع الذي أنتج هذا المدخل.

] الدليل الثاني j ] يشير إلى القطاع الذي استخدم هذا المدخل.

استنادا إلى الفروض السابقة فإن وحدة واحدة من سلعة القطاع j تحتاج إلى كمية (قيمة) ثابتة من سلعة القطاع i كمدخل ونرمز لها بالرمز(aij) ويشير إلى معامل المدخل (المستخدم) المعامل الفني وبذلك تمثل المعاملات الفنية (التكنولوجية) في اقتصاد ما طابع (هيكل) ذلك الاقتصاد من الناحية الفنية، أو العلاقات القائمة بين إنتاج السلع بأنواعها المختلفة و بين مختلف العوامل التي يحتاج إليها هذا اإلنتاج، و يكفي معرفة هذه المعامالت ألن نحدد مباشرة ما يلزم من االستخدامات إلنتاج كمية أو قيمة معينة من السلع أو كمية أو قيمة لمجموعة من السلع في قطاع معين. و عليه فإن القطاع i يجب أن يقوم بإنتاج:

(24-2)  $a_{i1} x_1 + a_{i2} x_2 + \ldots + a_{ii} x_i + \ldots + a_{in} x_n$ 

 لكي يستطيع هذا القطاع i أن يسد احتياجات القطاعات األخرى. وبما أن االقتصاد به n قطاع فإن aij يمكن ترتيبها في مصفوفة.

aij] = A [ و تشير إلى المعامالت الفنية أو مصفوفة التدفقات المباشرة

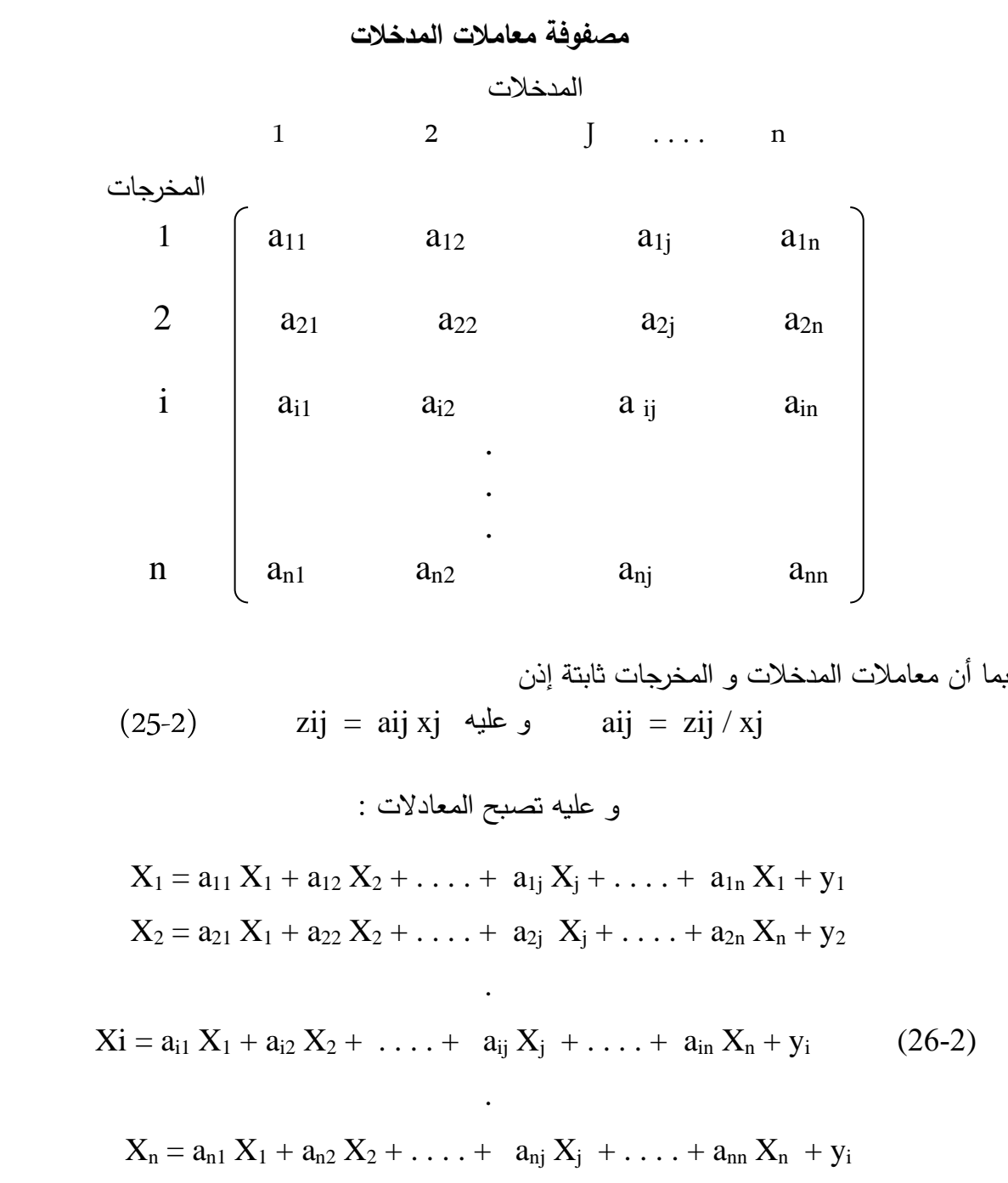

هذه المعدالت تعمل على إظهار االرتباط لتدفقات التشابك القطاعي للناتج اإلجمالي لكل قطاع و كذلك

تمكن من اإلجابة على السؤال المحدد " ما هو مستوى اإلنتاج الذي يجب أن تحققه كل صناعة من الصناعات n في االقتصاد، بشرط أن يتوافر الطلب النهائي على هذا اإلنتاج؟ " بصيغة أخرى لو الطلب للقطاعات الخارجية يتنبأ به بمبالغ محددة للسنة القادمة ماهو اإلنتاج الضروري من كل قطاع لتلبية هذا الطلب النهائي؟ و عليه مع معلومة

وكذلك  $a_{ij}$  فإن  $\ldots \ldots \ldots \sim X_2 \ldots X_n$  كمجاهيل يمكن إيجادها  $Y_1 \ldots Y_2 \ldots$ 

$$
X_{i} - \sum_{j=1}^{n} a_{ij}X_{j} = Y_{i}
$$
 (27-2)  
\n
$$
x_{1} - a_{11} x_{1} - a_{12} x_{2} - \dots a_{1j} x_{j} - \dots a_{1n} x_{n} = y_{1}
$$
  
\n
$$
x_{2} - a_{21} x_{1} - a_{22} x_{2} - \dots a_{2j} x_{j} - \dots - a_{2n} x_{n} = y_{2}
$$
  
\n
$$
\vdots
$$
  
\n
$$
x_{i} - a_{i1} x_{1} - a_{i2} x_{2} - \dots - a_{ij} x_{j} - \dots - a_{in} x_{n} = y_{i}
$$
 (28-2)  
\n
$$
\vdots
$$
  
\n
$$
x_{n} - a_{n1} x_{1} - a_{n2} x_{2} - \dots - a_{nj} x_{j} - \dots - a_{nn} x_{n} = y_{n}
$$

وبجعل  $\bold {x_1}$  معا للمعادلة الأولى و  $\bold {x_2}$  معا للمعادلة الثانية و  $\bold {x_{\rm n}}$  معا للمعادلة  $\bold {n}$  يكون نظام المعادلات التالي:  $(1 - a_{11}) x_1 - a_1 2 x_2 - \ldots - a_{1j} x_j - \ldots - a_{1n} x_n = y_1$ -  $a_{21} x_1 + (1 - a_{22}) x_2 - \ldots - a_{2j} x_j - \ldots - a_{2n} x_n = y_2$ . ......................  $-a_{i1} x_1 - a_{i2} x_2 - \dots + (1 - a_{ij}) x_j - \dots - a_{in} x_n = y_i$  (29-2) .................... -  $a_{n1} x_1 - a_{n2} x_2 - \ldots - a_{nj} x_j - \ldots + (1 - a_{nn}) x_n = y_n$ 

و تكون الصيغة المصفوفاتية كما يلي:
| \n $a_{11}$ \n $a_{22}$ \n $a_{22}$ \n $a_{13}$ \n $a_{14}$ \n $a_{15}$ \n $a_{16}$ \n $a_{17}$ \n $a_{18}$ \n $a_{19}$ \n $a_{10}$ \n $a_{11}$ \n $a_{12}$ \n $a_{10}$ \n $a_{11}$ \n $a_{12}$ \n $a_{10}$ \n $a_{11}$ \n $a_{12}$ \n $a_{10}$ \n $a_{11}$ \n $a_{12}$ \n $a_{10}$ \n $a_{11}$ \n $a_{12}$ \n $a_{11}$ \n $a_{12}$ \n $a_{13}$ \n $a_{14}$ \n $a_{15}$ \n $a_{16}$ \n $a_{17}$ \n $a_{18}$ \n $a_{19}$ \n $a_{10}$ \n $a_{11}$ \n $a_{12}$ \n $a_{13}$ \n $a_{14}$ \n $a_{15}$ \n $a_{16}$ \n $a_{17}$ \n $a_{18}$ \n $a_{19}$ \n $a_{10}$ \n $a_{11}$ \n $a_{12}$ \n $a_{13}$ \n $a_{14}$ \n $a_{15}$ \n $a_{16}$ \n $a_{17}$ \n $a_{18}$ \n $a_{19}$ |
|----------------------------------------------------------------------------------------------------|
|----------------------------------------------------------------------------------------------------|

Pi aij : قيمة مدخالت القطاعات (n (إلنتاج وحدة واحدة للقطاع j .

و عليه يكون من جهة الكميات :

$$
(32-2) \qquad \mathbf{x} \mathbf{i} - \sum_{j=1}^{n} a_{ij} \qquad \mathbf{Pi} = \mathbf{y} \mathbf{j}
$$

من جهة القيم )األسعار(:

(33-2) 
$$
\mathbf{P} \mathbf{j} - \sum_{i=1}^{n} a_{ij} \quad \mathbf{P} \mathbf{i} = \mathbf{y} \mathbf{j}
$$

نقوم بحساب جداء الكمیات بالأسعار والأسعار والأسعار بالکمیات فيکون:  
حساب جداء المعادلة (32–2) ب 19 و أخذ المجموع على i.  

$$
\sum_{i=1}^{n} p_i x_i - \sum_{n=1}^{n} \sum_{j=1}^{n} a_{ij} p_i x_j = \sum_{i=1}^{n} p_i y_i
$$

$$
\sum_{j=1}^{n} p_i x_i - \sum_{n=1}^{n} \sum_{j=1}^{n} a_{ij} p_i x_j = \sum_{i=1}^{n} p_i y_i
$$

$$
\sum_{j=1}^{n} p_j x_j - \sum_{i=1}^{n} \sum_{j=1}^{n} a_{ij} p_i x_j = \sum_{j=1}^{n} v_j x_j
$$

و عليه:

(34-2) **GDP** = 
$$
\sum_{i=1}^{n} P_i y_i = \sum_{j=1}^{n} v_j x_j
$$
 **GDP** 
$$
\sum_{i=1}^{n} \sum_{j=1}^{n} v_j x_j
$$

مجموع الطلب النهائي يساوي مجموع القيم المضافة اإلجمالية. بالصيغة المصفوفاتية :

$$
\begin{cases}\nx - Ax = y \\
(I - A) x = y\n\end{cases}
$$
\n(35-2)

 $P - PA = V$ قي صورة قيم  $\downarrow$  P (I – A) = V (36-2) حيث I مصفوفة الوحدة و بفرض معكوس ( A – I ( موجودة :

(1-A) x (1-A)<sup>-1</sup> y  
\n1 x = (1-A)<sup>-1</sup> y  
\n
$$
x = (1-A)^{-1} y
$$
  
\n $x = (1-A)^{-1} y$   
\n $x = (1-A)^{-1} y$   
\n $x = (1-A)^{-1} y$   
\n $x = (1-A)^{-1} y$   
\n $x = (1-A)^{-1} y$   
\n $x = (1-A)^{-1} y$   
\n $x = (1-A)^{-1} y$   
\n $x = (1-A)^{-1} y$   
\n $x = (1-A)^{-1} y$   
\n $x = (1-A)^{-1} y$   
\n $x = (1-A)^{-1} y$   
\n $x = (1-A)^{-1} y$   
\n $x = (1-A)^{-1} y$   
\n $x = (1-A)^{-1} y$   
\n $x = (1-A)^{-1} y$   
\n $x = (1-A)^{-1} y$   
\n $x = (1-A)^{-1} y$   
\n $x = (1-A)^{-1} y$   
\n $x = (1-A)^{-1} y$   
\n $x = (1-A)^{-1} y$   
\n $x = (1-A)^{-1} y$   
\n $x = (1-A)^{-1} y$   
\n $x = (1-A)^{-1} y$   
\n $x = (1-A)^{-1} y$   
\n $x = (1-A)^{-1} y$   
\n $x = (1-A)^{-1} y$   
\n $x = (1-A)^{-1} y$   
\n $x = (1-A)^{-1} y$   
\n $x = (1-A)^{-1} y$   
\n $x = (1-A)^{-1} y$   
\n $x = (1-A)^{-1} y$   
\n $x = (1-A)^{-1} y$   
\n $x = (1-A)^{-1} y$   
\n $x = (1-A)^{-1} y$   
\n $x = (1-A)^{-1} y$   
\n $x = (1-A)^{-1} y$   
\n $x = (1-A)^{-1} y$   
\n $x = (1-A)^{-1} y$   
\n $x = (1-A)^{-1} y$   
\n $x = (1-A)^$ 

و بحل المعادلة )9( بمعلومية V شعاع القيمة المضافة لوحدة واحدة لكل قطاع نجد قيمة شعاع

األسعار P الذي يوافق الشعاع V.

تحليل المدخالت والمخرجات: (A-O-I (ANALYSIS OUTPUT-INPUT هو منهجية توضح التشابك واالعتماد المتبادل بين مختلف قطاعات االقتصاد ضمن نظام من المعادالت الخطية. يمكن تحديد نموذج المدخالت والمخرجات بشكل عام كـمعادلة رياضية:

$$
(39-2) \qquad \qquad \text{Ax} + \text{y} = \text{x}
$$

حيث **A** عبارة عن مصفوفة )n\*n )للمعامالت الفنية مع عناصر aij التي تشير إلى متطلبات )المدخالت( للقطاع j من القطاع الذي تم تطبيعه فيما يتعلق بمتطلبات المدخالت اإلجمالية للقطاع j ، **x** هي شعاع المخرجات الكلي ، و **y** هي شعاع الطلب النهائي. تجدر اإلشارة إلى أن **Ax** في المعادلة (1) يمثل الطلب الوسيط، والذي يستخدم لإجراء مزيد من المعالجة، في حين يستجيب شعاع الطلب النهائي مباشرةً لمتطلبات المستخدمين النهائيين. من خالل النظر في العالقات الترابطية الموجودة داخل القطاعات، بحيث في االقتصاد قد يحتاج القطاع إلى مدخالت من نفسه والقطاعات األخرى إلنتاج مخرجاته، قد ال يكون تأثير القطاع فقط بسبب حجم القطاع ولكن أيضًا بسبب اعتماده على مخرجات القطاعات الأخرى لناتجه كمدخلات يحتاجها.

#### **-2 مصفوفة االحتياجات المباشرة والصيغة الرياضية**

بداية تحويل مصفوفة المبادلات (التدفقات السلعية والخدمية) الى معاملات فنية، بحيث أي تغير عند أي مستوى من اإلنتاج يمكن تعقبه داخل االقتصاد . إذا كانت مصفوفة المبادالت تعكس جميع المبيعات والمشتريات داخل البلد، فأي تغير في أحد قطاعات سيؤثر في مخرجات القطاعات الأخرى. السؤال الوجيه: **كيف يمكن تعقب مثل هذه اآلثار؟** اشتقاق مصفوفة المعامالت الفنية المباشرة من جدول المبادالت و ذلك بقسمة كل خانة في العمود j على مجموع العمود المرافق. النتيجة مصفوفة معامالت فنية

مباشرة تُوضح قيمة العشرية (أجزاء من الوحدة النقدية الواحدة) من المدخلات المشتراة من قبل قطاع واحد من كل القطاعات الاقتصاد، لإنتاج وحدة نقدية واحدة من إنتاجه. رياضيا إذا رُمز ال<sub>ّي</sub> مصفوفة المبادلات بـ المباشرة عادة يرمز لها x**j**، ستنتج مصفوفة المعامالت الفنية فيها بمجموع عمودها Z**ij**و قسمة قيمة كل خانة لها كالتالي: a**ij** )، حيث الصيغة الرياضية بالرمز )**A** )و عناصرها )

$$
.(\mathsf{i} = \mathsf{j} = 1.2 \ldots \quad \mathsf{n}) \quad \text{and} \quad \mathbf{a}_{\mathsf{ij}} = \mathbf{Z}_{\mathsf{ij}} / \mathbf{x}_{\mathsf{j}} \tag{40-2}
$$

حيث: a**ij** المعامل الفني المباشر يعبر عن نسبة إجمالي مشتريات القطاع j المقدمة من القطاع i.

 قراءة العمود كوحدة واحدة للمعامالت الفنية يبين كيفية شراء القطاع االقتصادي لمستلزماته من قبل القطاعات الاقتصادية الأخرى بما فيها القطاع نفسه. إذا كان القطاع يستورد جزء ًا من مدخلاته من العالم الخارجي، إذن مجموع المعامالت المباشرة يكون أقل من الواحد ، أي الفرق بين مجموع المعامالت الفنية المباشرة للقطاع j والواحد (1) هو نسبة السلع والخدمات في قطاع j المشتراة من العالم الخارجي. يكون هذا القسم دوما مصفوفة مربعة. بينما يصف اإلطار المحاسبي للمدخالت والمخرجات وجداول المدخالت والمخرجات التدفقات المادية أو النقدية بين القطاعات المختلفة داخل االقتصاد الوطني في مقاييس مطلقة، يتم استخدام مصفوفات معامالت المدخالت والمخرجات للتحليل الرياضي للمدخالت والمخرجات (IOA (. تتكون مصفوفة المتطلبات المباشرة من معامالت فنية لكل صناعة أو منتج. يتم حساب المعامالت الفنية من جدول المدخالت والمخرجات. يعتمد الافتراض الأساسي في تحليل المدخلات والمخرجات على ملاحظة أن كل قطاع له مزيج مميز من المدخالت لكل وحدة من المخرجات. المعادلة الرئيسية رقم )15-1( من الفصل األول أعاله في تحليل المدخالت والمخرجات:

$$
\underline{x} = \underline{Ax} + \underline{y}
$$

يعني أن الطلب يساوي العرض (المدخلات = المخرجات). مكونات المعادلة الأولى هي:

 AX = الصفقة الوسيطة بين القطاعات االقتصادية، حيث A هي مصفوفة معامالت المدخالت في القطاعات الاقتصادية (تسمى بمصفوفة المتطلبات المباشرة) وX هي متجه (شعاع) ناتج القطاعات الاقتصادية. إلى جانب المتطلبات من الطلب الوسيط الحالي المنتج محليًا، يمكن أن تتضمن مصفوفة المتطلبات المباشرة A<br>. متطلبات من الطلب المتوسط لرأس المال المنتج محليًا والطلب الوسيط الحالي المستورد ورأس المال المستورد.

Y = الطلب النهائي إلى القطاعات االقتصادية يمكن إعادة كتابة المعادلة األولى، بحيث يكون إجمالي العرض دالة للطلب النهائي، سالفة الذكر من الفصل  $(18-1)$  الأول رقم

#### $X = (I-A)^{-1}Y$

حيث المصطلح <sup>1-</sup>(I-A) يسمى معكوس ليونتيف ويمثل الاستخدام التراكمي المباشر وغير المباشر للمنتجات الوسيطة لكل وحدة إنتاج. يمكن توسيعها إلى سلسلة ال نهائية من المعامالت بين القطاعات:

 $(41-2)$   $X = (I + A + A^2 + A^3 ... + A^{n \to \infty})Y$ 

هذه المعادلة مفيدة عند حساب التأثيرات ( الارتدادات) التراكمية طبقة تلو الأخرى أي الارتداد المبدئي ثم الارتداد الاولي والارتداد الثاني والثالث حتى الارتداد اللانهائي. الآثار التراكمية لكل مستوى موضحة كما فى رمي حجر في بركة ماء وتتشكل الموجات االرتدادية تبدأ بالموجة األولى الكبرى ثم تتوالى الموجات وتصغر في القوة حتى تتالشى بعد مدة زمنية.

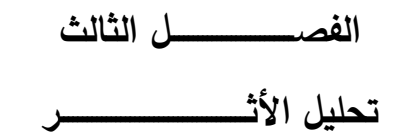

**- تحليل االعتماد المتبادل Analysis linkage Interindustrial**

**- تحليل المضاعف Analysis Multiplier**

**تمهيد** 

 عندما تحدث التغيرات الخارجية بسبب تصرفات وحدة مؤسسية واحدة أو حتى العدد القليل منها، وعندما التغيرات يُتوقع أن تحدث في المدى القصير (السنة المقبلة مثلا)، هذا عادة يُدعى بتحليل الأثر . التغير الأولي يشمل تغير في الطلب النهائي أو أحد مكوناته مثل زيادة االنفاق الحكومي، بناء مشروع جديد أو زيادة الصادرات. تحليل الأثر هو طريقة شائعة لتقييم الآثار المترتبة عن تغير افتراضي على الاقتصاد. الأثر يقاس من حيث الطلب النهائي. تحليل الأثر سيحتاج الى تقدير التغير في الطلب النهائي على الأقل في قطاع واحد (عادة قطاع الأسر). أساسًا تحليل الأثر يأخذ تغير معطى ويضرب تغير الطلب النهائي بالخانة المرافقة في **-1** مصفوفة المعامالت الكلية. بالصيغة التالية: **y .x = (I – A)** 

اليوم، قرارات التنمية االقتصادية السليمة تتطلب معلومات عن آثار النمو االقتصادي وانخفاض الفوائد والتكاليف النسبية الستراتيجيات التنمية البديلة. حتى نمط القضايا التي يواجهها االقتصادي باستخدام نموذج المدخالت والمخرجات هي: "**ما هو األثر من جراء غلق مصنع**" ؟ أو ما هي الموارد المتاحة للمجتمع لتوفير صناعات محتملة؟ العلاقة الأساسية الضمنية لتحليل المدخلات والمخرجات هي أن: كمية السلعة أو الخدمة المنتجة من قبل قطاع معين في الاقتصاد يتحدد بمبلغ هذا المنتج الذي يُشترى من طرف كل مستخدميه هذا لم يتغير منذ ليونتيف. اليوم، تحليل المدخلات والمخرجات أصبح هاماً للغاية في اقتصادات الدول المتقدمة

في التخطيط االقتصادي واتخاذ القرارات، بسبب هذا التدفق للسلع والخدمات التي تنتقل عبر وبين القطاعات. فجداول المدخالت والمخرجات قادرة على محاكاة جل األثر االقتصادي المتصور حدوثه. فنماذج المدخالت والمخرجات عند تطبيقها بالشكل الصحيح من حيث مصادر وجمع البيانات المفصلة والدقيقة عن المشروع أو اقتصاد ما. وكذا معرفة المحللين والممارسين لهذه النماذج للافتراضات والقيود المفروضة عليها. يكون الاستخدام فعالا والتحليل سليماً وقوياً لتقدير التأثيرات على الاقتصاد ككل من جراء التغير الأولي الحاصل في النشاط الاقتصادي. من الناحية الأخرى على المدى الطويل، التغيرات المفحوصة أكبر يكون التعامل مع التنبؤ والتوقع. نماذج المدخلات والمخرجات تُوفر مثل هذه الآليات للتحليل الكمي كالمضاعفات التي يمكن استخدامها في تقدير التأثيرات على الاقتصاد ككل التي يحدثها التغير الأولى في النشاط الاقتصادي. هدف الفصل هو إلقاء بعض الضوء على ما يُعرف بتحليل التشابك القطاعي وتحليل المضاعف، من خلال التعريف بالتشابك القطاعي من حيث الأسس النظرية والخلفية التاريخية ونوعيه الترابط الأمامي القياسي والخلفي القياسي لراسموسن يُثنى بالمضاعف وأنواعه وكيفية حسابه والبنية الرياضية العامة له وكذا المعالجة الرياضية له ومخطط عددي لمراحل تعقب اآلثار. من خالل النقطتين االساسيتين:

- تحليل التشابك القطاعي؛
	- تحليل المضاعفات .

# **الخلفية التاريخية : أوالً**

 برزت فكرة االعتماد المتبادل أو الترابط (linkages )بين القطاعات اإلنتاجية في اقتصاد ما إلى الاقتصادي البريطاني ألبرت هيرشمان (Albert Hirschman1958)، حين صاغ مفهوم أثر الترابط وضمنه استراتيجية النمو غير المتوازن في التنمية الاقتصادية في البلدان النامية، وأن كان قد سبقه الاقتصادي (Perroux )باستخدام ما يعرف بمراكز النمو. يرى هيرشمان وأنصاره أن هذه االستراتيجية تعد أسلوب أفضل لعملية النمو المناسبة للدول النامية. على أن يكون تركيز من الدولة على قطاع رئيسي في المجتمع، نتيجة لقلة الموارد المالية لالستثمارات في خطط التنمية. هذا القطاع الرئيسي سيؤدي إلى جذب القطاعات األخرى إلى مرحلة النمو المتوازن، مما سيؤدي إلى تحقيق التنمية المنشودة على كافة المستويات الاقتصادية والاجتماعية<sup>28</sup>. شواهد كثيرة من التاريخ الاقتصادي تؤيد ما ذهبوا إليه، وأن النمو الاقتصادي لم يكن في جميع القطاعات في زمن متقارب مثل:

- ✓ قطاع السكك الحديدية في أمريكا في القرن التاسع عشر؛
	- ✓ قطاع إنتاج المواد الغذائية في الدانمرك؛
		- ✓ قطاع النسيج في بريطانيا؛
- ✓ قطاع الصناعات الكيميائية و االلكترونية في أوروبا الغربية في النصف الثاني من القرن العشرين؛
	- $^{29}$ قطاع الكهرباء في روسيا في الثلاثينات والأربعينيات من القرن العشرين.

يرى هيرشمان أن النشاطات الإنتاجية لها ترابط و تشابك يحدث ضغوط (اختناقات) فوائض من شأنه أن يولد قوى تصحيحية لهذا االختالل في التوازن. تلعب عملية اختالل التوازن في شكل فائض أو اختناق دوراً مركزيا في الاستراتيجية. فالتركيز الأساسي يكون على الاختناقات–أعناق الزجاجات– )Bottlenecks )إذ لها دورا فعاال فهي السانحة لظرو ف دفع عملية اإلنماء االقتصادي و االجتماعي إلى  $^{30}$ . الأمام

<sup>&</sup>lt;sup>28</sup> عزمي محمد عريقات مقدمة في التنمية والتخطيط الاقتصادي دار زهوان دار الكر مل الأردن 1997 ص87. عزمي محمد عريقات مقدمة في التنمية و التخطيط االقتصادي نفس المرجع ص89 <sup>29</sup> <sup>30</sup> عمر محي الدين ا**لتخلف والتنمية** دار النهضة العربية بيروت 1975 ص

إن اختلال التوازن ناتج من الطاقة الفائضة من القطاعات الرائدة، فكل استثمار يؤدي إلى فرص استثمار أخرى وبالتالي دفعا جديدا للتنمية. حقيقة الأمر أن الاختناق قد يكون أقوى من وجود الفائض من حيث دفع عجلات النمو واتخاذ القرارات الاستثمارية، إلا أن الاختناق الدافع للنمو هو ذلك الاختناق الذي يوجد حيث تكون هناك علاقة مباشرة أو متكاملة، حيث تكون الاستثمارات اللازمة للقضاء على هذا الاختناق ليست كبيرة للغاية.<sup>31</sup> عند اختلال التوازن في الأنشطة الإنتاجية السؤال:

#### **أين وكيف توجه االستثمارات، ومنه كيف يتم تحديد القطاعات الرائدة ؟**

الإجابة تكون بمفهوم قوة الترابط الأمامي والخلفي بين الأنشطة الإنتاجية في علاقة " اعتماد متبادل وتكامل" يتم التعرف عليها بمقاييس كمية في تحليل المدخلات والمخرجات ( Quantification in Input-Output Analysis) هذه المقاييس لتحليل الترابط من حيث القوة تحدد أولويات اختيار القطاعات الرائدة (المفتاحية). **ثانيا التشابك القطاعي Linkages Interindustry :ً**

 عندما القطاع j يزيد من إنتاجه هناك زيادة طلب على المدخالت من القطاعات األخرى. في نموذج المدخالت والمخرجات هذا الطلب يعرف **بالترابط الخلفي،** فإذا كان القطاع يتمتع برابط جذب خلفي قوي عن بقية القطاعات، فإن التوسع بقيمة وحدة نقدية واحدة في هذا القطاع يكون **أكثر ربحية** لالقتصاد لأنه يسبب نشاطات إنتاجية محفزة لتلبية طلبه من المدخلات. بالمقابل زبادة الإنتاج في القطاعات الأخرى يؤدي إلى إنتاج إضافي لتلبية زيادة مدخالت القطاعات األخرى. دالة العرض هذه تدعى **بالترابط األمامي** ، إذا كان الاعتماد المتبادل الأمامي للقطاع أكبر من بقية القطاعات، فإن التوسع بقيمة وحدة نقدية واحدة

عمر محي الدين **التخلف والتنمية** مرجع سابق ص308 <sup>31</sup>

في هذا القطاع يكون **أساسياً أكثر** . من زاوية النشطات الإنتاجية عبر الاقتصاد والقطاع ذو الترابط الخلفي الأكبر يكون **مولداً** ويكون القطاع صاحب الترابط الأمامي الأكبر يكون **مدعماً**.

إن الدراسات التطبيقية أظهرت أن حالات التشابك تختلف بين دولة وأخرى طبقاً لديناميكية وتطور اقتصادها ،فمستوى القطاعات الاقتصادية في الدول المتقدمة كالولايات الأمريكية المتحدة وإنكلترا تتميز بحالة التشابك الكامل<sup>32</sup>. هناك التشابك العشوائي والتشابك الجزئي المدرج وهو المنتشر في اقتصاديات دول العالم الثالث، وأخي ارً التشابك المدرج الكامل.

**ثالثا قياس مؤشرات االعتماد المتبادل القطاعي: :ً**

 اجتهد الكثير من االقتصاديين المختصين في التحليل الكمي واقترحوا العديد من المقاييس المختلفة لتحليل مثل هذا اال عتماد المتبادل بطرق كمية. اختبار هذه المقاييس لتحليل البنية االقتصادية لقطاعات متشابهة في بلدان مختلفة يمدنا بأحد الاساليب القوبة والفعالة لعمل المقارنات الدولية لهيكل الإنتاج كما في دراسة شينيري وواطنابي سالفة الذكر في 1958 كما سبقت الإشارة إليه أعلاه. من جهة أخرى مقارنة قوة الترابط القتصاد واحد تزودنا بأحد ميكانزمات التعرف على القطاعات الرائدة في االقتصاد وتجميعها في مجمعات مكانية. كما أشرنا أن الترابط الخلفي هو عالقة بين نشاط القطاع ومشترياته. في حين الترابط األمامي هو علاقة بين نشاط القطاع ومبيعات<sup>33</sup>. بهذا التبسيط تكون منهجية قياس مؤشرات الترابط الأمامية والخلفية كما ما هو موضح في الجدول رقم 06 والمعادلات والصيغ الرباضية لحساب هذه المقاييس المقترحة (3−7) و (3-3) و (3-9) و(3-10).

إن تحليل الترابط القطاعي في الدول النامية يكاد أن يكون شائع الاستخدام ومن أجله وُضعت جداول المدخالت والمخرجات ،ويجب التنبه لالستعمال المناسب له، كما لخصها االقتصادي Thomas Bulmer Victor

<sup>&</sup>lt;sup>32</sup> على مجيد الحمادي ا**لتشابك الإقتصادي بين النظرية و التطبيق** اليازوري الأردن سنة 2010 ص163

<sup>33</sup> Miller ، R.E & Blair ، P.D **Input-output Analysis foundations and extensions** prentice hall 1985 p323

. الحذر وتركز أن الحفز الحاصل للقطاعات من جراء الاستثمار في قطاع واحد هو شكلي وظاهري والذي تجاهل من طرف كل من السوق والسعر المحاسبي لتحليل العائد والتكلفة ُ Market and accounting price ي analysis benefit-cost. على الرغم من أهمية حجية هذه الشكلية والمظهرية Externality إال أنه ال يجب بالضرورة أن يستخدم تحليل الترابط لاختيار القطاعات الرائدة، هذا الاستخدام الخاطئ أساسه الخلط بين هدف الاستثمار ورفع الدخل من ناحية والتصنيع من ناحية أخرى Industrialization <sup>34</sup> . المهم في العملية هو أن التصنيع عادة ليس هدفا مقصودا لذاته، بل هو مفضي إلى الزيادة الحقيقية في الدخل التي من المفروض أن ترافقه.

في بنية نموذج المدخلات والمخرجات، إنتاج قطاع معين له نوعين من الآثار الاقتصادية على القطاعات األخرى في االقتصاد. لو القطاع j يزيد من إنتاجه، هذا يعني ستكون زيادة الطلب من طرف القطاع j )كمشتري( على القطاعات األخرى والتي منتجاتها تستعمل كمدخالت لإلنتاج في القطاع j. و هذا يعني اعتياديا توجيه السبب إلى نموذج الطلب .

هذا التداخل والتشابك بين هذا القطاع كمشتري والقطاعات الأخرى طباعة له يعرف بالارتباط الخلفي Backward linkage (وهي الآثار البعدية التي تمارس من طريق الطلب). من جهة أخرى زيادة إنتاج القطاع j تعني كذلك زيادة في منتوج القطاع j و التي تكون متاحة الستعمالها كمدخالت من طرف القطاعات األخرى إلنتاجها الخاص . و عليه يكون زيادة في العرض من طرف القطاع j( كبائع( للقطاعات األخرى التي تستعمل منتوجه كمدخلات لإنتاجها. وهذا يعني توجيه السبب إلى نموذج العرض Supply – Side Model . هذا التشابك بين هذا القطاع كبائع والقطاعات الأخرى كمشترية منه يعرف بالارتباط الأمامي Forward (linkage( )اآلثار القبلية التي تمارس بواسطة العرض(.

اُقترحت معاملات لقياس مثل هذه الارتباطات الخلفية والأمامية بين قطاعات الاقتصاد وكذلك إجراء المقارنات للبنية اإلنتاجية لنفس القطاعات بين مختلف الدول فهي إحدى الطرق لذلك. من ناحية ثانية تعطي دراسة تحليل الارتباط الخلفي والأمامي أحد الميكانيزمات لتعين القطاعات الرائدة في االقتصاد من خالل مقارنة قوة هذه االرتباطات لذلك وجب استغالل هذه اآلثار بدرجة كبيرة في إطار سياسة تنموية للبالد، واالستثمار وتمويل المشاريع و تركيز االهتمام في القطاعات التي لها معامالت ارتباطات مرتفعة.

<sup>34</sup> Victor.B.T. **Input-Output Analysis in developing countries .** wely . New York 1982 pp 195-196.

إذا كان االرتباط الخلفي للقطاع i أكبر من االرتباط الخلفي للقطاع j ، هذا يقود إلى أن التوسع في اإلنتاج بقيمة وحدة نقدية واحدة )1 دج ( في القطاع i يكون أكثر إفادة ونفع لالقتصاد عنه من نفس التوسيع في إنتاج القطاع j . كذلك إذا كان االرتباط األمامي للقطاع i أكبر منه في القطاع j ، يمكن القول أن التوسيع في اإلنتاج بقيمة وحدة واحدة نقدية )1 دج ( في القطاع i يكون أكثر أهمية لالقتصاد عنه من نفس التوسع في إنتاج القطاع j . من وجهة نظر النشاط اإلنتاجي ككل هذا يجب تدعيمه وتشجيعه.

-1- **الترابط الخلفي** linkage Backward .

الصيغة البسيطة لقياس قوة الترابط الخلفي للقطاع j،( مقدار ما يعتمد عليه إنتاج القطاع j من المدخالت من القطاعات الباقية بما فيها مدخلات القطاع لذاته) هي مجموع العناصر في العمود j في مصفوفة معاملات :حيث A (Direct - input Coefficients) المباشرة المدخالت

$$
(1-3) \qquad \qquad A = \sum_{i=1}^{n} a_{ij}
$$

حيث المعاملات في A هي قياسات للآثار المباشرة فقط. وهذا ما يعرف عادة بالترابط الخلفي المباشر وعليه:

\n
$$
B_{(d)j} = \sum_{i=1}^{n} a_{ij}
$$
\n

\n\n
$$
B_{(d)j} = \sum_{i=1}^{n} a_{ij}
$$
\n

\n\n
$$
B_{(d)}
$$
\n

\n\n
$$
B_{(d)j} = \sum_{i=1}^{n} a_{ij}
$$
\n

\n\n
$$
B_{(d)j} = \sum_{i=1}^{n} a_{ij}
$$
\n

\n\n
$$
B_{(d)j} = \sum_{i=1}^{n} a_{ij}
$$
\n

\n\n
$$
B_{(d)j} = \sum_{i=1}^{n} a_{ij}
$$
\n

\n\n
$$
B_{(d)j} = \sum_{i=1}^{n} a_{ij}
$$
\n

$$
(3-3)
$$
  $B_{(d)} = i' A$ 

عناصر معكوس ليونتيف يتضمن الترابط المباشر وغير المباشر بين القطاعات، وعليه يبدو من المفيد و الواضح قياس االرتباط الخلفي للقطاع j بمجموع العمود ذي الترتيب j لمصفوفة المعامالت المباشرة، – I(

أي مجاميع أعمدة معكوس ليونتيف ببساطة حيث عناصر هي bij أو a ji وعليه تكون الصيغة  $\lambda$   $^{-1}$ للترابط الخلفي الكلي للقطاع j كالتالي:

$$
(4-3) \tB_{(d+i)j} = i' (1-A)^{-1}
$$

هذه هي مضاعفات اإلنتاج لكل قطاع كما سبق شرحها و عليه يكون رياضيا:

$$
B_{(d+i)j} = \sum_{i=1}^{n} \alpha_{ij} \tag{5-3}
$$

**-2 الترابط األمامي** linkage – Forward:

من منظور نماذج المدخلات والمخرجات حذو العرض، فإن قياسات الارتباط الأمامي عادة ما تستعمل عناصر معامالت الناتج المباشرة، و التي يرمز لها بـ A. ألبسط صيغة لقياس االرتباط األمامي، أو معكوس الناتج، l  $-A$  ) وعليه يمكن إيجاد صيغة لقياس قوة الارتباط الأمامي المباشر للقطاع i وهي تعرف كما يلي: مجموع عناصر السطر ذي الترتيب i في A

> $F_{\text{(di)}} = \sum_{i=1}^{n} a_{ij}$  (6-3) i=1 وشعاع العمود لـ n عنصر لالرتباطات األمامية المباشرة لكل قطاع في االقتصاد الوطني هي:  $(7-3)$  F<sub>(d)</sub> = Ai

بنفس اإلجراء فقياس االرتباط األمامي المباشر و غير المباشر للقطاع i هو مجموع عناصر السطر ذي الترتيب i لمعكوس مصفوفة المخرجات  $^1$  (A  $^-\,$  )) والتي يرمز لعناصرها  $a_{\rm ij}$  وعليه يكون مقياس قوة الاعتماد المتبادل  $F_{(d+i)i} = \sum_{i=1}^{n} a_{ij}$  (8-3) . الأمامي الكلي i=1 كذلك

> $F_{(d+i)} = (I - A)^{-1}$  i  $(9-3)$

 هذا ما تم ذكره على أنه مضاعفات المدخالت من منظور نماذج المدخالت والمخرجات حذو العرض (Models put out – input Side – Supply). في االقتصاد ذي العدد الكبير من القطاعات ، الترتيب قد يختلف حسب المقياس المستعمل. يبدو حاليا أن المقياسين  $\mathsf{B}_{(\mathsf{d}+\mathsf{i})}$  و  $\mathsf{F}_{(\mathsf{d}+\mathsf{i})}$  الكليين (المباشر + غير المباشر) من الممكن أن يكونا أكثر نفعا وإِفادة من غيرهما. حين الترابطات تُحسب وتقاس من أجل المقارنات بين بنية الإنتاج بين الدول فإن مصفوفة المعاملات الأساسية سواء كانت A أو  $\overline{A}$  لا بد أن تشتق من معلومات التشابك )التداخل( القطاعي الكلي وهي (aij (حيث السلعة i المستعملة من طرف القطاع j ال بد أن تدخل ضمن مصفوفة المعامالت المباشرة سواء كانت من اإلنتاج المحلي أو االستيراد. السبب هو أن الهدف مركز على كيفية استعمال الأشياء في الاقتصاديات المختلفة وليس من أين أتت المدخلات (الاحتياجات).  $\overrightarrow{A}$  من جهة أخرى إذا الارتباطات تستعمل لتعريف وتحديد القطاعات الرائدة في اقتصاد وطني ما، فان A أو لابد أن تشتق من مصفوفة التدفقات والتي تضم الإنتاج المحلي فقط. (المدخلات المتوفرة محليا) لأن الهدف

ببساطة هو معرفة أثر االقتصاد المحلي.فقوة الدفع أو الترابط ما هي إال عبارة عن الموفورات النقدية الخارج ية بين المراحل المختلفة للإنتاج. استراتيجية النمو غير المتوازن لها آلية لتحديد أولوبات اختيار القطاعات الرائدة من خلال قوة و ضعف روابط الجذب الأمامية و الخلفية بين القطاعات الإنتاجية.

 كخالصة لما تقدم، ومن الناحية التاريخية أخذ الترابط بين القطاعات اإلنتاجية وتحديد القطاعات الرائدة في اقتصاد يات الدول المتقدمة والمتخلفة على السواء اهتماما كبيرا، خاصة في الدول المتقدمة في بداية النصف الثاني من القرن العشرين، يُعد ألبرت هيرشمان أول من طرح مفهوم الترابط (1958)، ومن ثم أصبح الترابط بين القطاعات يظهر عندما تحفز النشاطات الجارية والنامية المتعاملين على أخذ المبادرة لنشاطات جديدة. ويحدد نوعين من الترابط بين مختلف القطاعات :

> -1- الترابط الخلفي متعلق )حذو( بالطلب linkages Backward -2- الترابط األمامي متعلق )حذو( باستعمال الناتج linkages Forward

 القصد من وراء االهتمام بالترابط هو فهم كيفية تطور األنظمة االقتصادية، واستخدام نتائج دراسة "شينيري" و "وطنابي" Watanabe.T & Chenery.B.H (لتدعيم نظريته حول النمو غير المتوازن التي تعتمد أساسًا على ما يسمى – بأقطاب النمو "القطاعات الرائدة ". قام هذان الاقتصاديان اليابانيان الأصل في 1958<br>. بدراسة اقتصاديات أربعة دول متقدمة – الواليات المتحدة األمريكية – اليابان – إيطاليا و النرويج – قصد مقارنة هياكلها الإنتاجية، ووضعا معاملات كمية لقياس درجة الترابط المباشرة بين هذه القطاعات للدول الاربعة. تعتبر أول محاولة لقياس روابط الجذب األمامية والخلفية، واقترحا مجموع عمود مصفوفة المعامالت المباشرة )A )كمقياس لروابط الجذب الخلفية، وبنفس الطريقة يحسب مقياس روابط الجذب األمامية، كمجموع لصف مصفوفة المعاملات المباشرة (A).

حيث تصنف القطاعات الرائدة على أساس هذه المعامالت بشرط تكون قيمها أكبر من المعدل القطاعي المشترك. اعتمدت طريقة شينيري وواطانابي على معامالت المدخالت المباشرة لذلك يطلق عليها روابط الجذب الأمامية والخلفية المباشرة. واقترحا مجموع عمود مصفوفة المعاملات المباشرة (A) كمقياس لروابط الجذب الخلفية، وكانت الصيغة الرباضية السابقة (3–1) للقطاع كالتالي:

(10-3) 
$$
BL_j = \sum_{i=1}^n \frac{x_{ij}}{x_j} = \sum_{i=1}^n a_{ij}
$$

حيث :BLj: روابط الجذب الخلفية Xij احتياجات القطاع j من ناتج القطاع i Xj: ناتج القطاع j aij: معاملات المدخلات المباشرة من القطاع i إلى القطاع j.

وبنفس الطريقة يحسب مقياس روابط الجذب الأمامية، كمجموع لصف مصفوفة المعاملات المباشرة (A) وعليه تكون الصيغة الرياضية رقم (3-6) كالتالي:

(11-3) 
$$
FL_{i} = \sum_{j=1}^{n} \frac{x_{ij}}{x_{i}} = \sum_{j=1}^{n} b_{ij}
$$

حيث :FLi :روابط الجذب االمامية Xi : الناتج الخام للقطاع i , bij :معامالت المخرجات المباشرة من القطاع i إلى القطاع j. وتصنف القطاعات الرائدة على أساس هذه المعامالت بشرط تكون قيمها أكبر من المعدل القطاعي المشترك. تبعا لهذا التصنيف ترتب القطاعات اإلنتاجية إلى أربعة أصناف كما هو موضح في الجدول رقم) 06( أدناه:

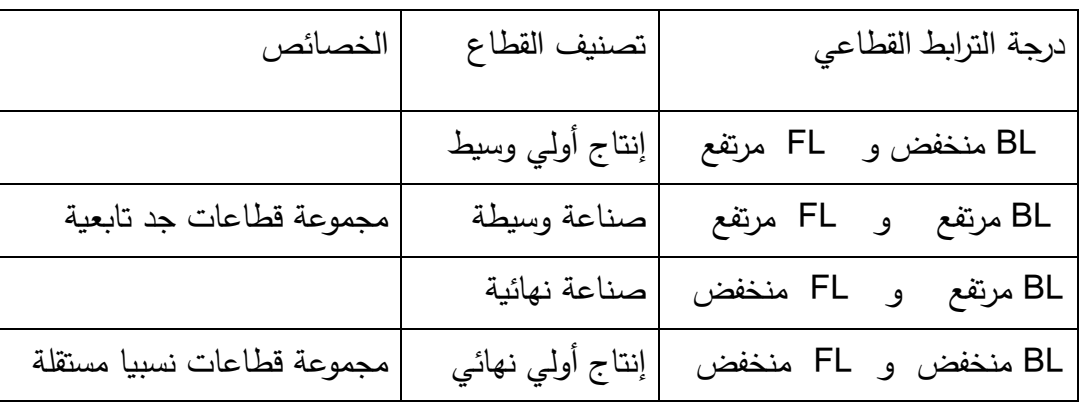

جدول رقم )06( تصنيف القطاعات حسب مؤشر شينيري وواطانابي

وعليه انتقدت طريقتهما لعدم أخذ أثار الترابط غير المباشرة بين القطاعات. اُنتقدت دراستهما لعدم أخذ أثار الترابط غير المباشر بين القطاعات. بناء على نقد هيرشمان لطريقة شينيري صاغ هازاري ( B.R.Hazari B=(I−A))، معاملات ترابط للآثار المباشرة وغير المباشرة مستخدما مصفوفة مضاعفات ليونتيف B=(I−A)<sup>-1</sup> لالستدالل على القطاعات الرائدة في االقتصاد الهندي بأسلوبين األول يأخذ بالترجيح واآلخر بدون ترجيح. الترجيح كان الحجم النسبي للطلب النهائي للقطاع مصدر الدفع للطلب النهائي لمختلف قطاعات االقتصاد

الوطني<sup>35</sup>. يتم اختيار القطاعات الرائدة بالنظر إلى معاملات الترابط ذات القيم الكبيرة عن المعدل القطاعي. هذه المعامالت تعكس مدى ترابط قطاع ما وحجم تشابكه القطاعي تجاه االقتصاد وال تأخذ التمركز والتعددية في الترابط. وكانت الصيغة الرياضية التالية:

> $FLi = \sum_{j=1}^{n} bij$ ( 3 − 12 ) بدون ترجيح

> > مؤشر روابط الجذب الأمامية:

FLi = 
$$
\sum_{j=1}^{n} bij * \frac{yi}{\sum_{i=1}^{n} yi}
$$
 13-3  
BLj =  $\sum_{i=1}^{n} bij$  14-3)

مؤشر روابط الجذب الخلفية:

$$
BLj = \sum_{i=1}^{n} bij * \frac{yi}{\sum_{i=1}^{n} yi} \qquad \text{(15-3)}
$$

وعليه يتم اختيار القطاعات الرائدة بالنظر إلى معامالت الترابط ذات القيم الكبيرة عن المعدل القطاعي. هذه المعامالت تعكس مدى ترابط قطاع ما وحجم تشابكه القطاعي تجاه االقتصاد و لكنها ال تأخذ في الحسبان مدى التمركز أو التشتت في الترابط للقطاع مع بقية القطاعات في الاقتصاد. اقترح أحد الاقتصاديين الدانماركيين، واسمه راسموسن (P.N.Rasmussen) في 1956 أن اعتبار القطاع رائداً إذا وفقط كان أثر النمو في هذا القطاع أكبر من متوسط أثر النمو لكل القطاعات الأخرى على الاقتصاد الوطني<sup>36</sup>. لذلك أخذت اسمها بطريقة متوسط المتوسطات أو الترابط القياسي Linkage Index أطلق راسمو سن مصطلح – قوة التشتت "Power of dispersion على الترابط الخلفي الذي يصف التوسع النسبي حيث زبادة الطلب النهائي على منتجات قطاع ما تتشتت وتنتشر عبر كامل القطاعات، هذا التغير يدعى بالأثر السببي "Causal effect" تطوير هذا المؤشر القياسي لقوة التشتت لقطاع ما كطريقة لتعريف القطاعات الرائدة أكسبه راسمو سن هذه الشهرة والسمعة الكبيرتين، كذلك راسمو سن قدم مؤشر أطلق عليه حساسية الانتشار " Sensitivity of dispersion "كمقياس للترابط األمامي والذي يعبر عن الزيادة في إنتاج قطاع ما حدثت من جراء زيادة وحدة

 $^{16}$ مولود قربوخة, (1985):تطبيق تحليل المستخدم والمنتج على تعيين القطاعات الرائدة في الاقتصاد الجزائري مقال ONS 9 الجزائر , ص16 <sup>36</sup> INA<sub>'</sub>D Input-Output based measures of Inter-industry linkages revisited Denmark 2003.

في الطلب النهائي لكل القطاعات ،وهذه التغيرات تدعى باألثر المسموح "effect Permissive" . لذلك اعتمد راسمو سن في قياس روابط الجذب الأمامية والخلفية على معكوس ليونتيف<sup>1</sup>-(I-A). واقترح مجموع عمود مصفوفة المعاملات الكلية (المباشرة + الغير مباشرة ) 1-(I-A) كمقياس لترابط الجذب الخلفي، بالصيغة الرياضية التالية:

$$
(16-3) \t BL_j = \sum_{i=1}^n (I-A)^{-1} = \sum_{i=1}^n b_{.j}
$$
  
equilibrium 
$$
E_{i-1} = \sum_{i=1}^n (I-A)^{-1} = \sum_{i=1}^n b_{.j}
$$
  
equilibrium 
$$
F_{i-1} = \sum_{j=1}^n (I-A)^{-1} = \sum_{j=1}^n b_{j-1}
$$

من أجل المقارنات البينية للقطاعات استعمل راسمو سن مؤشرات روابط الجذب الخلفية القياسية وكذا مؤشرات روابط الجذب الأمامية القياسية وسماها حساسية التشتت (الانتشار ) "(Sensitivity of dispersion). كان الهدف قياس متوسط القطاع إلى متوسط إجمالي االقتصاد ككل. الحظ أن القطاع يمكن أن يحصل على ترتيب عالي من حيث روابط الجذب األمامية أو الخلفية أو معا، لكن يكون مرتبطا بعدد محدد من القطاعات، ومن جهة ثانية اعتماد المؤشرات القياسية أعاله على المتوسطات يجعلها تتأثر بالقيم المتطرفة، لتجنب ذلك تعززت هذه المؤشرات بمعامالت االختالف للترابط األمامي والخلفي قصد معرفة مدى تشتت وتعدد الترابط للقطاع مع القطاعات الأخرى.

فكان معامل االختالف لروابط الجذب الخلفية كالتالي:

(18-3) 
$$
CV_j = \frac{\left\{ [1/(n-1)] \sum_i (b_{ij} - \sum_i {b_{ij}}/n) \right\}^2 \right\}^{1/2}}{\sum_j {b_{ij}}/n}
$$

وكان معامل الاختلاف لروابط الجذب الأمامية كالتالي:

$$
(19-3) \tCV_{i} = \frac{\left\{ \left[ 1/(n-1) \right] \sum_{j} \left( b_{ij} - \sum_{j} {b_{ij}/n} \right) \right\}^{2} \right\}^{1/2}}{\sum_{i} {b_{ij}/n}
$$
\n2. Find the following formula:

\n
$$
CV_{i} = \frac{\sum_{i} {b_{ij}/n}}{\sum_{j} {b_{ij}/n}}
$$

تبعا لهيرشمان يكون القطاع رائدا إذا كان عنده روابط الجذب الخلفية والأمامية اكبر من الواحد ( $1 < 1$ ومعامل االختالف منخفض نسبيا. لذلك تم حساب معامالت االختالف للترابط األمامي والخلفي قصد معرفة مدى تمركز وتعدد الاعتماد المتبادل للقطاع مع بقية القطاعات الانتاجية الأخرى في الاقتصاد. بقي الانتقاد لكل خطوة في التطوير، فجاء في 1976 لوري جونس (L. Jones) وأنتقد طريقة حساب معاملات الترابط الأمامي التي تعتمد على مصفوفة معاملات المدخلات لليونتيف A . واقترح طريقة جديدة لحساب معاملات الترابط األمامي ذات داللة اقتصادية تعتمد على مصفوفة معامالت المخرجات لغوش Gosh ما يعرف بنموذج المدخالت والمخرجات لجانب العرض model output input side-Supply حيث يربط اإلنتاج الكلي للقطاع إلى المدخلات الأولية $^{37}$ . وتكون مصفوفة معاملات المخرجات المباشرة  $\overrightarrow{A}$  وتعكس عرض المدخلات الوسيطة أو ما يُعرف بهيكل (بنية) المورد Revenue structure.

$$
\vec{\underline{\mathbf{B}}} = (\underline{\mathbf{I}} - \vec{\underline{\mathbf{A}}})^{-1} \qquad (20-3)
$$

استخلص جونس ما يُعرف بمعاملات التوزيع Distribution coefficients. الملاحظ أن هذه المصفوفة الجديدة لم تلق قبولاً واسعاً بين الاقتصاديين، والجدول رقم (07) يبين الصيغ الرياضية للطرق أعلاه:

<sup>37</sup> K.Matallah & J.L.R.Proops **Algerian economic development 1968-1979 a multiplier and linkage analysis economic.** systems research vol 4 n3 ،1992 p259

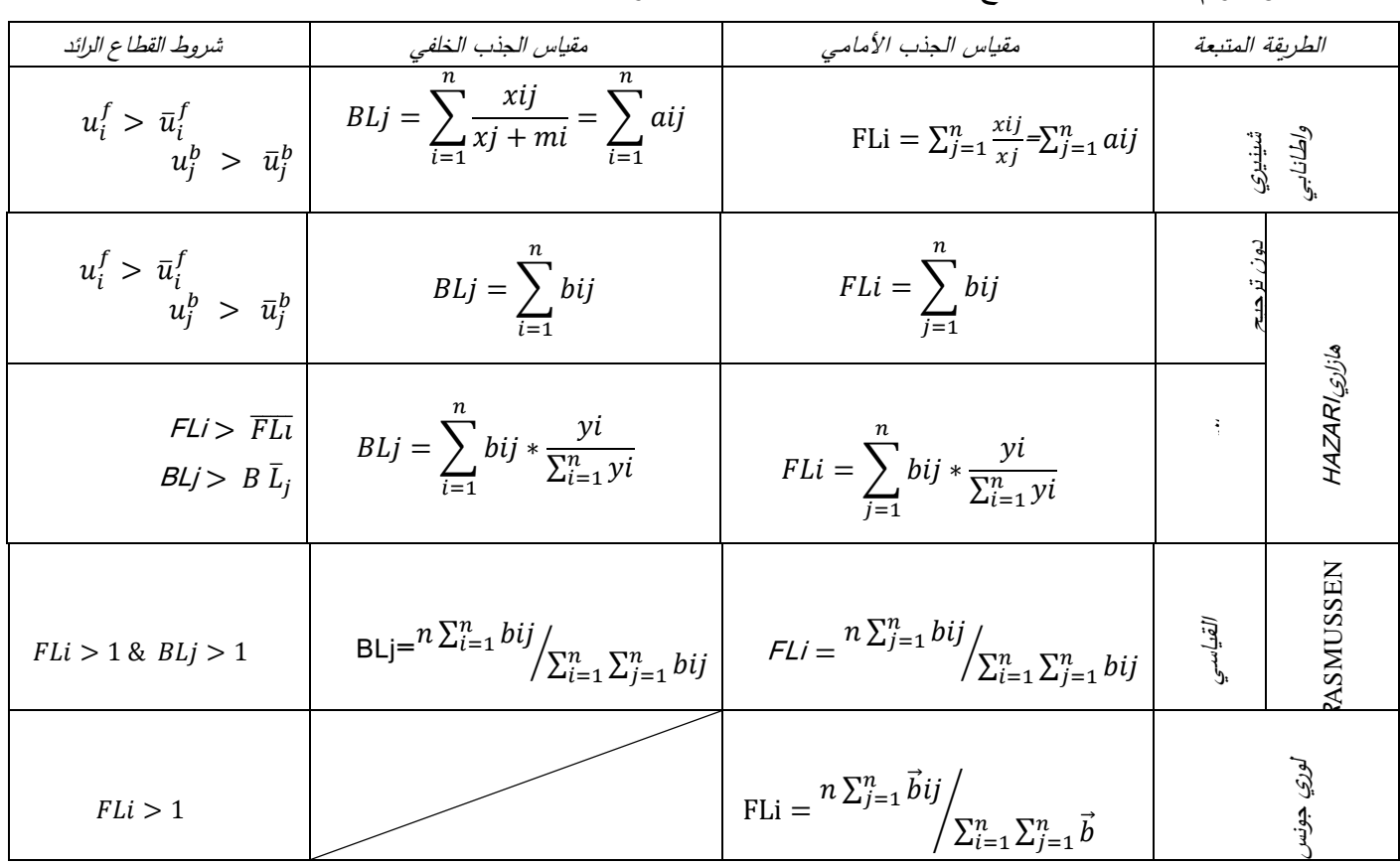

الجدول رقم 07 الصيغ األساسية لحساب مقاييس الترابط المختلفة

## المصدر من إعداد الكاتب

. I الإستهلاك الوسيط من السلعة امنطرف القطاع j . .j الإنتاج الكلي للقطاع j. aij معامالت المبادالت الوسيطة . . M واردات السلعة i  $\, \, \cdot \, \, = (\quad \underline{I} - \, \underline{A} \, \, )^{-1} \, \underline{B} \, \,$  معكوس مصفوفة لينوتيف  $\,$ i . Yi الطلب النهاني للقطاع P معامل الترجيح  $P = \frac{J_i}{\sum y_i}$  $\,\,\cdot\,\,=\,(\underline{\,I}\,-\,\,\overrightarrow{\underline{A}}\,)\,\,\,\,$ معكوس مصفوفة قوش حيث  $\,\vec{B}_{ij}\,$ 

حسب الشروط السابقة لهرشمان وراسموسن يمكن تصنيف القطاعات االقتصادية الى أربعة مجموعات كما هو مبين في الجدول رقم 08

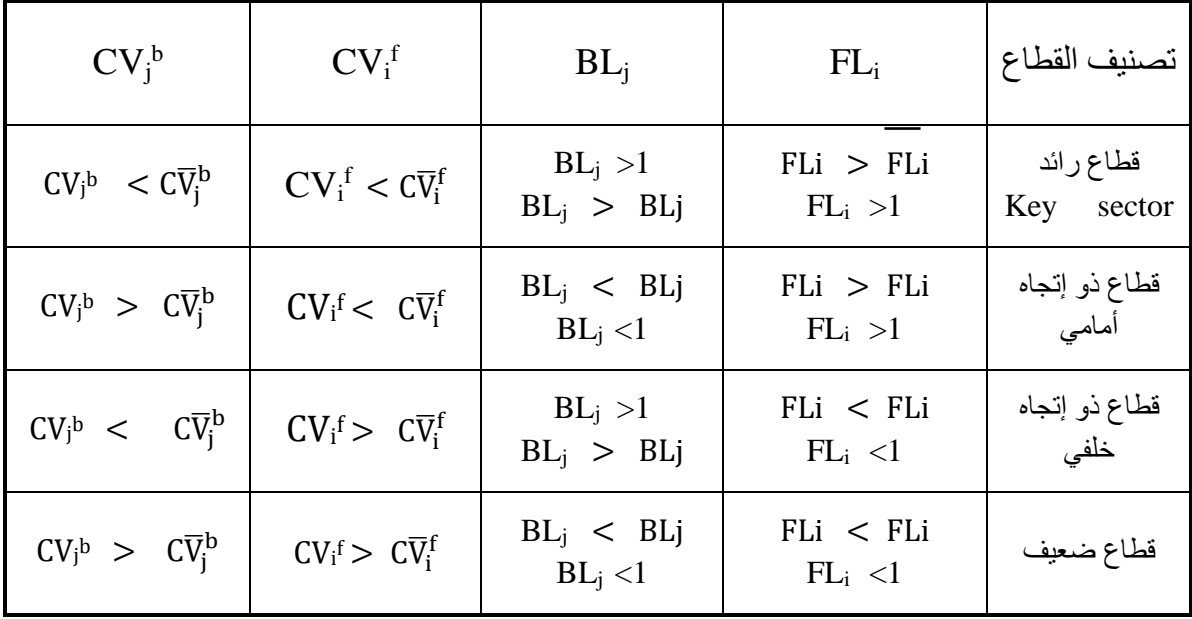

جدول (08): تصنيف القطاعات حسب مقاييس الترابط ومعاملات اختلافها

المصدر: من إعداد الكاتب

الملاحظ من الدراسات السابقة والانتقادات الموجهة لكل طريقة يُرى أن الطريقة الأكثر دقة وقبوال هي طريقة "**راسمو سن** " المدعمة بمعامالت االختالف فالقطاع الذي لديه معامل ترابط جذب قياسي أكبر من واحد (1): (FLi وN ) مع وجود معاملات اختلاف (CVًi وCV) دنيا يعتبر (CV **ارئدا،** حيث يتميز بقدرة كبيرة على خلق فرص استثمار وزيادة على خلق الطلب )السوق( مع توازن **ً** قطاعاً في تعددية روابطه مع القطاعات األخرى.

**:ً تحليل المضاعفات: رابعا**

 تقدر نماذج تحليل المدخالت والمخرجات ثالثة أنواع من التأثيرات االقتصادية، اآلثار المباشرة؛ غير المباشرة؛ والمستحثة (المستثارة). هذه المصطلحات هي طريقة أخرى لحساب التأثيرات الأولية والثانوية والثلاثية التي تنتشر في جميع أنحاء االقتصاد. باستخدام نماذج تحليل المدخالت والمخرجات. يمكن لالقتصاديين تقدير التغير في المدخلات عبر القطاعات بسبب التغير في الإنتاج في واحد أو أكثر من القطاعات المحددة المكونة لالقتصاد الوطني. اآلثار المباشرة للصدمة االقتصادية هي التغير األولي في النفقات. على سبيل المثال، يتطلب بناء الجسر اإلنفاق على اإلسمنت والصلب والرمل والحصى ومعدات البناء والعمالة والمدخالت األخرى. تعود التأثيرات غير المباشرة أو الثانوية إلى موردي المدخلات الذين يقومون بتوظيف العمال لتلبية الطلب. تنتج التأثيرات المستحثة أو الثالثية عن قيام عمال الموردين بشراء المزيد من السلع والخدمات . الحذر واجب عند التعامل مع مصطلح المضاعف، فأنواعه مختلفة عند القيام بحسابها، تأكدت من صحة األرقام وهدف الدراسة من حسابها. فإن مجرد مقارنة المضاعفات المستخرجة من دراسات تحليل األثر التي قام بحسابها محللون لأهداف سطروها من قبل، بالنسبة لك قد لا تخدم مخططك.

فالاثار المباشرة وغير المباشرة يمكن لجدول المدخلات–المخرجات الذي يُعد مرأة عاكسة بوضوح للتشابك القطاعي والعلاقات الاقتصادية المتبادلة والمتداخلة بين مختلف الأنشطة الإنتاجية، بإمكانه تقدير الآثار المباشرة وغير المباشرة نتيجة للتغيرات في الطلب النهائي للقطاع و المنتج على كل من الناتج، اليد العاملة أو على الدخل أو القيمة المضافة وكذا االستيراد وغيرها. فيؤدي النموذج إلى إظهار العالقات الفنية و التشابكية المتداخلة والمعقدة جداً في صورة مبسطة يمكن معها استيعاب الهيكل الاقتصادي للمجتمع ككل واكتشاف الخصائص الهامة للهيكل الفني الذي يقوم عليه، فمصفوفة المبادالت الفنية المباشرة [A [وكذلك المصفوفة الكلية [ B ] أو [<sup>1−</sup> ( I − A) ] تلقي الضوء على طبيعة التشابك والأهميته النسبية بين القطاعات المختلفة في االقتصاد الوطني، مما يكون عامال رئيسيا و مهما في عملية تصنيف القطاعات وتحديد القطاعات الرائدة (الرئيسية) والمسيطرة على النشاط الاقتصادي في المجتمع عن طريق حساب مضاعف المصفوفة لكل قطاع وهي الآثار المباشرة وغير المباشرة على إجمالي الناتج لجميع القطاعات المختلفة من جراء تغير وحدة واحدة من الطلب النهائي للناتج لأي قطاع، كذلك تبيان قوة الاعتماد المتبادل بين النشاطات القطاعية الانتاجية المختلفة في االقتصاد الوطني**.** 

**-1 : تعريف المضاعفات**

**تعريف المضاعف** 

يستخدم هذا المصطلح في االقتصاد الكلي لإلشارة إلى مقدار التغير في أحد المتغيرات المستثارة لكل وحدة تغير في متغير خارجي<sup>38</sup>. فكرة المضاعف عند كل من ميلر و بلير "ترتكز على الفرق بين الأثر الأولي للتغير الخارجي و مجموع آثار هذا التغير. مجموع اآلثار يمكن تحديدها، إما آثار مباشرة و غير مباشرة  $^{139}$ (النموذج المفتوح)، أو آثار مباشرة و غير مباشرة ومستثارة (النموذج المغلق) **-2 أنواع المضاعفات:**

 بعد إتمام بناء جداول المدخالت و المخرجات هناك العديد من االستخدامات أهمها تحليل المضاعف. مضاعفات المدخلات والمخرجات تتشابه مع ما يعرف عادة مضاعفات الاقتصاد الكلي (المضاعفات الكينزية) كال النوعين من المضاعفات يوفر أداة لتقدير التأثيرات على االقتصاد ككل. كال النوعين يرتكز على فكرة أن التغير الأولى في النشاط الاقتصادي ينتج من جولات تناقص في إنفاق جديد كتسرب يحدث من خلال الادخار أو اإلنفاق خارج االقتصاد المحلي. حجم هذه المضاعفات يكون أصغر عندما يكون مزيد من التسرب. توجد أربعة أنواع من المضاعفات شائعة الاستعمال المذكورة أنفا كالتالي:

-1 $-1$ مضاعفات الناتج؛ 2-2 مضاعفات الدخل؛ -3 $-3$  مضاعفات القيمة المضافة؛ -4 $-4$  مضاعفات العمالة وغيرها. في تحليل المدخالت والمخرجات المضاعفات تقيس التغير الكلى عبر االقتصاد من خالل تغير وحدة

واحدة لقطاع معين وتعتمد في حسابها على معكوس ليونتيف <sup>1-</sup>(I-A).<br>—<br><sup>38</sup> سامويلسون, نوردهاوس, (2006): علم الاقتصاد, الطبعة الاولى, مكتبة لبنان ناشرون: لبنان, ص 804

<sup>39</sup> Miller, R.E &Blair, P.D.op.cit. p .244

#### **-1-2 مضاعف اإلنتاج:**

مضاعف اإلنتاج لقطاع يتم التعبير عنه كنسبة من تغيرات الناتج المباشرة وغير المباشرة )والمستحثة إذا اُستعمل المضاعف من النوع 2) الى تغير الناتج المباشر بسبب زيادة وحدة في الطلب النهائي. حيث جداء التغير في الطلب النهائي (تأثير مباشر ) لناتج قطاع فردي بمضاعف النوع 1 لهذا القطاع سيولد تقدير الآثار المباشرة وغير المباشرة على اإلنتاج في جميع قطاعات االقتصاد. يحسب رياضيا بجمع عناصر العمود J  $\sum_{\rm i=1}^{\rm n}{\rm b}_{\rm j}$  معكوس ليونتيف  $\sum_{\rm i=1}^{\rm n}{\rm b}_{\rm j}$  $\sum_{i=1}^n$ 

مضاعف اإلنتاج يعكس قوة وفاعلية القطاع و مهم في تحديد آثار اإلنفاق االستثماري على الناتج**.** كلما كان مضاعف الناتج أكبر كان أثر إنفاق وحدة نقدية إضافية أكبر في هذا القطاع.

### -2-2 **مضاعف العمالة )الشغل(:**

مضاعف الشغل لقطاع يتم التعبير عنها كنسبة من تغيرات الشغل المباشرة وغير المباشرة ) والمستحثة إذا أستعمل المضاعف من النوع 2) الى تغير الشغل المباشر .

أ**ثار الشعل** تُظهر أثار الشغل تغيرات الشغل المباشرة وغير المباشرة ( والمستحثة إذا استعمل المضاعف من النوع 2) الى تغير الناتج المباشر بسبب زبادة وحدة في الطلب النهائي. -3-2 **مضاعف الدخل:** 

يقيس التغير في الدخل (تعويضات المستخدمين) التي تحدث في مختلف قطاعات الاقتصاد كنتيجة تغير الطلب النهائي. تُظهر تغيرات الدخل المباشرة وغير المباشرة (والمستحثة إذا استعمل المضاعف من النوع 2) الى تغير الدخل المباشر.

ا**ثار الدخل** تُظهر أثار الدخل تغيرات الدخل المباشرة وغير المباشرة (والمستحثة إذا استعمل المضاعف من النوع 2) الى تغير الناتج المباشر بسبب زيادة وحدة في الطلب النهائي.

#### -4-2 **مضاعفات القيمة المضافة الخام )GVA):**

 يتم التعبير عنها كنسبة من تغيرات القيمة المضافة الخام المباشرة وغير المباشرة )والمستحثة إذا أستعمل المضاعف من النوع 2) الى تغير القيمة المضافة الخام المباشر بسبب زيادة وحدة في الطلب النهائي. أي بمعنى إذا كان لديك التغير في القيمة المضافة الخام لقطاع ما فإن مضاعف القيمة المضافة الخام يمكن استخدامه لحساب التغير في القيمة المضافة الخام لالقتصاد ككل.

ا**ثار القيمة المضافة الخام** تُظهر أثار القيمة المضافة الخام تغيرات القيمة المضافة الخام المباشرة وغير المباشرة (والمستحثة إذا اُستعمل المضاعف من النوع 2) الى تغير الناتج المباشر بسبب زيادة وحدة في الطلب النهائي. يعني إذا كان لديك التغير في ناتج قطاع ما فإن أثر القيمة المضافة الخام يمكن استخدامه لحساب التغير في القيمة المضافة الخام لالقتصاد ككل.

# **-3 : اآلثار المختلفة للناتج و الدخل**

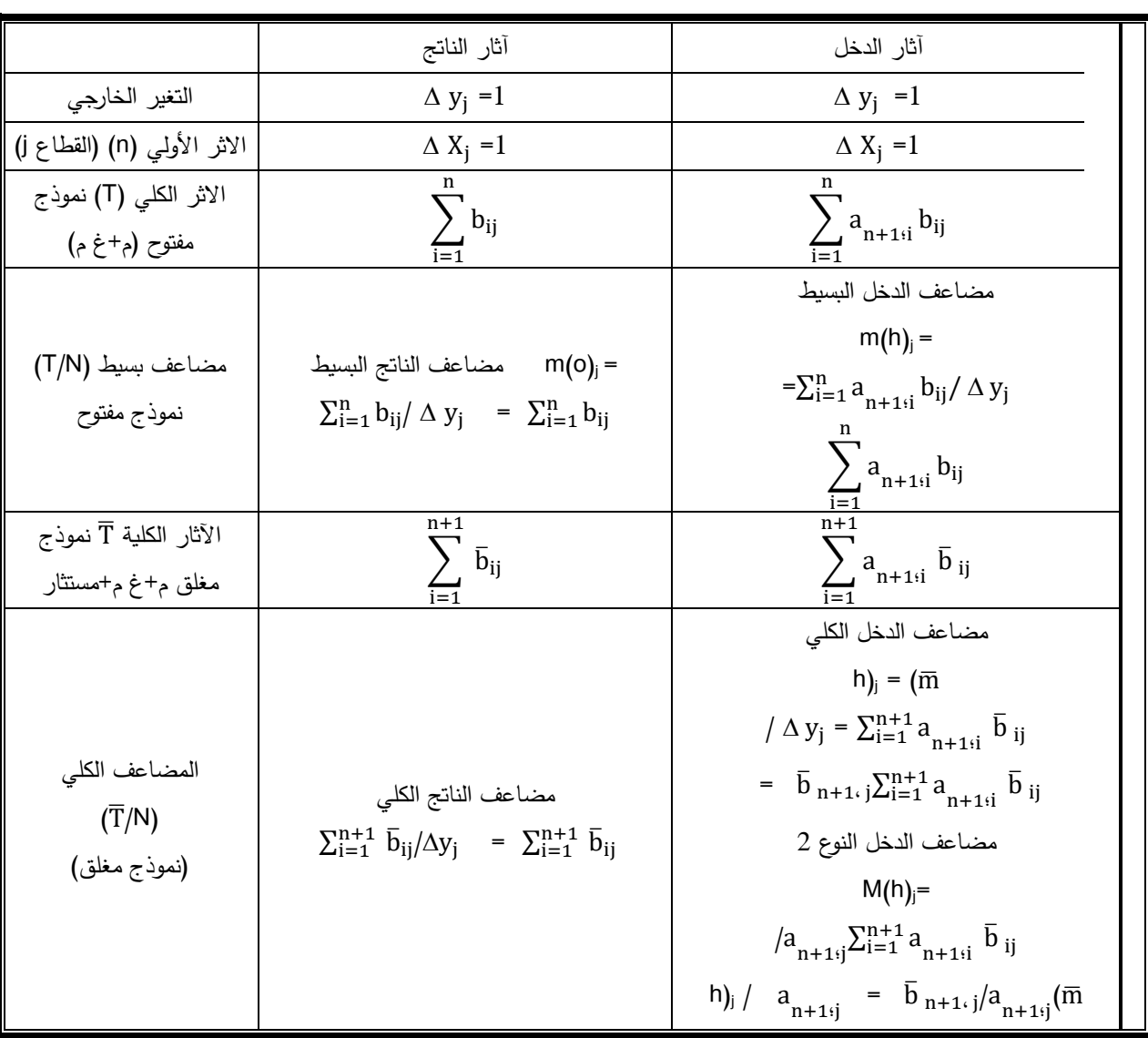

الجدول رقم (09): الآثار الأولية، المباشرة، غير المباشرة والمستثارة للناتج والدخل

**Source** : Miller ،R.E &Blair ،P.D. Second Edition Input-Output Analysis: foundations and extensions CAMBRIDGE University Press 2009 p 258 .

# **-4 طريقة حساب المضاعف**

هناك طريقتان لحساب المضاعفات بالنظر الى قطاع العائالت.

**1−4 مضاعفات النوع Multipliers Type 1) 1): مجموع الآثار المباشرة وغير المباشرة معاً. وتعرف** بالمضاعفات البسيطة التي يمكن حسابها بواسطة عناصر مصفوفة معكوس ليونتيف للنموذج المفتوح بالنظر الى العائالت. التغييرات في الطلب النهائي تحدث من جراء تغيرات في أحد مكونات الطلب النهائي المعروفة كأنماط المستهلكين للأسر أو الشركات أو الحكومات، أو عن طريق تصدير السلع والخدمات. عند تحليل الأثر ، يمكن تسمية التغير في الطلب النهائي بالأثر المباشر أو الصدمة المباشرة أو أثر الدورة الأولى، لأن هذه هي الصدمة الخارجية التي تحفز النظام االقتصادي بأكمله. وعليه يتحرك االقتصاد بجميع قطاعاته وعالقاته المتداخلة ليستجيب تلبية للتغير في الطلب النهائي، ويتحول مستويات توازنية جديدة من الإنتاج الجديد الإجمالي للبقاء على حالة التوازن واجتناب أعناق الزجاجة.

 في المثال التطبيقي الموضح أدناه، بعد حساب مضاعف االنتاج مباشرة من معكوس ليونتيف. التفسير لهذا المضاعف هو لو يحدث تغيرًا إيجابيًا قدره 1 في الطلب النهائي على السلع الزراعية، فإن التغير الناتج في إجمالي الإنتاج موجبًا 2.358 وحدة نقدية، إذن الزيادة الإضافية الصافية 1.358 وجدة نقدية فقط. وكذلك لو يحدث تغيرًا إيجابيًا قدره 1 وحدة نقدية في الطلب النهائي على السلع الصناعية، فإن التغير الناتج في إجمالي الإنتاج موجبًا 3.385 وحدة نقدية، إذن الزيادة الإضافية الصافية 2.385 وجدة نقدية فقط. إذا سلمنا أن الزيادة الصافية هي الفرق بين التغير الأولي (المباشر والمقدر بـ 1) في الطلب النهائي والنتيجة االجمالية للتغير في الناتج اإلجمالي.

الآن نحن أمام مفهوم بسيط لمضاعف الناتج الذي يساوي التغير في إجمالي الناتج إلى (قسمة) التغير في الطلب النهائي.

مضاعف الناتج 
$$
\frac{\Delta X}{\Delta Y} = \frac{\Delta X}{\Delta Y}
$$
و مناعف الناتج = 
$$
\frac{\Delta X}{\Delta Y} = \frac{1}{\Delta Y}
$$

كما أسلفنا الشرح من قبل في مثالنا، كانت الدورة الأولى بصدمة وحدة واحدة (+ 1) في الطلب النهائي لقطاع الزراعة، مما أثار القطاعين لتوليد إجمالي الناتج 2.358+ وحدة نقدية، وهو ببساطة مضاعف الناتج لقطاع الزراعة، بالشرح الممل في هذا المثال حيث االقتصاد به قطاعين فقط، كان المضاعف للزراعة هو 2.358، تولد من الأثر المباشر +1 (التغير الأولى في الطلب النهائي)+ والأثر غير المباشر + 1.358 الاعتماد المتبادل بين القطاعات) ، وعليه يكون مضاعف الناتج 2.358 = 1 / 2.358 وحدة نقدية للقطاع) الزراعي.

أما إذا كانت الدورة الأولى بصدمة وحدة واحدة (+ 1) في الطلب النهائي لقطاع الصناعة، مما يثير الاقتصاد بأكمله لتوليد إجمالي الناتج +3.385 وحدة نقدية، وهو ببساطة مضاعف الناتج لقطاع الصناعة، بالشرح الممل في هذا المثال حيث االقتصاد به قطاعين فقط، كان المضاعف للصناعة هو ،3.385 تولد من الأثر المباشر +1 (التغير الأولى في الطلب النهائي)+ والأثر غير المباشر + 2.385 (الاعتماد المتبادل بين القطاعات)، وعليه يكون مضاعف الناتج 3.385 / 1 = 3.385 وحدة نقدية للقطاع الصناعي. كما تم توليد تأثير إضافي قدره 1.358 في القطاع الزراعي، وكذلك توليد أثر إضافي بمقدار 2.385 نتيجة استجابة االقتصاد للصدمة اإليجابية المباشرة بشكل غير مباشر لتلبية هذا االحتياج للطلب النهائي سواء في القطاع الزراعي أو القطاع الصناعي وذلك من خالل االعتماد المتبادل بين القطاعات . هذا هو السبب في أن هذه الاستجابة الإضافية للقطاعات الصناعية تسمى الأثر غير المباشر (أثر الدورة الثانية).

يمكن وضع األثر المشترك لآلثار المباشرة واآلثار غير المباشرة بعبارات نسبية من خالل توحيد األثر المباشر (أي الأولي) كـ 1 حتى نتمكن من عرض حجم الناتج الإجمالي الناتج. ما مدى حجم الأثر الناتج استجابة للأثر الأولي، نسبيًا، هو مفهوم المضاعف. في مثالنا السابق ، فإن الأثر المباشر للقيمة 1 وحدة نقدية في الطلب النهائي لأحد القطاعات، مثلا للقطاع الزراعي يولد أثرًا إضافيًا غير مباشر قدره 1.358 وحدة نقدية، بحيث يصبح الأثر الكلي 2.358 وحدة نقدية في الاقتصاد ككل. وكذلك للقطاع الصناعي نظرًا لأن الأثر األولي كان 1 ، كان حجم األثر اإلجمالي 3.385 وحدة نقدية. أي أن األثر غير المباشر أكبر بمقدار 2.358 ضعفًا من الأثر المباشر (الأولي) في الزراعة، وأكبر بمقدار 3.385 ضعفاً من الأثر الأولي في قطاع الصناعة. هذا ما يُطلق عليه بمضاعف النوع الأول وهو الأثر المشترك للأثر المباشرة والأثار غير المباشرة ، والذي يعكس الأثر الناجم عن الاعتماد المتبادل داخل القطاعات الانتاجية فقط. عند القيام بحساب المضاعف من النوع األول، فإننا نستخدم نموذج المدخالت والمخرجات المفتوح الذي سبق شرحه بالفصيل، أي أن مكون الأسر يُحدد خارج النموذج. في مثل هذه النماذج – فهي تظل خارجية.

ً إليها اآلثار المستحثة. و تعرف **-4 -2 مضاعفات النوع 2** (2 Type Multipliers): مضاعفات النوع 1 مضافا بالمضاعفات الكلية التي يمكن حسابها بواسطة عناصر مصفوفة معكوس ليونتيف للنموذج المغلق بالنظر الى العائلات. إضافة الأثار المستحثة الناتجة عن جعل الطلب النهائي (أحد مكوناته الأساسية وهي عنصر العائلات) يتحدد داخل النموذج، أي متغير داخلي وليس خارجي. بإمكاننا استيعاب قطاع الأسر (العائلات) داخل جدول (مصفوفة التدفقات) المعاملات، كما لو كان قطاعًا صناعيًا إضافيًا، ويصبح لدينا (n+1) قطاع، وبكون النموذج مغلقاً، وهذا سبق شرحه أعلاه. نقوم بإضافة صف جديد (يمثل عنصر العمل) في مصفوفة التدفقات الى الصفوف، ثم اضافة عمود جديد (استهلاك الأسر ) الى أعمدة جدول المعاملات وتبقى المصفوفة مربعة من الرتبة (n+1)\*(n+1). وعليه يظهر الأثر المستحث بالإضافة إلى الأثر المباشر وغير المباشر الناجم عن المعاملات بين القطاعات في إطار المدخلات والمخرجات. يُمثل صف الأسر سلع وخدمات عنصر االنتاج األولي متمثالً في يد العاملة في كل قطاع انتاجي، مقابل حصول العائالت في المقابل على مداخيل، سيقوم قطاع الأسر بإنفاق جزءًا من الدخل المتحصل عليه لشراء السلع والخدمات من القطاعات الانتاجية قصد اشباع حاجاته. سيؤدي ذلك الى ما يُعرف بالأثر المستحث (الدورة الثالثة). بسبب جعل الطلب النهائي متغير داخلي (إضافة قطاع العائلات الى النموذج)، سيكون مضاعف الناتج أكبر . مضاعفات النوع الأول الذي مر معنا وتم شرحه بالتفصيل، عبارة عن مجموعة من المضاعفات التي تُحسب في النموذج المفتوح في نظام المدخالت والمخرجات. في حين أن مضاعفات النوع الثاني، كذلك تم شرحها بالتفصيل هي مجموعة من المضاعفات التي يتم حسابها في نموذج المدخالت و المخرجات المغلق، حيث الطلب النهائي متغير داخلي. **3-4 مخطط عددي لمراحل تعقب اآلثار**:

يمكن تمثيل ما أشار إليه كل من ميلر وبلير عن الأثر الأولى والأثر المباشر وغير المباشر بالمخطط التالي الذي يبين الجوالت المتتالية والمتكررة لآلثار االقتصادية المتداعية من جراء زيادة في الطلب النهائي لقطاع الزراعة وقطاع الصناعة في مثالنا سالف الذكر، لاقتصاد مفترض بسيط يتكون من قطاعين اثنين (الزراعة و الصناعة) بمثال عددي. الطلب النهائي لقطاع الزراعة 400. مليون وحدة نقدية (مبيعات للطلب النهائي). الطلب النهائي لقطاع السياحة 600. مليون وحدة نقدية (مبيعات للمستخدمين النهائيين).

المخطط رقم 02: التدفق القطاعي وجداول الاحتياجات المباشرة وغير المباشرة(مليون و .ن)

|                    | القطاعات المشترية |          | الطلب النهائي |            |
|--------------------|-------------------|----------|---------------|------------|
|                    | الزراعة           | الصناعة  | العائلات      | المبيعات   |
| الزراعة<br>الصناعة | 40<br>20          | 80<br>50 | 147<br>130    | 267<br>200 |
| العائلات (العمل)   | 207               | 70       | 277           |            |
| مجموع المشتريات    | 267               | 200      |               | 467        |

الجولة الأولى من الأثر الاقتصادي

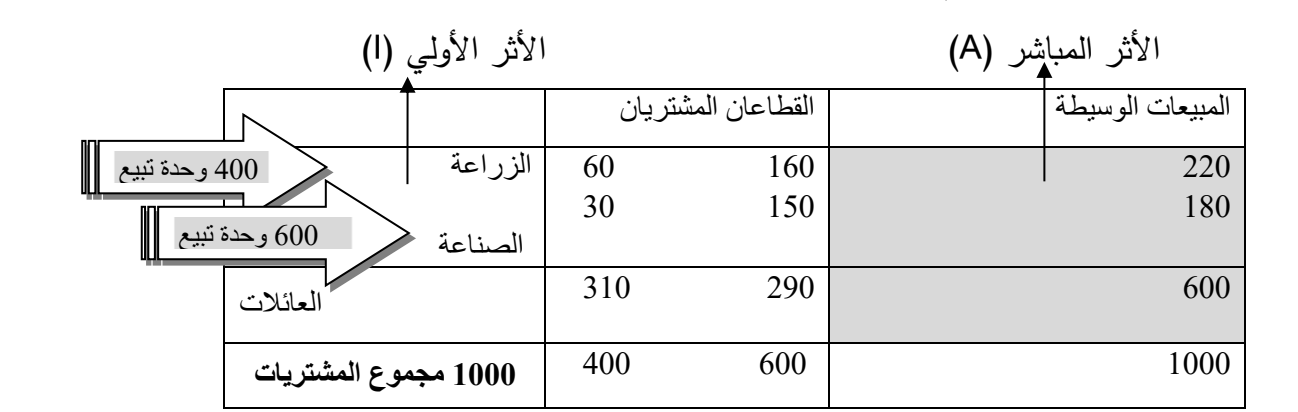

الجولة الثانية من االثر االقتصادي

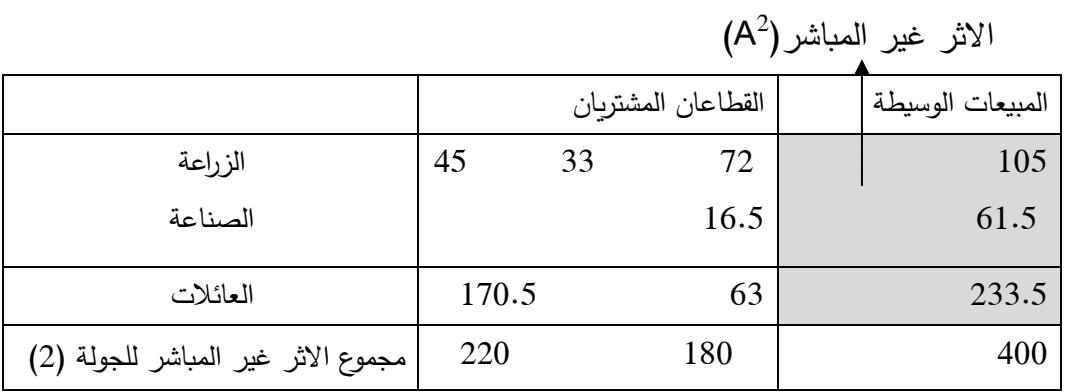

الجولة الثالثة من األثر االقتصادي

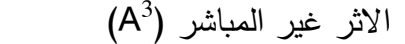

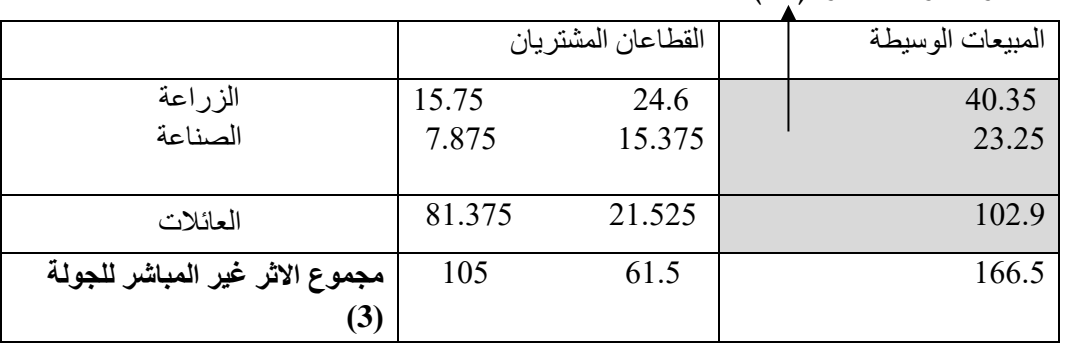

الجولة الرابعة من االثر االقتصادي

#### $^4$ الاثر غير المباشر ( $^\mathrm{4}$  $(A)$

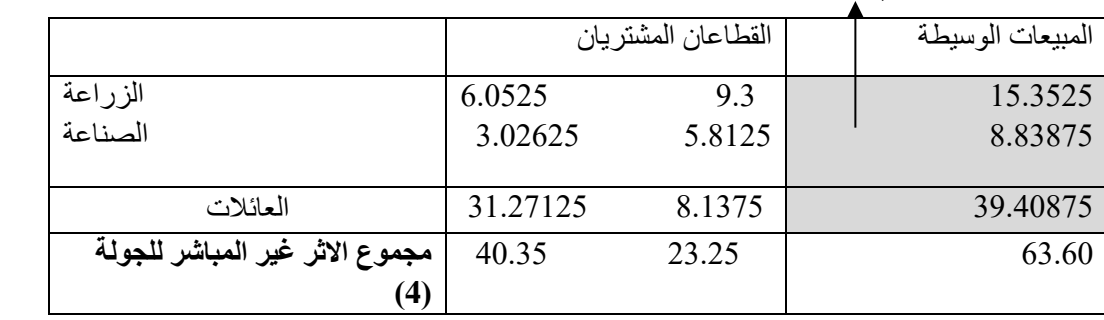

الجولة الخامسة من االثر االقتصادي

|                                    | الاثرغير المباشر (A°) |                    |  |                  |
|------------------------------------|-----------------------|--------------------|--|------------------|
|                                    |                       | القطاعان المشتريان |  | المبيعات الوسيطة |
| الز ر اعة                          | 2.302875              | 3.5355             |  | 5.838375         |
| الصناعة                            | 1.15144               | 2.2096875          |  | 3.3611275        |
| العائلات                           | 11.898185             | 3.0935625          |  | 14.9917475       |
| مجموع الاثر غير المباشر للجولة (5) | 15.3525               | 8.83875            |  | 24.19125         |

 $\mathsf{A}^\mathsf{n}.\mathsf{.}, \mathsf{A}^\mathsf{T}\ \mathsf{A}^\mathsf{6}$  وتتبع الجولات الى انتهاء الاثر

**المصدر:** من إعداد الكاتب

عند انتهاء جميع التداعيات للأثر الأولي لكل الجولات وهي كالتموجات الناتجة عن إلقاء حجر في الماء يكون الجدول التالي ملخص لما سبق حدوثه.

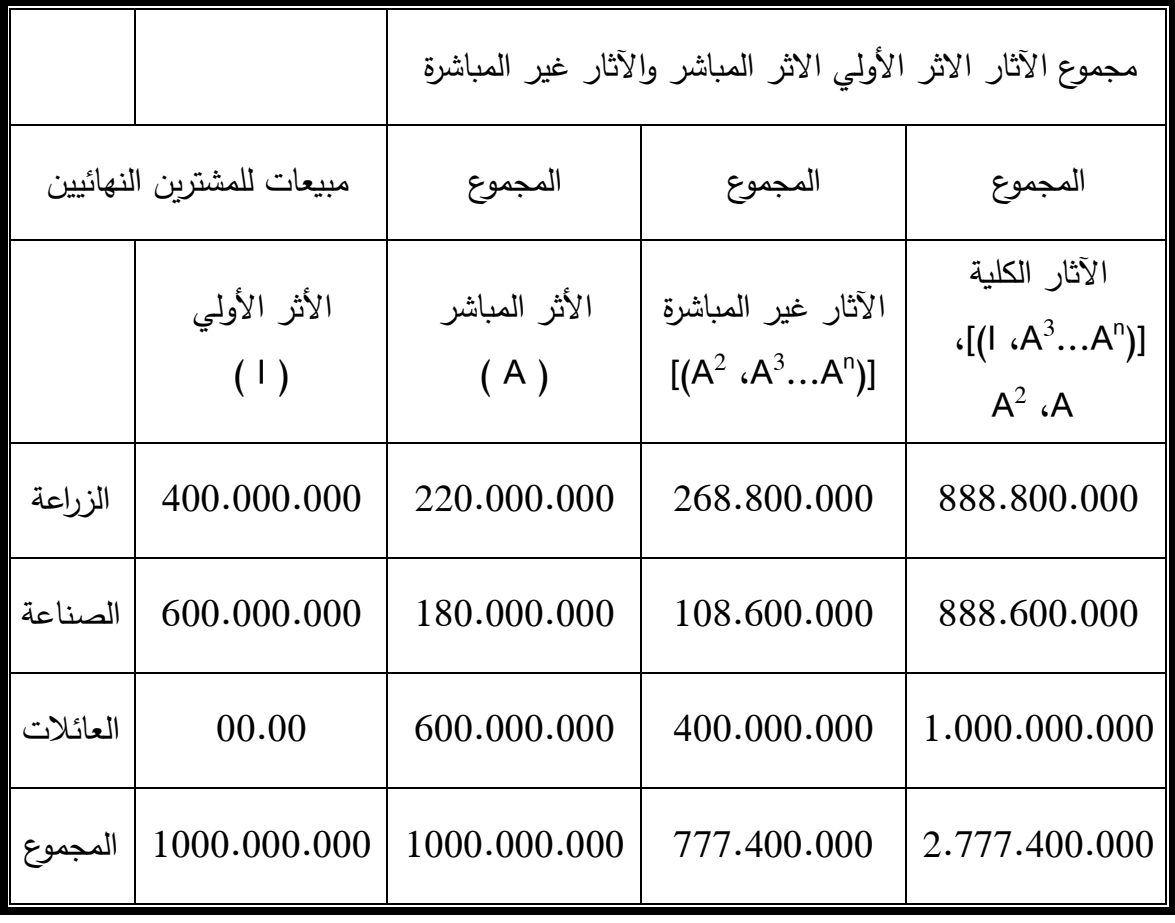

الجدول رقم (10): مجموع الآثار – الأثر الأولي، الأثر المباشر والآثار غير المباشرة  $\bigg|$ 

**المصدر:** من إعداد الكاتب

عندما قطاع الزراعة يُلبي ما تحتاجه عناصر الطلب النهائي ما قيمته 400.000.000 دج وقطاع الصناعة يبيع من نواتجه ما قيمته 600.000.000 دج للمستخدمين النهائيين، فإن اآلثار االقتصادية المتداعية تبلغ 2.777.400.000 دج موزعة كما يلي:

1.000.000.000 دج أثر أولي )I )متمثلة في مبيعات لعناصر الطلب النهائي؛

1.000.000.000 دج اآلثار المباشرة وهي موزعة كما يلي:

 220.000.000 دج مدخالت وسيطة لقطاع الزراعة؛ 180.000.000 دج مدخالت وسيطة لقطاع الصنا عة؛ 600.000.000 دج مدفوعات المدخالت األولية؛

777.400.000 دج اآلثار غير المباشرة وهي موزعة كما يلي:

 268.800.000 دج في قطاع الزراعة؛ 108.600.000 دج في قطاع الصناعة؛  $108.600.000$ 400.000.000 دج مدفوعات المدخالت االولية.

التغير الأولي بمقدار 000.000.000.000 دج في الطلب النهائي يولد (يضاعف) النشاط الاقتصادي بمقدار 1.777.400.000 دج و هو المضاعف الذي يتعقبه نموذج المدخالت والمخرجات.

| القطاع    | الز راعة | الصناعة |  |
|-----------|----------|---------|--|
| الزراعة   | 1.235    | 0.658   |  |
| الصناعة   | 0.123    | 1.399   |  |
| المعاملات | 1.00     | 1.00    |  |
| المجموع   | 2.358    | 3.057   |  |

جدول رقم )11(: مكونات المضاعف

 **المصدر:** من إعداد الكاتب

بالنسبة للزراعة:

 1.00 مبيعات للطلب النهائي؛ 1.00 مدفوعات للمدخالت األولية؛ 0.358 مبادالت قطاعية.

زيادة وحدة واحدة في الطلب النهائي على ناتج الزراعة يؤدي الى مجموع 2.358 من المبيعات. بالنسبة للصناعة:

> 1.00 مبيعات للطلب النهائي؛ 1.00 مدفوعات للمدخالت األولية؛ 1.057 مبادالت قطاعية.

زيادة وحدة واحدة في الطلب النهائي على ناتج السياحة يؤدي الى مجموع 3.057 من المبيعات .

**-4-4 الصيغ الرياضية للمضاعفات**: **1-4-4 - مضاعفات النوع 1** = اآلثار المباشرة + اآلثار غير المباشرة( **/** اآلثار المباشرة **2-4-4 - مضاعفات النوع 2** = )اآلثار المباشرة + اآلثار غير المباشرة + اآلثار المستحثة( / اآلثار المباشرة

**:ً البنية العامة و المعالجة الرياضية لتحليل المضاعف خامسا**

هناك العديد من المضاعفات واختيار أيها مضاعف يُستخدم يرجع الى أي نوع من الآثار يُراد دراسته. عادة الارتدادات (التداعيات) الاقتصادية تتحقق من حيث الناتج، الدخل أو الشغل، وهي تقدر آثار التغيرات الخارجية من أهمها:

نواتج قطاعات الاقتصاد؛  $-1$ 

-3 -2 الدخل المتحصل عليه لألسر نتيجة النواتج الجديدة؛

-3 -3 العمالة مناصب العمل من حيث العدد و ليس القيمة المتوقع إنشاءها في القطاعات المختلفة من حيث النواتج الجديدة؛

-3 -4 القيمة المضافة المتولدة في كل قطاع جراء الناتج الجديد ، باإلضافةالىمضاعفاتاالستيراد و الرسوم الجمركية ومضاعفات أخرى**.** 

 إذا حصلت زيادة في المتغير الخارجي الطلب النهائي لمنتج محدد، يمكن افتراض زيادة في ناتج هذا القطاع كرد فعل من المنتجين لتلبية الطلب المتزايد. هذا هو التأثير المباشر الذي ينعكس رياضيا في مصفوفة المعامالت الفنية المباشرة )**A**). حيث المنتجون يزيدون من إنتاجهم و ستكون هناك زيادة مقابلة في الطلب على الموردين من أجل مدخالت اإلنتاج. وهكذا سلسلة التوريد ال تنتهي كل زيادة تتطلب بالمقابل زيادة و هلم جرا؛ و هو التأثير غير المباشر الذ*ي* ينعكس رياضياً في مصفوفة معكوس ليونتيف <sup>1</sup>-(I-A). التي تتعقب كل التأثيرات المباشرة و غير المباشرة بين القطاعات داخل االقتصاد . كنتيجة للتأثيرات المباشرة و غير المباشرة مستوى دخل العائالت سيزداد في جميع قطاعات االقتصاد كنتيجة لزيادة فرص العمل. نسبة من هذا الدخل المتزايد سيعاد إنفاقها على استهلاك السلع و الخدمات النهائية. هذا هو التأثير المستحث (المستثار). القدرة على تحديد آثار هذه المضاعفات كمياً بالغ الأهمية من حيث أنها تسمح بتحليل الأثر الاقتصادي.  فيما يلي مثال على كيفية عمل تحليل المدخالت والمخرجات. تريد الحكومة بناء سد جديد وتحتاج إلى تبربر تكلفة الاستثمار الكبير للقيام بذلك، فإنه يستشير خبير اقتصادي لإجراء دراسة تحليل المدخلات والمخرجات، بما فيها دراسة الجدوى الاقتصادية. يتحدث الخبير الاقتصادي إلى المهندسين وشركات البناء لتقدير كم سيكلف السد الجديد ، واإلمدادات الالزمة، وعدد العمال المؤهلين والفنيين وغيرهم كثير، الذين سيتم تعيينهم من قبل شركات البناء المختلفة. يحول المحلل والخبير االقتصادي بتقنية تحليل المدخالت والمخرجات هذه البيانات إلى أرقام بالعملة ويدير الأرقام من خلال نموذج المدخلات والمخرجات، الذي ينتج مستويات التأثير

الثالثة.

**مثال** 

التأثيرات المباشرة هي ببساطة األرقام األصلية الموضوعة في النموذج، على سبيل المثال قيمة المدخالت الخام )االسمنت، الحديد ، الرمل... إلخ(؛

التأثيرات غير المباشرة هي الوظائف التي توفرها الشركات الموردة، وكذلك شركات اإلسمنت والحديد ؛

الآثار الناجمة المستثارة (المستحثة) من ذلك، وهي بسبب حجم الأموال التي سينفقها العمال والفنيون الجدد )المورد البشري( على السلع والخدمات .

وقد تم بناء المرحلة التحليلية لعمل المدخالت والمخرجات على أساس ركيزتين اثنتين. **الركيزة األولى المعادالت الهيكلية:** تنبع من القراءة االفقية لألسطر. هي مجموعة من المعادالت المحاسبية الأفقية، معادلة لكل قطاع، توضح المعادلة 'i<sup>th</sup> أن مجموع الناتج من القطاع i يساوي مجموع الكميات المتدفقة والمباعة من قبل القطاع i الى القطاعات األخرى كمدخالت لهم بما فيها القطاع نفسه. **الركيزة الثانية المعادالت التوازنية:** تنبع من القراءة الر أسية لألعمدة. و هي مجموعة أخرى من المعادالت الرأسية، معادلة لكل قطاع. تُبين المعادلة "j<sup>th</sup> من هذه المعادلات العلاقات بين الناتج من القطاع j وطلبه الوسيط الذي يجب أن يحصل عليه من القطاعات الأخرى من أجل إنتاجه الخاص. الشيء نفسه لبقية القطاعات. بعد الحصول على مصفوفة المعامالت التكنولوجية، ثم إيجاد معكوس ليونتيف. تظهر العناصر من مصفوفة معكوس ليونتيف<sup>1</sup>−(A−I) الناتج المباشر وغير المباشر المطلوب من الصناعات استجابة لزيادة

وحدة واحدة في الطلب النهائي. يمكن الحصول على مُضاعِف (الناتج) المخرجات بسيط (ناتج مباشر وغير

مباشر ) لكل قطاع من خلال جمع أعمدة مصفوفة Leontief المقلوبة. مُضاعِف الناتج البسيط للقطاع لـ يساوي  $\sum_1^{\rm n} b$  المجموع التالي:  $\sum_1^{\rm n} b$ حيث b تمثل عناصر معكوس ليونتيف التي تعكس الاحتياجات المباشرة وغير  $\sum_1^{\mathrm n}$ المباشرة المطلوبة من القطاع i لزيادة الوحدة في الطلب النهائي للقطاع j.

يمكن تقدير الأثر المباشر على الدخل من الزبادة في ناتج قطاع ما على أنه المدفوعات للأسر (تشمل عادة الرواتب واألجور وجميع الموارد الخاضعة للضريبة ومساهمات صاحب العمل في صناديق أرباح الموظفين، ولكنها تستثني دخل الملاك العاملين)، كما هو موضح في ربع المدخلات الأولية، معبرًا عنها كنسبة من ناتج القطاع، أي تظهر كمعامل:

$$
Wj = Hj / Xj
$$
 (21-3)

Wj =المدفوعات لألسر لكل 1 دوالر من الناتج في القطاع j . Hj = المدفوعات لألسر في القطاع j. Xj = إجمالي الناتج للقطاع j. يمكن تقدير الدخل المباشر وغير المباشر الناتج عن الزيادة في الطلب النهائي لقطاع ما،  $Rj = \sum_{1}^{n} b_{j}$  Wj (22-3)

Rj =الدخل المباشر وغير المباشر الناتج عن زيادة قدرها دوالر واحد في الطلب النهائي للقطاع.j Wj = العنصر المناسب في متجه العمود من المدفوعات لألسر لكل دوالر واحد من ناتج القطاع. على هذا النحو، Rj هو مضاعف الدخل المباشر وغير المباشر للقطاع بالنظر إلى زيادة المبيعات إلى الطلب النهائي. بقسمة هذا على أثر الدخل المباشر ، wJ، يمكّن من تقدير مضاعف الدخل من النوع 1 ، والذي يظهر الدخل المباشر و غير المباشر الناتج عن زيادة وحدة واحدة في الدخل المباشر.

يمكن إجراء تقييم التأثير باستخدام تحليل المدخلات والمخرجات باستخدام تحليل المضاعف ومقاييس روابط الجذب الخلفية والروابط الأمامية القياسية، ذات الصيغ الرياضية من المعادلتين (3–16) و(3–17)، وبالرجوع الى المعادلة الأساسية في تحليل المدخلات والمخرجات (2−2) أو (2−21).

**x = (I- A)-1 y**
-1 حيث يعطي مجموع العمود (A – I (**مضاعف الناتج** الذي يعزى إلى زيادة في الطلب النهائي. مقياس الروابط الخلفية يقيس اعتماد القطاع الاقتصادي على مدخلات القطاعات الأخرى لإنتاجه. أنه المحدد باسم )قانونه(

BLj=(
$$
\sum_{i=1}^{n} a_{ij}
$$
  $\sum_{j=1}^{n} a_{ij}$ ) / ( $\frac{1}{n} \sum_{i=1}^{n} a_{ij}$ ) (23-3)

حيث:  $\mathrm{BL}$  هو مقياس لروابط الجذب الخلفية للقطاع j و  $\ a$ j هو العنصر  $^\mathrm{th}$  لمصفوفة المعاملات التقنية. الحظ أنه يتم تطبيعه عبر متوسط الروابط الخلفية لجميع القطاعات بحيث تشير القيمة التي تزيد عن واحد إلى أعلى من االرتباط الخلفي المتوسط للقطاعات األخرى. يركز الربط الخلفي على تأثير القطاع كمستهلك لمدخالت القطاع اآلخر مع عدم تلبية طلب القطاع اآلخر على إنتاجه لمزيد من اإلنتاج.

#### **مثال تطبيق ي**

لديك جدول المدخالت والمخرجات الخاص باقتصاد دولة افتراضية في العام .2020 يوضح قيمة تدفق السلع والخدمات بين مختلف القطاعات الإنتاجية. لمزيد من المعلومات قُسم هذا الاقتصاد قطاعان رئيسيان، هما قطاع الزراعة و قطاع الصناعة. الجدول 1 صورة مبسطة لهذا االقتصاد . في هذا الجدول يتم تحديد الناتج الإجمالي للقطاعين الصناعي والزراعي، الصف (قرأ أفقيًا)، وقد تم توزيع ناتجه إلى الطلب الوسيط لقطاعي الزراعة والصناعة، والطلب النهائي لألسر. يتم تعيين مدخالت هذه القطاعات في أعمدة.

يُظهر إجمالي الصف الأول أن الناتج الزراعي بالكامل يتم تحصيله عند 6945 مليار دج في عام 2020. من هذا الناتج الكلي، تذهب 2395 مليار دج مباشرة إلى الاستهلاك النهائي، أي الأسر والحكومة والتصدير وغيرها من مكونات الطلب النهائي المعروفة، كما هو موضح في العمود الثالث من الصف األول. يذهب الناتج المتبقي من الزراعة كمدخالت ؛ 1150 مليار دج لنفسها و 3400 مليار دج للصناعة. وبالمثل، يوضح الصف الثاني توزيع إجمالي الناتج للقطاع الصناعي بقيمة 11558 مليار دج في السنة.

جدول رقم 12 جدول المدخالت والمخرجات الوحدة مليار دج

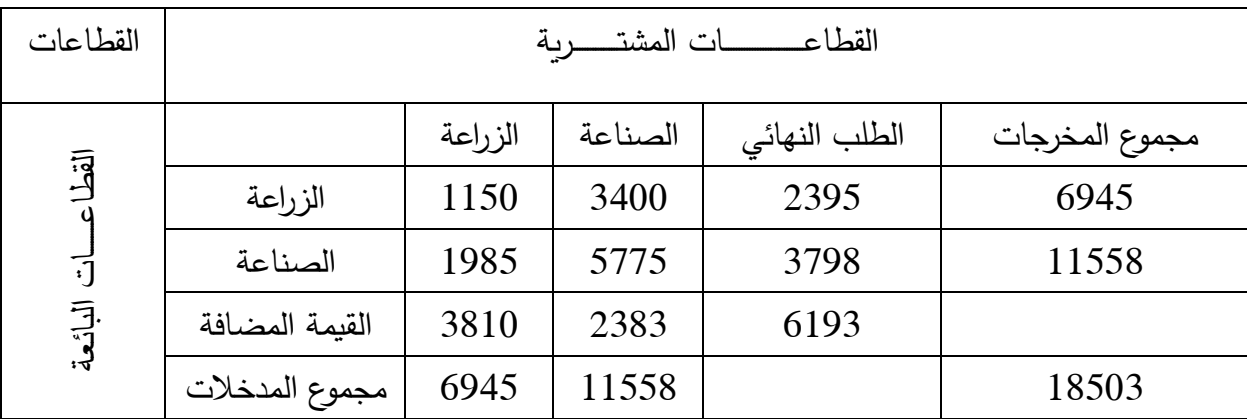

تظهر األعمدة 1 و 2 و 3 أن 1985 مليار دج من السلع المصنعة تستخدم كمدخالت لقطاع الزراعة، و 5775 مليار دج لقطاع الصناعة نفسها و 3798 مليار دج لعناصر الطلب النهائي مثالً للقطاع المنزلي في مثالنا البسيط.

ا**لقراءة العمودية** دعونا نأخذ الأعمدة، يصف العمود الأول هيكل (بنية) المدخلات أو التكلفة لقطاع الزراعة. يتم إنتاج الناتج الزراعي بقيمة 6945 مليار دج باستخدام سلع زراعية (القطاع ذاته) بقيمة 1150 مليار دج، سلع مصنعة بقيمة 1985 مليار دج، رواتب وأجور مقابل العمل من األسر بقيمة 3810 مليار دج. وبعبارة أخرى، فإنه يكلف 6945 مليار دج للحصول على إيرادات 6945 مليار دج من القطاع الأول أي الزراعة. وبالمثل يشرح العمود الثاني هيكل المدخلات للقطاع الصناعي (أي 3400 + 5775 + 2383 = 11558) وحدة نقدية.

في هذا المثال، الاقتصاد يتكون من قطاعين للتبسيط، ويفترض نمطًا معينًا من تدفقات الموارد بطريقتين. وهما:

 )**أ**( التوازن الداخلي لكل قطاع من حيث ما يحتاجه من مدخالت، وما يوفره من مخرجات مع قطاعات االقتصاد؛  )**ب**( التوازن العام بين كل القطاعات من حيث العرض للمدخالت والطلب على المخرجات، حتى لا تحدث اختناقات واعناق الزجاجة. يسميهم ليونتيف "العلاقة الأساسية للتوازن والبنية". معالجتها رياضيًا، تُتتج ما يُعرف باسم "معادلات التوازن" و "المعادلات الهيكلية". وسبق شرحها.

إذا قمنا بتوزيع الناتج الإجمالي لكل قطاع ليكن رمزه على سبيل المثال X1 وهو القطاع المُورد الأول (الزراعة)<br>. إلى القطاعين المستخدمين الأول والثاني (الزراعة والصناعة)، في الاقتصاد المفترض. إذن يكون لدينا:

> $\sum_{j=1}^{n} x_{ij} + y_i = x_i$ بشكل عام كالتالي: (24-3)

> > وفي مثالنا تكون المعالجة الرياضية كالتالي:

 $X_1 = X_{11} + X_{12}$  معادلة التوازن

وإذا كان الطلب النهائي (القطاع الخارجي عن النموذج) يستهلك ما مقداره Y1 ، يتم أخذ ذلك أيضًا في الاعتبار ، عندئذٍ تصبح معادلة توازن القطاع i كالتالي:

> $X_{4}$ الزراعة $X_{11}+X_{12}+Y_{11}$ نفس الاجراء يسري على القطاع الثاني (الصناعة)

 $\rm X_2\!\!=\!\!X_2\!+\!X_2$ معادلة التوازن معادلة معادلة  $X_1 = X_2 + X_2 + Y_2$ 

للتذكير فإن الطلب النهائي، بمجموع مكوناته ومنها الانفاق الاستهلاكي للأسر والانفاق على الاستثمار والصادرات، تكوين رأس المال الثابت، تُعرف "بفاتورة السلع النهائية". توضح معادلة التوازن شروط التوازن بين الطلب والعرض. يوضح الاعتماد المتبادل بين القطاعات الانتاجية من خلال تدفق المنتجات (المخرجات) من قطاع إلى قطاعات أخرى (مدخلات) ضرورية لعملية الانتاج، والعكس صحيح. وهو ما يحافظ على التوازن العام في الاقتصاد الوطني. دون تحقيق توازن هذه المعادلات، فقد يكون هناك فائض في بعض السلع ونقص في البعض الآخر ، مما يُسبب الاختناقات (أعناق الزجاجة)، مما يسبب اختلالات في التوازنات الكلية في االقتصاد .

بما أن  $\mathsf{X}_{12}$  تعني مقدار المدخلات الذي يحتاجه القطاع 2 (الصناعة) من قطاع1 (الزراعة)، و كذلك يعني أن  $\mathsf{X}_{21}$  تعبر عن مقدار الاحتياجات التي يحتاجها قطاع الزراعي من قطاع الصناعي ليقوم بعملية الانتاج. ُشار إ ي لى "المعامل الفني" أو "معامل المدخالت " للقطاع بـ:

$$
(25-3) \qquad \qquad a_{ij} = X_{ij} / X_j
$$

المعادلة ) -3 25( تسمى "المعادلة الهيكلية". تشرح وتبين لنا مجموع هذه المعادالت الهيكلية، أن ناتج قطا ع واحد يتم استهلاكه من قبل جميع القطاعات كطلب وسيط وطلب نهائي. فهو يُظهر البنية الفنية للاقتصاد الوطني. تتكون مصفوفة المعامالت الفنية لإلنتاج ألي جدول للمدخالت و المخرجات مع عدد n من القطاعات ، وهي مصفوفة مربعة من الرتبة (n x n) عنصر . نظرًا لوجود قطاعين في المثال الذي أوردناه سالفاً، سيتم ترتيب المعاملات الفنية 2 × 2 للمصفوفة بشكل جبري بالرموز اللاتينية على النحو التالي:

جدول رقم 13 مصفوفة المعامالت الفنية A

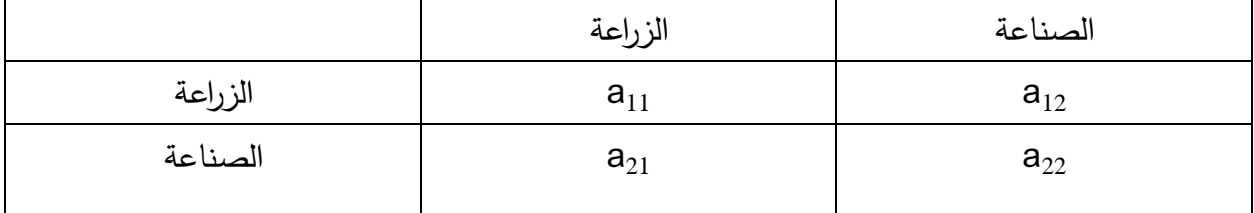

باستخدام المعادلة (3) لحساب a<sub>ii</sub> لمثالنا الخاص بجدول المدخلات والمخرجات المكون من قطاعين، نحصل على مصفوفة التكنولوجيا التالية:

جدول رقم 14 مصنفوفة المعاملات الفنية (التكنولوجية)

|         | الزراعة                   | الصناعة                     |
|---------|---------------------------|-----------------------------|
| الزراعة | $0.1655867 = 6945/1150$   | $0.29416854 = 11558/3400$   |
| الصناعة | $0.285817135 = 6945/1985$ | $  0.49965391 = 11558/5775$ |

تم الوصول إلى معامالت المدخالت هذه بقسمة كل عنصر في العمود األول من الجدول 1 على إجمالي العمود األول، وكل عنصر في العمود الثاني على مقدار مجموع العمود الثاني، وهكذا. يكشف كل عمود في

المصفوفة التكنولوجية عن مقدار ما يحتاجه كل من القطاعين الزراعي والصناعي من بعضهما البعض من أجل الإنتاج. يوضح العمود الأول أن قيمة الإنتاج الزراعي للدينار الجزائري الواحد يتطلب مدخلات بقيمة 0.285817135 دج من الصناعات و 0.1655867 دج من الزراعة نفسها.

لحساب مضاعف الناتج، البد من معكوس ليونتيف وهو بالمصفوفة أدناه:

 $\begin{bmatrix} 1.501 & 0.882 \\ 0.857 & 2.503 \end{bmatrix}$ 

**.1 مضاعف اإلنتاج:** مضاعف اإلنتاج لقطاعي هذا االقتصاد، يتم التعبير عنه كنسبة من تغيرات الناتج المباشرة وغير المباشرة (والمستحثة إذا اُستعمل المضاعف من النوع 2) الى تغير الناتج المباشر بسبب زيادة وحدة في الطلب النهائي. حيث جداء التغير في الطلب النهائي )تأثير مباشر( لناتج قطاع فردي بمضاعف النوع 1 لهذا القطاع سيولد تقدير اآلثار المباشرة وغير المباشرة على اإلنتاج في القطاعين الزراعة والصناعة). يحسب رياضيا بجمع عناصر العمود لـ من المصفوفة <sup>1−</sup>A) معكوس ليونتيف)  $\sum_{i=1}^{n} b_{i}$  $\sum_{i=1}^n$ 

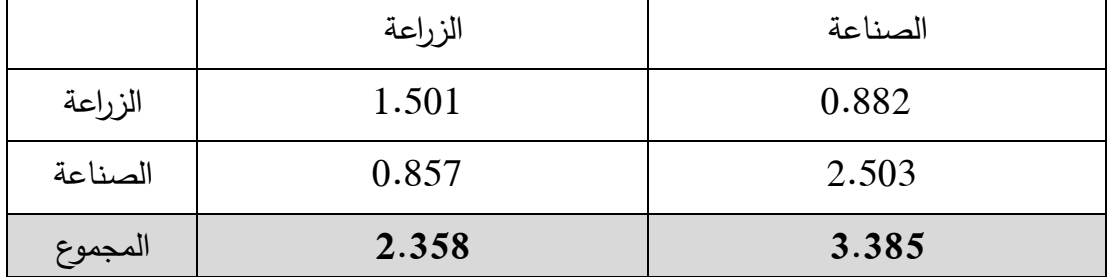

وعليه يكون الجدول التالي رقم 15 مضاعف الناتج

مضاعف اإلنتاج يعكس قوة وفاعلية القطاع و مهم في تحديد آثار اإلنفاق االستثماري على الناتج**.** كلما كان مضاعف الناتج أكبر كان أثر إنفاق وحدة نقدية إضافية أكبر في هذا القطاع. وعليه بمالحظة أن مضاعف القطاع الصناعي بقيمة 3.385 أكبر من مضاعف القطاع الزراعي 2.358 مما يعكس أن االستثمار في القطاع الصناعي بـ 1000 وحدة نقدية سيولد قيمة 3385 وحدة نقدية في الصناعة. مقارنة بالقطاع الزراعي الذي سيولد من نفس المبلغ المستثمر فيه (1000 وحدة نقدية)، ما قيمته 2358 وحدة نقدية.

**.2 مضاعف الدخل** يقيس التغير في الدخل )تعويضات المستخدمين( التي تحدث في مختلف قطاعات الاقتصاد كنتيجة تغير الطلب النهائي. تُظهر تغيرات الدخل المباشرة وغير المباشرة (والمستحثة إذا استعمل

المضاعف من النوع 2( الى تغير الدخل المباشر. باعتبار المثال السابق لنعتبر أن القيمة المضافة تمثل عنصر واحد وهو تعويضات المستخدمين في القطاعين. فنقوم حساب معامل الدخل ثم حساب المضاعف. معامل الدخل للقطاع الزراعي 3810 مقسوم على 6945 يساوي 0.548596 معامل الدخل للقطاع الصناعي 2383 مقسوم على 11558 يساوي 0.2061775 مضاعف الدخل للقطاع الأول (الزراعي) و القطاع الثاني الصناعي:

0.548596 0.2061775 ∗ 1.501 0.882 0.857 2.503 <sup>=</sup> 1.00013671 1.032879 مضاعف الدخل للقطاع الزراعي هو بقيمة 1.00013671 وحدة نقدية

مضاعف الدخل للقطاع الصناعي وهو بقيمة 1.032879 وحدة نقدية.

إذا قامت حكومة هذا االقتصاد بزيادة الطلب النهائي لقطاع الزراعة بقيمة 1.000.000 )واحد مليون وحدة نقدية)، فإن تأثير ذلك على زيادة الدحول للعائلات لهذا الاقتصاد سيزيد بـ 136،71 وحدة نقدية. في حين، إذا قامت الحكومة بزيادة الطلب النهائي لقطاع الصناعة بقيمة 1.000.000 )واحد مليون وحدة نقدية)، فإن تأثير ذلك على زيادة الدحول للعائلات لهذا الاقتصاد سيزيد بـ 32879 وحدة نقدية. الفارق واضح والاختيار بين أي القطاعين يكون الاستثمار ، خاصة إذا كان هدف الخطة الاقتصادية زيادة دخول العائالت، فإن القطاع الصناعي هو المفضل. حيث مضاعف الصناعة 1.032879 أكبر من مضاعف القطاع الزراعي 1.00013671 أي بمعنى أن ) 1وحدة نقدية اضافية في قطاع الصناعة سيولد دخل اضافي بمقدار .0.032879 مقابل 1 وحدة نقدية اضافية في لزر اعة سيولد ما مقداره 0.00013671 كدخل اضافي.

## **الفصل الرابع نماذج المدخالت والمخرجات كتقنية للتنبؤ**

**تمهيد** 

 بداية كان تصميم جداول المدخالت و المخرجات من أجل إبراز العالقات الفنية و االقتصادية بين مختلف القطاعات (الصناعات) في الاقتصاد الوطني من أجل تجنب أعناق الزجاجة والاختناقات التي تعرقل سير العملية الإنتاجية . وبعد التطورات التي طرأت على جدول المدخلات والمخرجات فإنه صار يستخدم كأداة ونموذج لتحقيق التوازن العام في الاقتصاد الوطني. مع التطورات المستمرة لجداول المدخلات والمخرجات أضحت من مجرد صورة للنشاط اإلنتاجي إلى واحدة من الطرق التطبيقية الواسعة في االقتصاد في يومنا هذا وأداة أساسية في شتى المجالات الاقتصادية من الاستثمار والتجارة الخارجية والاستهلاك والإنتاج والأسعار والدخل و العمالة على جميع مستويات النشاط اإلنتاجي سواء على مستوى الوحدة أو اإلقليم أو الدولة أو على المستوى العالمي.

جدول المدخلات والمخرجات يعد مرآة عاكسة بوضوح التشابك القطاعي والعلاقات الاقتصادية المتبادلة والمتداخلة بين مختلف الأنشطة الإنتاجية، بإمكانها تقدير الاثار المباشرة وغير المباشرة نتيجة للتغيرات في الطلب النهائي للقطاع والمنتوج على كل من الناتج، اليد العاملة او على الدخل. فيؤدي النموذج إلى إظهار العالقات الفنية و التكنولوجية المعقدة في صورة مبسطة يمكن معها استيعاب الهيكل االقتصادي للمجتمع ككل واكتشاف الخصائص الهامة للهيكل الفني الذي يقوم عليه، فمصفوفة المبادلات الفنية المباشرة [A] وكذلك المصفوفة الكلية [ B ] أو [l − A ) ] [ 1 ] تلقي الضوء على طبيعة التشابك وأهميته النسبية بين القطاعات المختلفة في الاقتصاد الوطني، مما يكون عاملا رئيسيا ومهما في عملية تحديد القطاعات والصناعات الرائدة والمسيطرة على النشاط الاقتصادي في المجتمع عن طريق حساب مضاعف المصفوفة لكل قطاع وهو الآثار المباشرة وغير المباشرة على إجمالي الناتج لجميع القطاعات (الصناعات) المختلفة من جراء تغير وحدة واحدة من الطلب النهائي لناتج لأي قطاع. وكذلك تبيان قوة الارتباطات بين النشاطات المختلفة (القطاعات) في االقتصاد .

 من أجل الحصول على المنظور الصحيح لتحليل المدخالت والمخرجات بهدف التنبؤ، سيتم التمييز بين دراسات الأثر والتنبؤ باستخدام نماذج المدخلات والمخرجات. دراسات الأثر تهتم "بالتنبؤ بأثر التوسع أو )االنخفاض ( في عدد قليل من القطاعات ، دخول شركات جديدة أو صناعات . في التنبؤ الشغل األساسي هو التنبؤ بمدى التغييرات في الطلب النهائي. ومن هنا، فالتنبؤ بشكل رئيسي يعتني بتوقع التغيرات في االقتصاد بأكمله. في هذا الفصل، نتعرض لمتطلبات التنبؤ لنماذج المدخالت والمخرجات وأسباب عدم االستقرار للمعامالت التكنولوجية واالختبارات التجريبية الستقرار المعامالت الفنية.

**-1التخطيط والتنبؤ االقتصادي**: إن من أهم العناصر التي ساهمت في انتشار تطبيق جداول المدخالت والمخرجات يرجع إلى كفاءة استخدام الجدول في التنبؤ االقتصادي لمختلف المتغيرات االقتصادية في المجتمع. فبعد المعالجة الخاصة لمصفوفة المبادلات (المعاملات) يمكن تزويد الخطة بمعلومات واضحة حول كمية السلعة { <sup>1</sup>x , <sup>2</sup>x . . . . . . x<sup>n</sup> { التي تحتاجها في المستقبل عند معدل نمو ما للدخل الوطني أو الطلب النهائي. مثل هذه المعلومات مهمة لتجنب أعناق الزجاجات واالختناقات في االقتصاد، وكشف وتشخيص مواطن الفائض والعجز في العملية اإلنتاجية وفقا للخطة المرسومة لها. ويمكن القيام بتنبؤات للصادرات وللواردات وللعمالة وللاستثمار وللدخل وللأسعار وغيرها من المتغيرات الاقتصادية. أمثلة على ذلك:

2-1 التنبؤ بآثار التغيرات المعطاة في الطلب النهائي على احتياجات الواردات وميزان المدفوعات .

2-2 التنبؤ باحتياجات العمالة تماشيا مع هدف النمو المخطط له.

 2-3 التنبؤ باحتياجات االستثمار تماشيا مع هدف النمو. إذا كانت المعلومات على معدالت رأسمال / اإلنتاج المتزايدة معلومة )متوفرة( قطاع بقطاع.

وبعد جدول المدخلات والمخرجات من أهم الأدوات التخطيطية واسعة الانتشار وبمكن تلخيص الوظيفة التخطيطية والتنبئية لجداول المدخلات والمخرجات في حساب مضاعف المصفوفة لكل قطاع، وهي الآثار المباشرة وغير المباشرة على إجمالي الناتج لجميع القطاعات (النشاطات المختلفة) من جراء تغير وحدة واحدة من عناصر الطلب النهائي للناتج ألي قطاع.

وهناك طرق عديدة وأساليب رياضية تستخدم لغرض التنبؤ االقتصادي لجدول المدخالت والمخرجات منها البرمجة الخطية، وأسلوب المربعات الصغرى وغيرها. كذلك من تطبيقات جداول المدخالت والمخرجات بإضافة إلى ما سبق تبيان قوة الارتباطات بين النشاطات في الاقتصاد وتوضيح الهيكل التكنولوجي (البنية الفنية) لالقتصاد . **-2 نماذج المدخالت والمخرجات الساكنة وشبه الديناميكية )الحركية(:**

 السبب الداعي لمقارنة نماذج المدخالت والمخرجات الساكنة وشبه الديناميكية هو أن هناك عالقة مباشرة بين طول فترة التي نقوم بالتنبؤ لها وعدد من المعلمات الهيكلية، أو المتغيرات التابعة، التي يُسمح لها ان تختلف عبر الزمن. وهكذا في نماذج المدخلات والمخرجات الساكنة، يفترض ان – المعلمات الهيكلية (مدخلات المعاملات والتجارة) تبقى ثابتة على مر الزمن، بينما في نماذج شبه ديناميكية، يسمح لنفس هذه المعلمات أن تتغير عبر الزمن. لذلك ينبغي أن تكون نماذج المدخالت والمخرجات الثابتة أكثر فائدة للتنبؤ على المدى القصير ألن المعلمات ليس لديها فرصة للتغيير . في نماذج المدخلات والمخرجات الشبه ديناميكية، يسمح لمصفوفة المبادلات أن تتغير مع مرور الوقت، يعني ذلك، أن معامالت المدخالت و/ أو التجارة تتغير قبل التنبؤ. وعليه تكون نماذج المدخالت والمخرجات الشبه ديناميكية (الشبه حركية) مفيدة للتنبؤ على المدى الطويل، وربما أكثر واقعية من نماذج المدخلات والمخرجات الساكنة.

**-3 متطلبات نماذج المدخالت والمخرجات الساكنة والشبه ديناميكية للتنبؤ**:

- 1 المعامالت المباشرة الفنية )مصفوفة المدخالت ( A ؛
	- 2 التوقعات من الطلب النهائي إلى السنة النهائية؛
	- 3 التنبؤات في التغيرات في مصفوفة المعامالت الفنية؛
- 4 التوقعات من التحوالت في معامالت التجارة للقطاعات .

نموذج المدخلات والمخرجات الثابت المستخدم لأغراض التنبؤ يستخدم كل من المتطلبين الأولين المذكورة أعلاه، في حين نموذج المدخلات والمخرجات الشبه ديناميكي يستخدم جميع المتطلبات الأربعة اعلاه. في النقاط التي تتبع، سوف يكون الشرح لألساليب المستخدمة فعليا للحصول على تنبؤات الطلب النهائي، معامالت المدخالت ومعامالت التجارة.

**-1-3التنبؤ للطلب النهائي**

التنبؤات المحصل عليها من استخدام نماذج المدخالت والمخرجات الثابتة تكون دقيقة بقدر دقة توقعات الطلب النهائي التي استخدمت لهذا الغرض . اإلجراء المعتاد هو الحصول على مجموعة من معدالت النمو الصناعي، والتي عندما تُضرب في متجه (شعاع) الطلب النهائي تنتج مجموعة من المطالب النهائية في فترة ما في المستقبل وهناك اعتماد كبير على توقعات معدالت النمو الصناعية، ويرجع ذلك إلى حقيقة أنها متاحة بسهولة وأكثر دقة باستخدام معدالت النمو هذه كأساس للتنبؤ بالمطالب النهائية توفر، في معظم الحاالت، تقديرات النواتج الخام اإلجمالية. ومع ذلك، فإن التنبؤات سهلة الحساب نسبيا، وتبقى الحل الأسهل، نظرا للموارد الشحيحة المعطاة للتحقيق فيها. هناك منظورين متميزين إلسقاطات الطلب النهائي:

- **أ** إسقاط مطالب النهائية التجميعية؛
- **ب** إسقاط مكونات الطلب النهائي الفردية.
	- أ- **إسقاط الطلب النهائي ككل**

في هذه الحالة، المطالب النهائية من كل قطاع مشتري (الأسر ، الاستثمار ، الحكومة، والتجارة الخارجية) من المتوقع اسقاطها باعتبارها قطاع واحد، الطلب النهائي لكل قطاعت j.

# **ب-إسقاط مكونات الطلب النهائي الفردية**

في هذه الحالة، يتم التنبؤ لكل عنصر من عناصر الطلب النهائي للقطاع على حدة. بمعنى آخر المطالب النهائية للعائالت للقطاع j يتم التنبؤ لها، ثم االستثمار، ثم المشتريات الحكومية، والصادرات في نهاية المطاف. التنبؤ للطلب النهائي على هذا النحو يصبح أكثر صعوبة بسبب قلة البيانات لحسابات الدخل والناتج، وما إلى ذلك. النهج المعتاد إذن، هو غلق نموذج المدخالت والمخرجات بالنظر للعديد من الطلب النهائي للقطاعات الممكنة، والتنبؤ للمطالب النهائية المتبقية. اإلجراء المتمثل في إغالق النموذج مع االخذ بعين االعتبار الطلب النهائي للقطاع يكون نقل (تحويل) الصفوف والأعمدة المقابلة للقطاعات لتكون مغلقة في مصفوفة المبادلات. فمن الممكن تحويل الطلب النهائي لقطاعات العائالت، االستثمار، وا لحكومة في مصفوف المبادالت دون تغيير االفتراض أن المخرجات تعتمد على مستوى المدخالت .

**2-3 تنبؤات معامالت المدخالت**: من أجل استخدام نموذج المدخالت والمخرجات لفترات تنبؤيه طويلة، فمن االفضل التحقيق في احتماالت أن التغييرات سوف تحدث في معامالت المدخالت . وبالتالي، فإن الهدف هو الحصول على شكل منقح من مصفوفة معامالت المدخالت في العام النهائي للتنبؤ.

لتحديد ما إذا كانت التغيرات في معامالت المدخالت ذات حجم كاف لتحدث تغيير كبير في شعاع النواتج اإلجمالية الكلية في نهاية فترة التنبؤ، وأسباب االختالف في المعامالت الفنية التي سبق ذكرها بالتفصيل وسيتم عرضها موجزا.

**3-3 أسباب تغير معامالت المدخالت:**

### أ **التغير التكنولوجي**:

 تغيير في االحتياجات المادية للسلع والخدمات المحددة المستخدمة في إنتاج سلعة معينة. على سبيل المثال، المشروبات الغازية والعصائر التحول من الزجاجات إلى علب األلمنيوم يسبب تغيير في معامالت عمود صناعة المشروبات والصفوف المرتبطة ببيع الزجاج واأللمنيوم. وعالوة على ذلك، فإن آثار التغير التكنولوجي ليس فقط تسبب تغييرات في المعامالت، ولكن قد يتطلب مجموعة جديدة تماما من معامالت الصف والعمود لصناعة جديدة والتي كان لا بد من إخراجها نتيجة للتغيرات في مجال التكنولوجيا.

# **ب- اختالفات مزيج المنتج**:

يتمثل هذا التغير في مكونات المنتج لصناعة فردية مع مرور الوقت وينشأ من إجراءات التجميع المطلوبة في تحليل المدخالت والمخرجات . االختالفات في مزيج المنتج قد تحدث مستقلة عن التغير التكنولوجي ألنها أكثر اعتمادا على الطلب في السوق لمنتج صناعة معينة . ومع ذلك، عندما تنمو او تنخفض مخرجات منتجات مختلفة بمعدلات مختلفة، فإن معاملات المدخلات تتغير ، إلا إذا كانت الأوزان التي يتم تغييرها لكل منتج وفقا لذلك.

ج- **التغيرات في األسعار النسبية**: إذا تغيرت األسعار النسبية لعوامل اإلنتاج خالل فترة التنبؤ، فمن الممكن أن معامالت المدخالت سوف تتغير. يحدث هذا عادة عند بعض المدخالت يمكن أن تكون بديال لمدخل آخر، على سبيل المثال، ارتفاع سعر مدخل يؤدي الى استبداله بمدخل آخر يكون سعره أقل منه. هذا الاحلال (تبديل) المدخالت ال يقتصر على المواد الخام. فتكاليف العمل العالية قد تكون بديال للمعدات منخفضة التكاليف. إحالل الواردات يحدث أساسا بسبب توافر محلياً بتكلفة أقل (على افتراض أيضا أن جودة المنتج المحلي هي مماثلة لتلك التي تم استيرادها، وأن المنتج المحلي يتم الاعتماد عليه مثل المنتج الأجنبي).

# **-4-3 الالخطية لدالة اإلنتاج**:

 على الرغم من أنه يفترض في تحليل المدخالت والمخرجات أن كل المدخالت إلى القطاع j يجب أن تكون خطية، دالة متجانسة لناتج ذلك القطاع، لكن العالقة التناسبية الصا رمة قد ال توجد بالضرورة، وهذا يمكن أن يسبب اختالفات في العالقات بين المدخالت بين فترتين زمنيتين.

# **-2 -5 التجميع**:

 وهذا قد يسبب عدم االستقرار في أنه عند تجميع قطاعين أو أكثر من القطاعات لها معامالت مختلفة لنفس المدخل سوف يكون المعامل الكلي عبارة عن متوسط معامالت القطاعات الفردية؛ هذا المتوسط سيعتمد على الوزن النسبي للإنتاج في كل قطاع. عندما تختلف هذه الأوزان سوف يختلف، متوسط معامل المدخلات حتى لو كانت المعامالت الفردية ثابتة.

 أحد الصعوبات األساسية في عمل المدخالت والمخرجات هو عامل " الزمن " حيث إعداد جدول المدخالت والمخرجات لسنة ما يأخذ وقتا كبيرا، عادة عدة سنوات إلكمال اإلحصاءات األساسية لجدول المدخالت والمخرجات ، وهنا تكمن أهمية عملية تحديث الجداول في االقتصاد ، ناهيك عن ضخامة التكاليف وتعدد الجهود المطلوبة. إن هذه السنوات الممتدة إلى خمس سنوات أو أزيد ، تعتبر فجوة زمنية غير عادية حيث العلاقات الاقتصادية وهيكل الاقتصاد يتغير ويتبدل بشكل عام والمعاملات الفنية للإنتاج على مستوى القطاعات الاقتصادية بشكل خاص، إما بتغير في نسبة المدخلات الوسيطة أو بسبب المستوى التكنولوجي أو تغير في نوعية المدخلات أو تغير الأسعار النسبية للمدخلات وغيرها مما أدى بالمختصين و واضعى جداول المدخالت والمخرجات بالبحث عن األساليب الرياضية واإلحصائية التي يمكن بواسطتها التنبؤ بنا تكون عليه المتغيرات االقتصادية في تلك الجداول. بتكاليف منخفضة وجهود بسيطة في الزمن اليسير مقارنة بأسلوب المسح الشامل.

**المالحق** 

**-1الملحق الرياضي** 

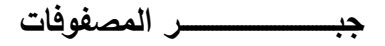

### **\* المصفوفات**

يمكن لجدول المدخلات والمخرجات أن يصف اقتصاد، من خلال معادلة المدخلات والمخرجات المشتقة بشكل عام لنموذج به قطاعين يكون في الصيغة التالية :

$$
a_{11} x_1 + a_{12} x_2 + y_1 = x_1
$$
  

$$
a_{21} x_1 + a_{22} x_2 + y_2 = x_2
$$

حيث :

$$
A = \begin{bmatrix} a_{11} & a_{12} \\ a_{21} & a_{22} \end{bmatrix}
$$

يمكن إعادة ترتيب هاتين المعادلتين لتصبحا:

$$
(1 - a_{11}) x_1 - a_{12} x_2 = y_1
$$
  
- a<sub>21</sub> x<sub>1</sub> + (1 - a<sub>22</sub>) x<sub>2</sub> = y<sub>2</sub>  
:. 
$$
i \tanh \vec{r} = i \int \vec{r} \cdot d\vec{r}
$$

 $b_{11}$   $x_1 + b_{12}$   $x_2 = y_1$  $b_{21}$  x<sub>1</sub> +  $b_{22}$  x<sub>2</sub> = y<sub>2</sub>

يبدو واضحا أن حل مثل هذه المعادالت اآلنية أساس تحليل المدخالت و المخرجات , الحل لمثل هذا المشكل يكون سهال وواضحا بعد تقديم مالحظة دقيقة و هي: إعادة كتابة المعادالت اآلنية أعاله في الصيغة المصفوفاتية .

$$
\begin{bmatrix} \mathbf{b}_{11} & \mathbf{b}_{12} \\ \mathbf{b}_{21} & \mathbf{b}_{22} \end{bmatrix} = \begin{bmatrix} \mathbf{x}_1 \\ \mathbf{x}_2 \end{bmatrix} \begin{bmatrix} \mathbf{y}_1 \\ \mathbf{y}_2 \end{bmatrix}
$$

ندعو عناصر ij b بين الحاضنتين بالمصفوفة .

في هذه الحالة لدينا صفين و عمودين ندعوها مصفوفة مربعة 2 × 2 .

xi بين حاضنتين ندعوه بالشعاع و كذلك yi .

لذلك لدينا المعادلة في الصيغة:

$$
\underline{\underline{\phantom{a}}}
$$
مصفوفة  $\times$  شعاع = شعاع

وهذه تسمى معادلة مصفوفة .

يمكن العودة بمعادلة المصفوفة المفردة إلى الزوج الأصلي للمعادلات العادية باستعمال قاعدة ضرب المصفوفات و هي:

$$
\begin{bmatrix}\n\overrightarrow{b_{11}} & \overrightarrow{b_{12}} \\
\overrightarrow{b_{21}} & \overrightarrow{b_{22}}\n\end{bmatrix}\n\begin{bmatrix}\nx_1 \\
x_2\n\end{bmatrix}\n=\n\begin{bmatrix}\nb_{11} x_1 + b_{12} x_2 \\
\overrightarrow{b_{21}} x_1 + b_{22} x_2\n\end{bmatrix}
$$

من أجل العنصر الأول للشعاع الجديد، نأخذ الصف الأول من مصفوفة و نضرب كل عنصر بالعنصر المرافق للشعاع. من أجل العنصر الثاني من الشعاع الجديد نفس الجراء نأخذ الصف الثاني من المصفوفة و نضرب كل عنصر بالعنصر المرافق للشعاع . باستعمال قاعدة ضرب المصفوفة معادلة المصفوفة تصبح:

$$
\begin{bmatrix}\n b_{11} x_1 + b_{22} x_2 \\
 b_{21} x_1 + b_{22} x_2\n\end{bmatrix} = \begin{bmatrix}\n y_1 \\
 y_2\n\end{bmatrix}
$$

لو نعدل العناصر في الشعاعين نحصل على:

$$
b_{11} x_1 + b_{12} x_2 = y_1
$$
  

$$
b_{21} x_1 + b_{22} x_2 = y_2
$$

هذه الصيغة تسمح لنا بكتابة كل مجموعة المعاد الت اآلنية كمعادلة مصفوفة واحدة.

لدينا معادلة المصفوفة:

$$
\begin{bmatrix} \mathbf{b}_{11} & \mathbf{b}_{12} \\ \mathbf{b}_{21} & \mathbf{b}_{22} \end{bmatrix} \begin{bmatrix} \mathbf{x}_1 \\ \mathbf{x}_2 \end{bmatrix} = \begin{bmatrix} \mathbf{y}_1 \\ \mathbf{y}_2 \end{bmatrix}
$$

لنكتبها

$$
B = \begin{bmatrix} b_{11} & b_{12} \\ b_{21} & b_{22} \end{bmatrix} \qquad x = \begin{bmatrix} x_1 \\ x_2 \end{bmatrix} \qquad y = \begin{bmatrix} y_1 \\ y_2 \end{bmatrix}
$$

يمكن كتابة زوج المعادالت اآلنية كالتالي: y = x . B لدينا المالحظتين:

.1 المصفوفات و األشعة دوما تحتها خط حتى ال تختلط مع المتغيرات و المعامالت العادية. 2. المصفوفات يرمز لها بالحروف الكبيرة في حين الأشعة يرمز لها بالحروف الصغيرة. \* **حل المعادالت اآلنية**:

كما ذكرنا أعلاه، زوج المعادلات الآتية على العموم يكون في الصيغة:

$$
b_{11} x_1 + b_{12} x_2 = y_1
$$
 (1)  

$$
b_{21} x_1 + b_{22} x_2 = y_2
$$
 (2)

حيث ij b و i y معطاة و المعادالت تحل من أجل إيجاد xi. ليكون الحل لمثل هذا المشكل العام بالتعويض . نكتب أوال المعادلة (i (وضع في الطرف األيسر 1x فقط فيكون:

 $x_1 = (y_1 / b_{11}) - (b_{21} / b_{11}) x_2$  (3) نفس اإلجراء مع المعادلة ( i i (حيث تكتب 2x وحدها في الطرف األيسر .  $x_2 = (y_2 / b_{22}) - (b_{21} / b_{22}) \times 1$  (4)  $(4)$  الآن نعوض من أجل 1x من (3) في  $(3)$  $x_2 = ( y_2 / b_{22} ) - ( b_{21} / b_{22} ) [ ( y_1 / b_{22} ) - ( b_{12} / b_{11} ) x_2 ]$ بالضرب و إخراج 2x عامل مشترك يكون:

$$
x_2 = \frac{(y_2 / b_{22}) - (y_1 b_{21} / b_{11} b_{22})}{1 - (b_{12} b_{21} / b_{11} b_{22})}
$$

بالضرب من خلال (  $b_{22}$   $b_{11}$  ) يكون

$$
x_2 = \frac{y_2 b_{11} - y_1 b_{21}}{b_{11} b_{22} - b_{12} b_{21}}
$$

بالتعويض من أجل 
$$
\mathsf{x}_{2}
$$
 في ( 3) تصبح:

 $y_1b_{22} - y_2 b_{12}$  $x_1 =$  $b_{11}$   $b_{22}$  –  $b_{12}$   $b_{21}$ 

 $\mathsf{b}_\mathsf{ij}$   $\mathsf{b}_\mathsf{ij}$  ، نلاحظ أن هناك نوع من التماثل لقيم  $\mathsf{x}_1$  و  $\mathsf{x}_2$  بدلالة معاملات على الرغم من أن هذه الحلول يمكن أن تكون مفيدة ولكنها بدون شك سهلة التذكير. بدل إتباع هذه الطريقة يمكن ملاحظة أن المعاملات لـ  $\mathsf{x}_1$  و  $\mathsf{x}_2$  يمكن كتابتها في الصيغة المصفوفاتية مثل:

$$
\begin{bmatrix} x_1 \ x_2 \end{bmatrix} = \frac{1}{(b_{11} b_{22} - b_{12} b_{21})} \begin{bmatrix} b_{22} & -b_{12} \ b_{21} & b_{11} \end{bmatrix} \begin{bmatrix} y_1 \ y_2 \end{bmatrix}
$$

$$
x = b-1 y
$$
يشكل عام  
$$
x = b-1 y
$$
قارن هذه مع المعدية الأصلية والتي تم حلها.

$$
\begin{bmatrix} y_1 \\ y_2 \end{bmatrix} = \begin{bmatrix} b_{11} & b_{12} \\ b_{21} & b_{22} \end{bmatrix} \begin{bmatrix} x_1 \\ x_2 \end{bmatrix}
$$

إذن لدينا إجراء يسمح ببناء الحل لهذه المعادالت اآلتية: أوال : تشكيل مصفوفة المعامالت , bij للمعادالت ؛ انيا : أوجد (  $\mathsf{b}_{12}\;\;\mathsf{b}_{22}\;\;\mathsf{b}_{11}\;\;\mathsf{b}_{22}\;\;\mathsf{b}_{12}\;\;\mathsf{b}_{21}$  ، وهذا يسمى محدد المصفوفة ؛ ا ثالثا : أبدل عناصر النظر الرئيسي و غير اإلشارة للعناصر األخرى؛ رابعا: أقسم كل عنصر على المحدد ؛ خامسا : أضرب المصفوفة الجديدة بشعاع الثوابت في المشكل األصلي. الشعاع الجديد هو الحل للمعادالت اآلتية. هناك طريقة أخرى للنظر لهذا الإجراء أكثر وضوح نكتب المعادلات الآنية الأصلية كما يلي:  $Y = B \cdot x \quad (1)$  $x = D$  . y  $(2)$   $x = x + D$  . y  $(3)$ حيث D مصفوفة مشتقة من B ,كما وصفت أعاله . لنعوض لـ x من )2( في )1(  $Y = B \cdot D \cdot V$ 

ماذا تعني هذه ؟ أوال : ماذا تعني D . B ؟ ثانيا : كيف نجري جداء مصفوفتين؟ اإلجابة كما في قاعدة جداء ) ضرب ( المصفوفة و الشعاع . لنجعل المصفوفة مجموعة أشعة مثل:

$$
\begin{bmatrix}\n\mathbf{a}_{11} & \mathbf{a}_{12} \\
\mathbf{a}_{21} & \mathbf{a}_{22}\n\end{bmatrix}\n\begin{bmatrix}\n\mathbf{b}_{11} & \mathbf{b}_{12} \\
\mathbf{b}_{21} & \mathbf{b}_{22}\n\end{bmatrix} = \begin{bmatrix}\n\mathbf{a}_{11}\mathbf{b}_{11} + \mathbf{a}_{12}\mathbf{b}_{21} & \mathbf{a}_{11}\mathbf{b}_{12} + \mathbf{a}_{12}\mathbf{b}_{22} \\
\mathbf{a}_{21}\mathbf{b}_{11} + \mathbf{a}_{22}\mathbf{b}_{21} & \mathbf{a}_{21}\mathbf{b}_{12} + \mathbf{a}_{22}\mathbf{b}_{22}\n\end{bmatrix}
$$

ماذا تعني y . D . B = y على المصفوفة الجديدة D . B ؟ لنفكر بنفس الشيء للمعادلة العددية y bd = y . أوال : من الواضح أن 1 = bd( أحادي( . يمكن كتابة:

$$
d = 1/b = b^{-1}
$$

يمكن القول أن d هو معكوس b. إذا المصفوفة B\*D تعمل كمصفوفة الوحد ة I . ما هي مصفوفة الوحدة I ؟ بالنسبة للحالة 2 × 2 هي 0 1 = I مصفوفة الوحدة 0 1

نالحظ أن:

$$
C \cdot I = \begin{pmatrix} C_{11} & C_{12} \\ C_{21} & C_{22} \end{pmatrix} \quad \begin{pmatrix} 1 & 0 \\ 0 & 1 \end{pmatrix} = \begin{pmatrix} C_{11} & C_{12} \\ C_{21} & C_{22} \end{pmatrix} = C
$$
\n
$$
B * D = I
$$
\n
$$
B * D = I
$$
\n
$$
D = B * D
$$
\n
$$
D = B * D
$$
\n
$$
D = B * D
$$
\n
$$
D = B * D
$$
\n
$$
D = D
$$

$$
\begin{bmatrix} b_{11} & b_{12} \ b_{21} & b_{22} \end{bmatrix} \begin{bmatrix} 1 & 0 \ b_{11} & b_{22} & b_{12} \ b_{21} & b_{21} & b_{22} \end{bmatrix} = \begin{bmatrix} 1 & 0 \ 0 & 1 \end{bmatrix}
$$

# **الملحق التاريخي:**

**-1 ليونتيف فاسيلي )Leontief Wassily( )1905-1999)**، االقتصادي الروسي االصل واالمريكي الجنسية الذي يعتبر الأب المؤسس لاقتصاد المدخلات والمخرجات. دخل الجامعة وهو ابن الخامسة عشرة ربيعاً. الحاصل على شهادة الدكتوراه 1928 من جامعة برلين (ألمانيا) بسن 22 سنة. دُعي لجامعة هارفارد )Harvard )في الواليات المتحدة.

ولد فاسيلي ليونتيف في 5 اوت 1905 ، في ميونيخ بألمانيا. ابن فاسيلي واسيليفيتش ليونتيف Slata (later Evgenia, called Genya) Leontief ومن . االقتصاد أستاذ( Wassilyevich Leontief Wassily( (Becker nee(. االب ليونتيف ينحدر من عائلة مؤمنة من التجار يعيشون في سانت بطرسبرغ ) .st Petersburg). منذ 1741، الام جينيا بيكر تنتمي إلى عائلة يهودية ثرية من اوديسا (Odessa). في سن 15 وفي عام 1921ن واسيلي االبن إلتحق بجامعة لنينغراد )Leningrad )التي اصبحت تعرف فيما بعد بطرسبرج ( Petersburg ) حصل ليونتيف على شهادة الماجستير ( master of arts MA ) في عام 1924 وسنه 19 عاما. كان مناضال من دعاة حرية التعبير وعدم سيطرة الدولة على المجال االكاديمي، نتيجة لذلك أعتقل عدة مرات من قبل شيكا ) CHEKA )جهاز المخابرات انذاك والذي اصبح يعرف بـ)KGB )منذ 13 مارس 1954 والذي حل بدوره في 6 نوفمبر 1991 بعد تفكك االتحاد السوفياتي, في عام 1925 سمح له بمغادرة البالد)االتحاد السوفياتي(، فأتجه إلى ألمانيا مسقط رأسه وتابع دراسته في جامعة برلين حيث حصل على شهادة الدكتوراه في الاقتصاد تحت إشراف د. ويرنر سونبار (Sombart Werner) إقتصادي وعالم إجتماع ألماني عاش بين الفترة (18\1\1863) و 18\5\1945 ) كانت أطروحة الدكتوراه تحت عنوان "التدفقات الدائرية في الاقتصاد" (Circular flows in economics).

 تميزت حياة ليونتيف المهنية بتقلد العديد من المناصب والمسؤوليات ، ففي الفترة -1927 1930 عمل في معهد الاقتصاد العالمي بجامعة كيل −1665− (KIEL) الالمانية هناك تابع عن اشتقاق إحصائي لمنحنيات العرض والطلب, بحلول عام 1929 سافر إلى الصين كمستشار لوزارة السكك الحديدية. عام 1931 سافر إلى الواليات المتحدة االمريكية حيث أنضم هناك إلى المكتب الوطني للبحوث االقتصادية. إبان الحرب العالمية الثانية تقلد منصب مستشار لمكتب الخدمات االستراتيجية األمريكية.

خلال العام 1932 تميزت حياة ليونتيف المهنية بانضمامه إلى قسم الاقتصاد في أشهر جامعات العالم وهي جامعة هارفارد )Harvard)-1636- وهي جامعة خاصة رائدة في البحث الجامعي, بتاريخها العريق ونفوذها وأموالها جعل منها أرقى جامعات العالم والتي تأتي دوما في مقدمة الجامعات من حيث الترتيب العالمي والوطني من بداية الترتيب 2003 حسب (ARWU) الترتيب الأكاديمي العالمي للجامعات وهارفارد تتربع على قمة هرم الاسبقية على مدار (14) عاما الماضية في عام 1946 اصبح أستاذ الاقتصاد.

حوالي عام 1949 مع بدايات ظهور الكمبيوتر أستخدم ليونتيف أنظمة الكمبيوتر البدائية المتاحة آنذاك في جامعة هارفارد لنمذجة البيانات المقدمة من قبل مكتب إحصائيات العمل للواليات المتحدة االمريكية لتقسيم االقتصاد األمريكي الى 500 قطاع.

ليونتيف نمذج كل قطاع بمعادلة خطية بناء على البيانات واستخدم الكمبيوتر (the Harvard mark II) (وهو كمبيوتر إلكتروميكانيكي شَيد بجامعة هارفارد سنة 1947) لحل نظام المعادلات. وهو واحد من أوائل االستخدامات الهامة للكمبيوتر في النمذجة الرياضية .

تم تعيين ليونتيف مديرا لمشروع البحوث االقتصادية في جامعة هارفارد في عام 1948 ليبقى لربع قرن من الزمان كذلك ليتوج عام1973 بأكبر جائزة وهي حائزة نوبل في علوم االقتصاد. خالل هذه الفترة ) -1948 1973( ترأس ليونتيف بداية 1965 جمعية هارفارد للزمالء.

في عام 1975 التحق ليونتيف بجامعة نيويورك حيث أسس وأدار معهد التحليل االقتصادي.

كان متأثرا بالاقتصادي الفرنسي ليون فالراس كان معروفا ورائدا في اقتصاد (تحليل) المدخلات والمخرجات، أهم طالبه الذين أطرهم في شهادات الدكتوراه وحازوا على جائزة نوبل كانوا:

بول سامولسن ) Samuelsson Paul )حصل على جائزة نوبل لالقتصاد 1970

روبار سالو )Solow Robert )حصل على جائزة نوبل لالقتصاد 1980

فارنون سميث )Smith .l Vernon )حصل على جائزة نوبل لالقتصاد 2002

توفي يوم الجمعة 5 فيفري 1999 عن سن 94 عاما في مدينة نيويورك بالواليات المتحدة االمريكية.

 أما حياته الخاصة عام 1932 تميزت بزواجه من الشاعرة إستيل ماركس) Marks Estelle)، كانت بينهما الطفلة الوحيدة (1936) (Svetlana Leontief Alpers) وهي مؤرخة في الفن الامريكي وناقدة وفنانة, درست بجامعة كاليفورنيا تاريخ الفن )-1932 1998(. كانت من بين هوايات ليونتيف صيد السمك.

**الشخصية الثانية** 

## **-2 السير ريتشارد ستون )لندن 1913 - كامبريدج، 1991(:**

#### **1991 – STONE, JOHN RICHARD NICHOLAS (1913**\*

السير ريتشارد ستون، وُسم (حصل على لقب فارس) في عام 1978 والحائز على جائزة نوبل في الاقتصاد عام 1984، وكان شخصية بارزة في بريطانيا ما بعد الحرب العلمية الثانية وشاع صيته في الاقتصاد القياسي التطبيقي. عمله في المحاسبة الاجتماعية له تأثير عميق على طريقة القياس التي تنفذ في الاقتصاد, بناءه لنموذج اقتصادي قياسي غير طريقة االقتصاديين في تحليل تلك القياسات.

أهمية وأصالة وفعالية مساهمة ريتشارد ستون في تطوير المدخالت والمخرجات يرتبط ارتباطا وثيقا بالمواقف الدولية والوطنية التي حدثت خالل حياته المهنية المثمرة:

دوليا، من خلال المساهمة في برنامج الأمم المتحدة لتطوير نظام الحسابات الوطنية الموحد؛ وعلى الصعيد الوطني، من خالل كونه مدير قسم االقتصاد التطبيقي وبرنامج النمو في جامعة كامبريدج.

مساهمات ربتشارد ستون لتحليل المدخلات والمخرجات – فضلا عن الاقتصاد بشكل عام – تتشأ من إيمانه العميق بأن التحليل االقتصادي يحتاج إلى أن يقوم بقوة على أسس كمية من أجل جعل النظرية تتصل بشكل فعال مع البيانات التجريبية. نفس نظرة ليونتيف.

 ويقول ستون كان "اهتمامي في االقتصاد من البداية في تطبيقاته". وأعتقد أن االقتصاد الذي كنت أدرسه كان غير كافي كمياً, وأن النظرية والحقائق كانتا أيضا منفصلتين على نطاق واسع. وتكمن الصعوبة الحقيقية في الجمع بين االثنين بحيث يمكن استخدام النظرية لتفسير الحقائق, والوقائع يمكن أن تظهر ما يجب تفسيره ". يُميز هذا الأسلوب المنهجي جميع البحوث الأكاديمية والمهنية للاستاذ ريتشارد ستون.

الدراسات التي قام بها ستون في السابق واللاحق ظهرت ثمرتها في دمج جداول المدخلات والمخرجات ضمن الحسابات الاجتماعية الوطنية (SNA)، أبحاثه على مصفوفات المحاسبة الاجتماعية (SAM)، وتعديل وتحديث معاملات الفنية (طريقة RAS) التي هي موضوع بحث هذه الرسالة. بينما الدراسات اللاحقة تكمن في محاولته تطبيق أساليب المدخالت والمخرجات على المستوى الجزئي.

في السنوات الأخيرة من حياته أصبح ربتشارد ستون أكثر اهتماما بالموضوعات المتصلة بالجوانب الاجتماعية للحياة الاقتصادية ، مثل الديموغرافيا ، والصحة ، والتعليم، والبيئة. في هذه المجالات أيضا، كان النهج المفضل لديه في تطبيق تحليل المدخالت والمخرجات.

السير ريتشارد ستون هو على الارجح واحد من أكثر الاقتصاديين تأثيرا في القرن العشرين ، الذي ساعد على التشكيل السريع "الثورة" في االقتصاد بعد انتهاء الحرب العالمية الثانية .

له ميول واهتمامات أكاديمية كان متحمسا لدراسة المجتمع ككل، و رغبته كرجل علم المساهمة في تحسينه. أبحاث ومنشورات السير ستون واسعة النطاق تتراوح بين المحاسبة الوطنية ونمذجة سلوك المستهلك، والتي تغطي عددا كبيرا من الموضوعات وجعل االستخدام المكثف لألدوات الرياضية المتاحة لألبحاث التطبيقية.

دافع ستون هذا، له جذور في فضوله العميق إزاء كيفية سير المجتمع خاصة، بعد حضور مدرسة وست منستر ، دخل كلية الحقوق كمبريدج، في عام 1932، تحقيق مرتبة الشرف من الدرجة 1 في القانون، في عام 1933. لا يجد نفسه مهتماً

بهذا الحقل من المعرفة، الذي تم اختياره إلرضاء والده، وقال انه تحول إلى االقتصاد. في سيرته الذاتية أوضح ستون انتقاله من القانون إلى االقتصاد في هذه االلفاظ: "في ذلك الوقت كان العالم في عمق الكساد العظيم،

كان الدافع وراء الرغبة في تغيير الموضوع حماسة الشباب والتفاؤل، أنه إذا فهمنا االقتصاد وحده على نحو أفضل، فإن العالم سيكون أفضل مكان ".

وقال انه امتنع عن تقديم المشورة بشأن السياسات على المدى القصير، مفضال التركيز على النهوض بعلمه. ُ ولكن كان إلسهاماته تأثير ال يحصى حول السياسة االقتصادية وتقدم مسيرته شهادة بليغة على القيمة االجتماعية على المدى الطويل في إدارة السياسة االقتصادية البريطانية.

اهتمامات ستون في النمذجة، في القياس والتقدير كان فوريا. خالل فصل الصيف قبل تخرجه من جامعة كامبريدج، قام بتقدير عاملين اثنين لدالة االنتاج كوب -دوغالس، وهو جهد رائد والنتائج التي تحصل عليها لاقت القليل من الحماس والاهتمام أو فهم. بعد فترة وجيزة في مدينة لندن، حيث كرس وقت فراغه لإنتاج نشرة شهربة للاتجاهات الاقتصادية الحالية، في نهاية المطاف جاء للعمل، مع جيمس ميد وفي البداية تحت إدارته، على بناء الحسابات القومية في زمن الحرب. بتحريض كينز، ونشرت نتائجها في ورقة بيضاء للحكومة ،1941 "تحليل لمصادر تمويل الحرب وتقدير الدخل القومي والإنفاق في عام 1938 وعام 1940. في عام 1945، ومرة أخرى تحت تحفيز كينز إدارة كامبردج أسست قسم االقتصاد التطبيقي وعين ريتشارد ستون أول مدير له مع فترة غير محددة في هذا المنصب. جلب ستون تمييز هائل واعتراف في جميع أنحاء العالم إلى القسم حتى تم الحاقه من ديركتورشيب من قبل كامبريدج "أتباع كينز" في منتصف 1950s. بقي في كامبريدج باسم لك[ كرسي PD المالية والمحاسبة حتى تقاعده في عام .1980

 حاز جائزة نوبل في االقتصاد 1984 كانت أعظم من العديد من االلقاب المهنية التي أنعمت على السير ريتشارد. حيث كان زميل كلية الملك، كامبريدج من1945 , ولجمعية االقتصاد القياسي منذ عام .1946 ورئيس جمعية الاقتصاد القياسي في عام 1955 ورئيس الجمعية الاقتصادية الملكية 1978−80.

كان العمل الذي تلقى عليه ستون جائزة نوبل في االقتصاد "مساهمات أساسية لتطوير الحسابات القومية" أدى الى "تحسن كبير في التحليل االقتصادي التجريبي. يبقى التاريخ الكامل لتطور المحاسبة الدخل القومي الحديثة لتكون مكتوبة , وبطبيعة الحال ليس صحيحا أن الحجر كان مسؤوال عن المفاهيم األساسية من الناتج القومي والاستهلاك والاستثمار وهلم جرا، ولا أن قدم التقديرات الأولى من هذه المقادير في المملكة المتحدة أو في أي مكان آخر (انظر للتاريخ المثال ستون موجز ل هذا الموضوع في محاضرته نوبل التذكارية: ستون، 1984). ما ستون (جنبا إلى جنب مع ميد، الذي الأصلي رؤية ستون المتقدمة وجعل بلده) ينبغي الفضل هو بناء نظام المتشابكة للحسابات الوطنية المتوازنة، وتنفيذ هذا النظام على أساس عالمي. نظام حجر من الحسابات القومية، وSNA، التي نشرها مكتب األمم المتحدة اإلحصائي في عام 1953 مع العديد من المراجعات الالحقة، ليست مجرد مجموعة من الجداول

ستون يفضل دائما تقديم حساباته الوطنية في شكل مصفوفة، بحيث يظهر كل حساب كصف (إيراد) والعمود ) مصروفات( من مصفوفة واحدة. في هذه المصفوفة الحسابات االجتماعية )SAM)، والمقادير القياسية مثل الناتج القومي أو الاستهلاك أو الميزان التجاري كل لها مكانها، ولكن المدخلات المفصلة توفر صورة غنية في هيكل وأداء االقتصاد. على سبيل المثال، ليونتيف مصفوفة المدخالت والمخرجات من المعامالت المشتركة بين الصناعة هي submatrix المقابلة لا لتفاصيل من حسابات الإنتاج. تظهر أنماط الطلب من الأسر في submatrix مع الصناعات في الصفوف واألعمدة في األسر، في حين أن الدخل المتولد في إنتاج تتدفق إلى األسر من خالل submatrix القيمة المضافة. يمكن أن تصنف هذه المصفوفات المحاسبة االجتماعية إلظهار أي قدر من البيانات.

**المراجع باللغة العربية**

- -1 أحمد عبد الرحيم زردق، )2000(: **التخطيط االقتصادي** ) النظرية-االساليب (، الطبعة الثالثة، جامعة الزقازيق: مصر.
- -2 ألفا شيانج 1995 **الطرق األساسية في االقتصاد الرياضي** تعريب نعمة هللا نجيب إبراهيم الجزء األول دار المريخ المملكة العربية السعودية.
- -3 األمم المتحدة دارة المعلومات االقتصادية واالجتماعية وتحليل السياسات ، الشعبة االحصائية )1997(: **استخدام نظام الحسابات الوطنية في االقتصادات التي تمر بمرحلة انتقالية**، دراسات في الاساليب، دليل المحاسبة القومية، السلسلة (و) العدد 66 الأمم المتحدة نيوبورك.
	- -4 سامويلسون، نوردهاوس، )2006(: **علم االقتصاد**, الطبعة االولى, مكتبة لبنان ناشرون: لبنان.
- 5– عزمي محمد عريقات، (1997):مقدمة في التنمية والتخطيط الاقتصادي، دار زهوان دار الكرمل، الأردن
	- -6 علي مجيد الحمادي، )2010(: **التشابك االقتصادي بين النظرية والتطبيق**، اليازوري: األردن
		- -7 عمر محي الدين، )1975(: **التخلف والتنمية**، دار النهضة العربية بيروت .
- -8 قادة اقاسم، )2002(: **المحاسبة الوطنية نظام الحسابات االقتصادية الجزائرية**، ترجمة عبد المجيد قدي, ديوان المطبوعات الجامعية, الجزائر.
- -9 محمد خزار )1998(: **جدول المدخالت والمخرجات واستخدامه في التحليل والتنبؤ ببنية االقتصاد الج ازئري** أطروحة دكتورة غير منشورة، معهد العلوم االقتصادية، جامعة قسنطينة –الجزائر.
- -10 محمد عبد العزيز عجمية, صبحي تادرس قريصة, محمود يونس, )1984(: **مذكرات في التنمية و التخطيط،** دار النهضة العربية: لبنان.
- -11 مختار محمد بلول، )2000(: **التخطيط االقتصادي**، دار البلول للنشر والتوزيع: الرياض المملكة العربية السعودية.

#### **Books**

1- Ariovaldo Lopes de Carvalho. **A HYBRID INPUT-OUTPUT MULTI-OBJECTIVE MODEL** 

**TO ASSESS ECONOMIC-ENERGY-ENVIRONMENT TRADEOFFS: AN APPLICATION TO BRAZIL AND PROSPECTIVE SUGARCANE BIOETHANOL TECHNOLOGIES.** PhD .Thesis in Sustainable Energy Systems Energy for Sustainability. Doctoral Thesis in Sustainable Energy Systems, submitted to the Department of Mechanical Engineering, Faculty of Sciences and Technology of the University of Coimbra to obtain the Doctor degree.Coimbra, September 2014 .

- 2- Brian Wixted، Norihiko Yamano and Colin Webb INPUT-OUTPUT ANALYSIS IN AN INCREASINGLY GLOBALISED WORLD: APPLICATIONS OF OECD'S HARMONISED INTERNATIONAL TABLES STI/WORKING PAPER 2006/7 Statistical Analysis of Science ، Technology and Industry Unclassified DSTI/DOC(2006)7 Organisation de CoopÈration et de DÈveloppement Economiques Organisation for Economic Co-operation and Development 31- Aug-2006
- **3-** Erik Dietzenbacher., Michael l. lahr,(2004): **Wassily Leontief and Input-Output Economics** , Cambridge University Press; USA.

 4- Miller, R.E &Blair, P.D,(1985): first edition, **Input-Output Analysis**: **foundations and extensions** prentice hall angle wood NJ USA.

 5 - Miller, R.E &Blair, P.D(2009): second edition ;**Input-Output Analysis** :**foundations and extensions** . Cambridge university press USA .

6 -Richard Stone.(april 1984): **Input\_output analysis and economic planning**: a survey Revista de Econometria .

7- R.O Connor and E.W.Henry, (1975): **Input-output Analysis and its Applications**. Griffin s statistical monographs and courses. Charles Griffin and Company Ltd, London and High Wycombe.

8-Thijs Ten Raa. (2010):**Input-Output Economics Theory and Applications**, **Featuring Asian Economics**, World Scientific publishing CO. Pte ltd Singapore.

9-Victor ,B.T , (1982):fourth edition; **Input –Output Analysis in developing countries, methods, and applications**. John Willy & sons ltd London.

10- United Nations (1999): **Handbook of input-output table compilation and analysis**. Department of Economics and social affairs, statistics division, studies ih methods series F  $N^O$ 74. 11 -Wassily Leontief (1986): second edition, **input-output economics**, Oxford University press. 12-William H, Meirnyk (1965). The Elements of Input-Output Analysis Random house Hew York.

#### **PERIODICALS**

1- K.Matallah & J.L.R.Proops.(1992): **Algerian economic development 1968-1979 a multiplier and linkage analysis**. economic systems research vol 4 n3.

2-Ina,D **Input-Output based measures of Inter-industry linkages**. revisited Denmark 2003.

| رقم الصفحة | عنوإن الجدول                                                    |    |
|------------|-----------------------------------------------------------------|----|
|            |                                                                 |    |
| 13         | نموذج مبسط لجدول المدخلات والمخرجات                             | 01 |
| 17         | جدول المبادلات مفترض                                            | 02 |
| 26         | مصفوفة مربعة n*n للمبادلات مفترضة                               | 03 |
| 38         | جدول مبسط للإطار المحاسبي للمدخلات والمخرجات                    | 04 |
| 56         | اقتصاد مفترض                                                    | 05 |
| 81         | تصنيف القطاعات حسب مؤشر شينيري وواطانابي                        | 06 |
| 84         | الصبيغ الأساسية لحساب مقاييس الترابط المختلفة                   | 07 |
| 86         | تصنيف القطاعات حسب مقاييس الترابط ومعاملات اختلافها             | 08 |
| 92         | الآثار الأولية، المباشرة، غير المباشرة والمستثارة للناتج والدخل | 09 |
| 99         | مجموع الآثار – الأثر الأولى، الأثر المباشر والآثار غير المباشرة | 10 |
| 100        | مكونات المضاعف                                                  | 11 |
| 106        | جدول المدخلات والمخرجات تطبيقي                                  | 12 |
| 109        | مصفوفة المعاملات الفنية A                                       | 13 |
| 109        | مصفوفة المعاملات الفنية (التكنولوجية)                           | 14 |
| 110        | مضاعف الناتج                                                    | 15 |

**قائمة الجداول**

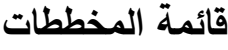

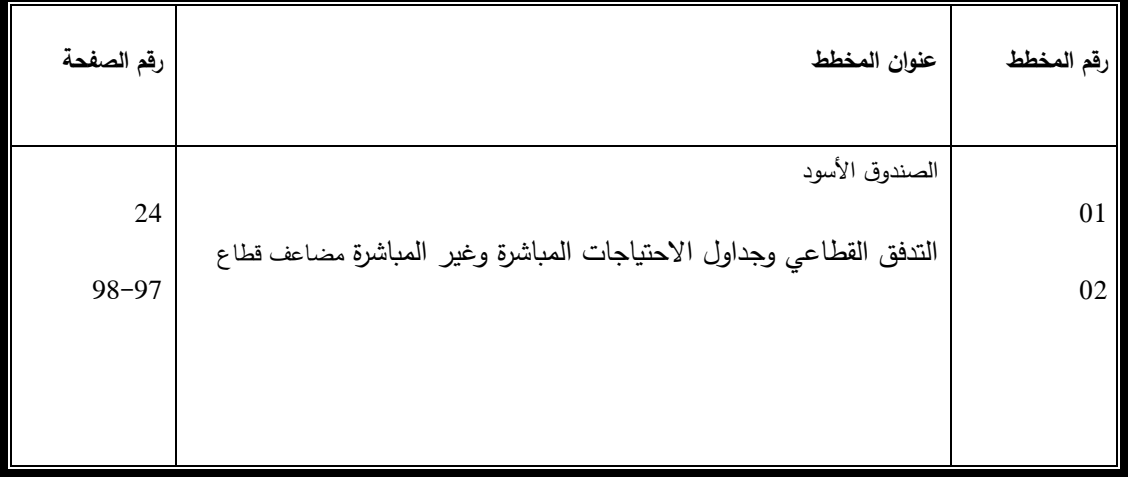